## IDENTIFIKASI KANKER PAYUDARA BERDASARKAN ANALISIS TEKSTUR GLRLM CITRA ULTRASOUND MENGGUNAKAN METODE KELM

## **SKRIPSI**

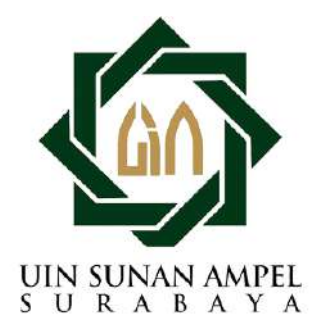

Disusun Oleh ALVIN NURALIF RAMADANTI H72219021

PROGRAM STUDI MATEMATIKA FAKULTAS SAINS DAN TEKNOLOGI UNIVERSITAS ISLAM NEGERI SUNAN AMPEL **SURABAYA** 

2023

## PERNYATA AN KEASLIAN

Sava yang bertanda tangan di bawah ini,

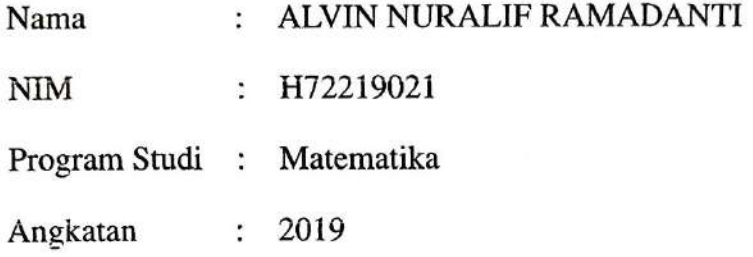

Menyatakan bahwa saya tidak melakukan plagiat dalam penulisan skripsi saya yang berjudul "IDENTIFIKASI KANKER PAYUDARA BERDASARKAN ANALISIS TEKSTUR GLRLM CITRA ULTRASOUND MENGGUNAKAN METODE KELM". Apabila suatu saat nanti terbukti saya melakukan tindakan plagiat, maka saya bersedia menerima sanksi yang telah ditetapkan.

Demikian pernyataan keaslian ini saya buat dengan sebenar-benarnya.

Surabaya, 10 Januari 2023

Yang menyatakan. ALVIN NURALIF RAMADANTI NIM, H72219021

## LEMBAR PERSETUJUAN PEMBIMBING

Skripsi oleh

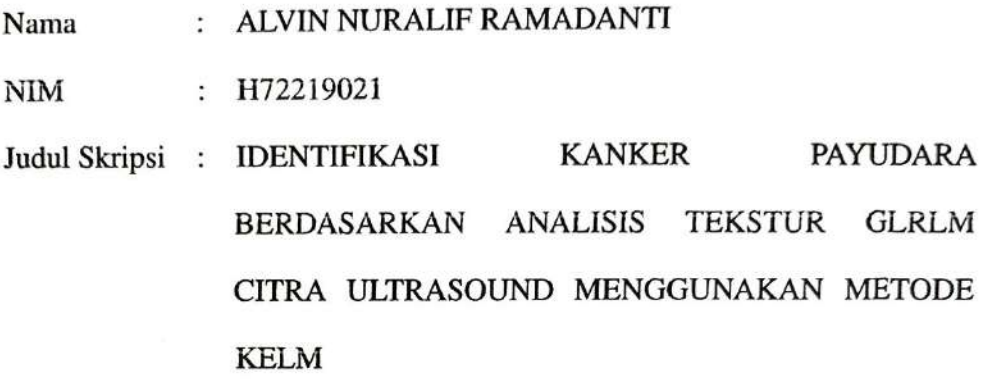

telah diperiksa dan disetujui untuk diujikan.

Pembimbing I Dian Candra Rim Novitasari, M. Kom NIP. 198511242014032001

Pembimbing II

Lutfi Hakim, M.Ag NIP. 197312252006041001

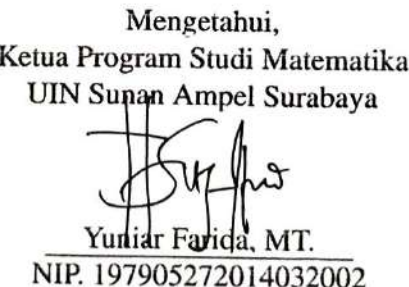

## PENGESAHAN TIM PENGUJI SKRIPSI

Skripsi oleh

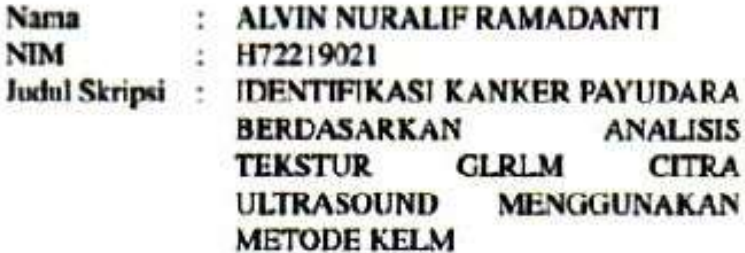

Telah dipertahankan di depan Tim Penguji pada tanggal 13 Januari 2023 =

> Mengesahkan. **Tim Penguji**

Penguji I Dr. Moh. Hafiyusholeh. M.S. M.PMat.

NIP. 198002042014031001

Penguji II

Ahmad Hanif Asyhan M.Si NIP. 198601232014031001

Penguji III Dian Candra Rihi Kovitasari, M.Kom NIP. 198511242014032001

Penguii<sup>I</sup>

Lutfi Hakim, M.Ag NIP. 197312252006041001.

Mongetahui, **Bangs Sairs dan Teknologi** Ampel Surabaya Hamdani, M.Pd 07312000031002

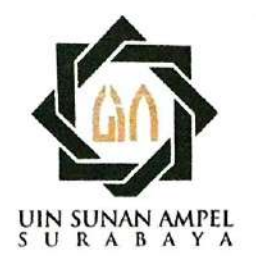

## **KEMENTERIAN AGAMA** UNIVERSITAS ISLAM NEGERI SUNAN AMPEL SURABAYA **PERPUSTAKAAN**

Jl. Jend. A. Yani 117 Surabaya 60237 Telp. 031-8431972 Fax.031-8413300 E-Mail: perpus@uinsby.ac.id

LEMBAR PERNYATAAN PERSETUJUAN PUBLIKASI KARYA ILMIAH UNTUK KEPENTINGAN AKADEMIS

Sebagai sivitas akademika UIN Sunan Ampel Surabaya, yang bertanda tangan di bawah ini, saya:

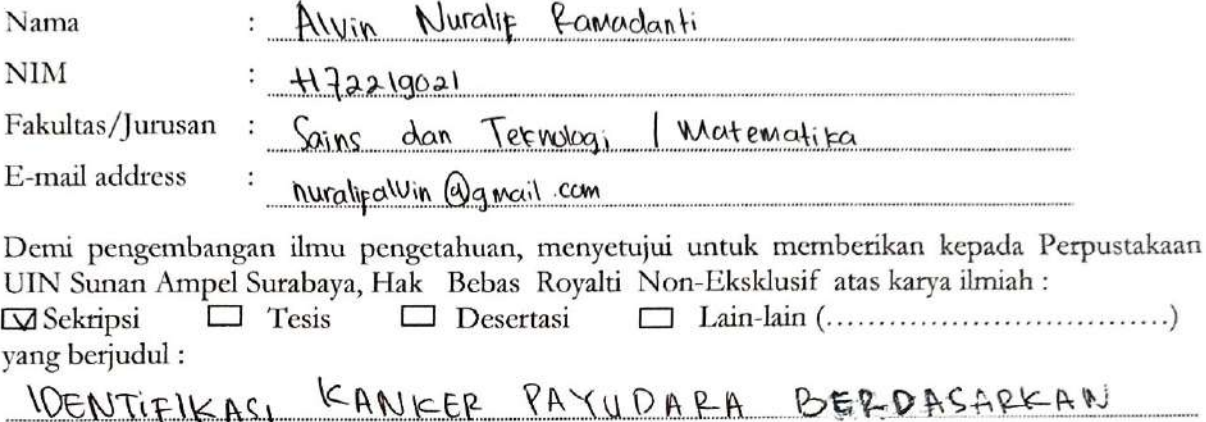

# ANALISIS TEKSTUR ELRLM CITEA ULTRASOUND

MENEEURAKAN METODE KELM

beserta perangkat yang diperlukan (bila ada). Dengan Hak Bebas Royalti Non-Ekslusif ini Perpustakaan UIN Sunan Ampel Surabaya berhak menyimpan, mengalih-media/format-kan, mengelolanya dalam bentuk pangkalan data (database), mendistribusikannya, dan menampilkan/mempublikasikannya di Internet atau media lain secara fulltext untuk kepentingan akademis tanpa perlu meminta ijin dari saya selama tetap mencantumkan nama saya sebagai penulis/pencipta dan atau penerbit yang bersangkutan.

Saya bersedia untuk menanggung secara pribadi, tanpa melibatkan pihak Perpustakaan UIN Sunan Ampel Surabaya, segala bentuk tuntutan hukum yang timbul atas pelanggaran Hak Cipta dalam karya ilmiah saya ini.

Demikian pernyataan ini yang saya buat dengan sebenarnya.

Surabaya, 25 Januari 2023

Penulis

Alvin Nuralif Fancelanti) nama terang dan tanda tangan

## DAFTAR ISI

<span id="page-5-0"></span>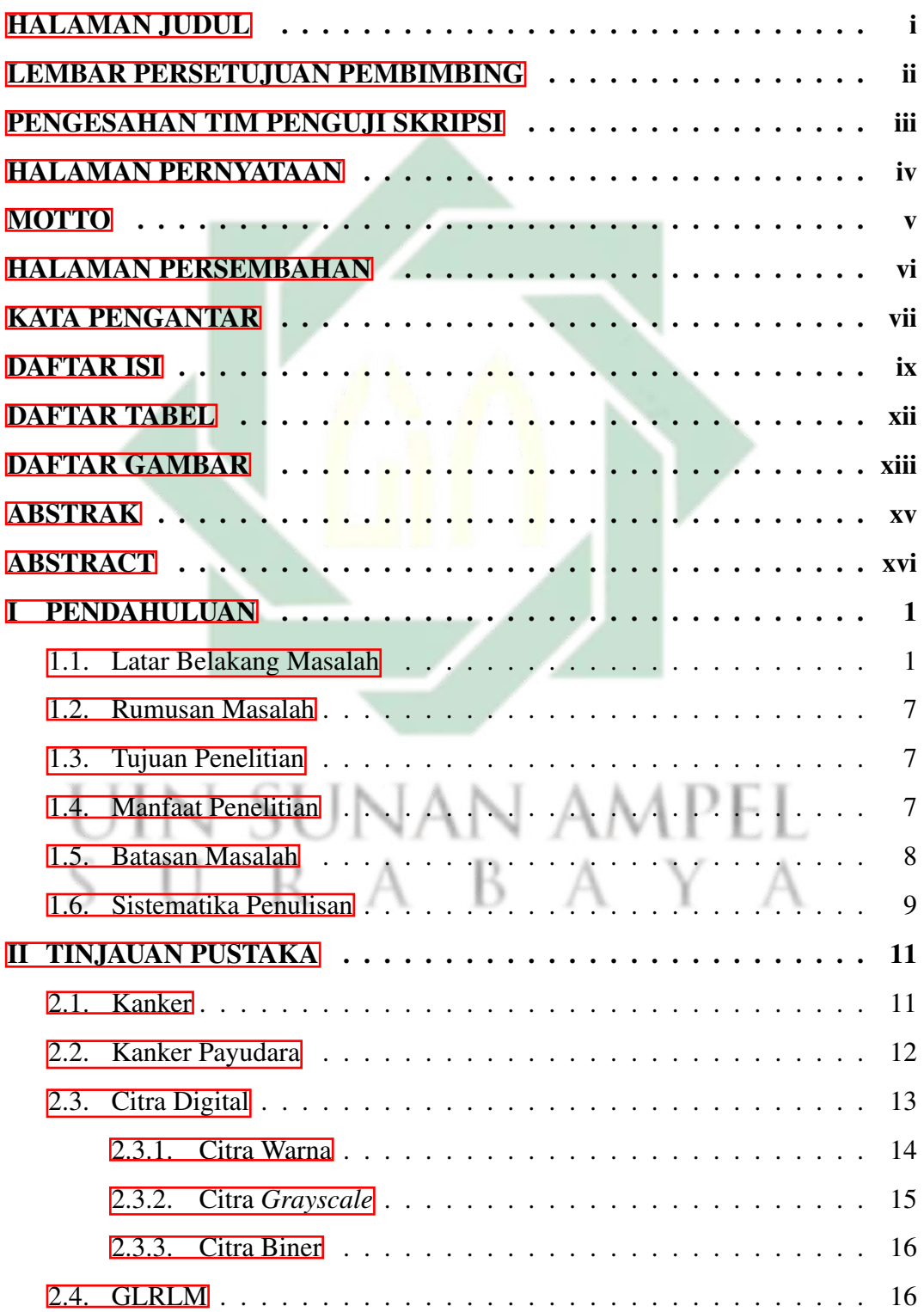

http://digilib.uinsby.ac.id/http://digilib.uinsby.ac.id/http://digilib.uinsby.ac.id/

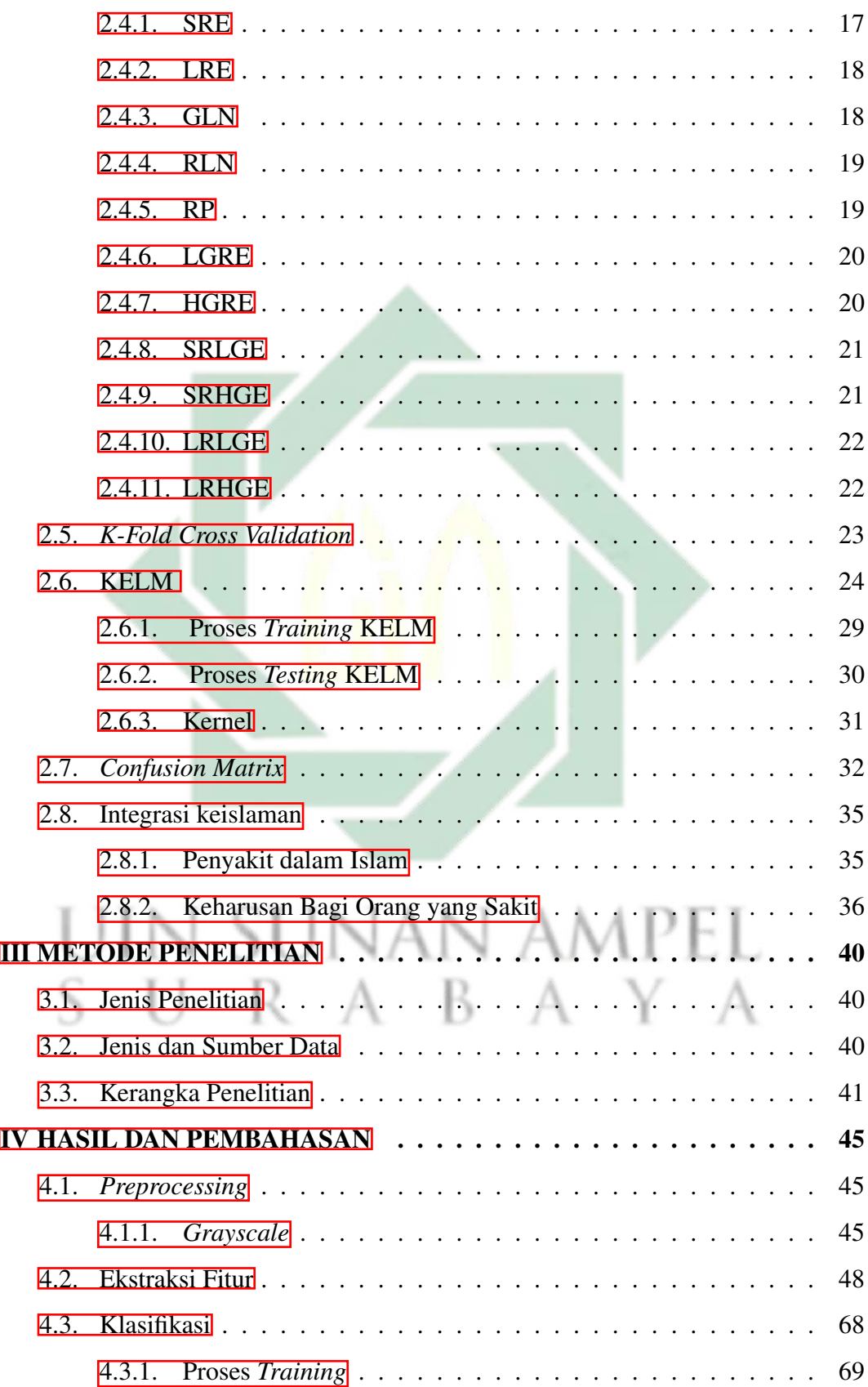

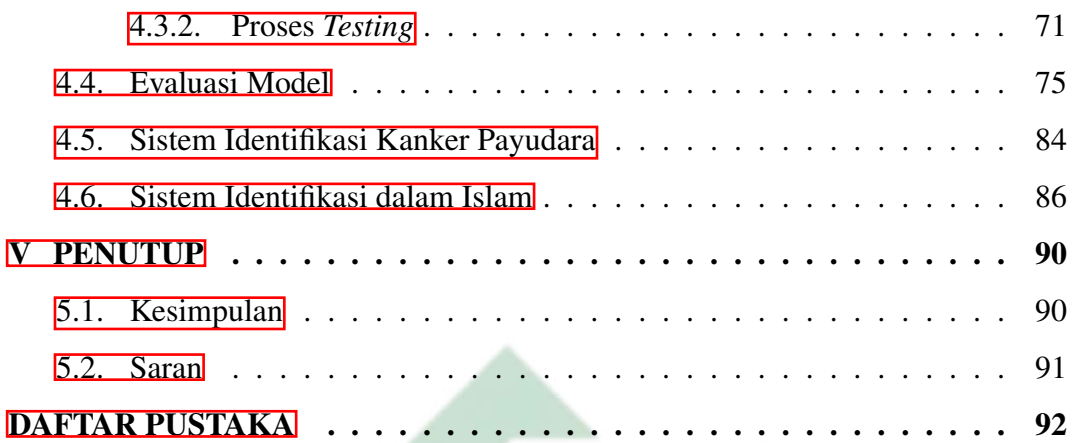

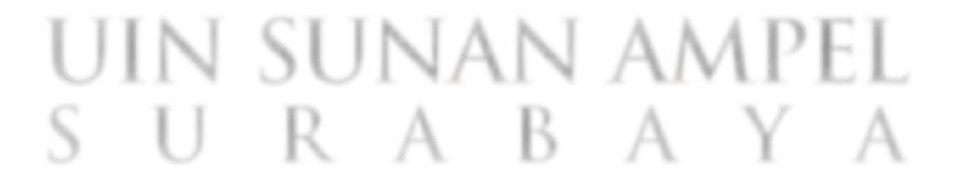

http://digilib.uinsby.ac.id/http://digilib.uinsby.ac.id/http://digilib.uinsby.ac.id/

xi

## DAFTAR TABEL

<span id="page-8-0"></span>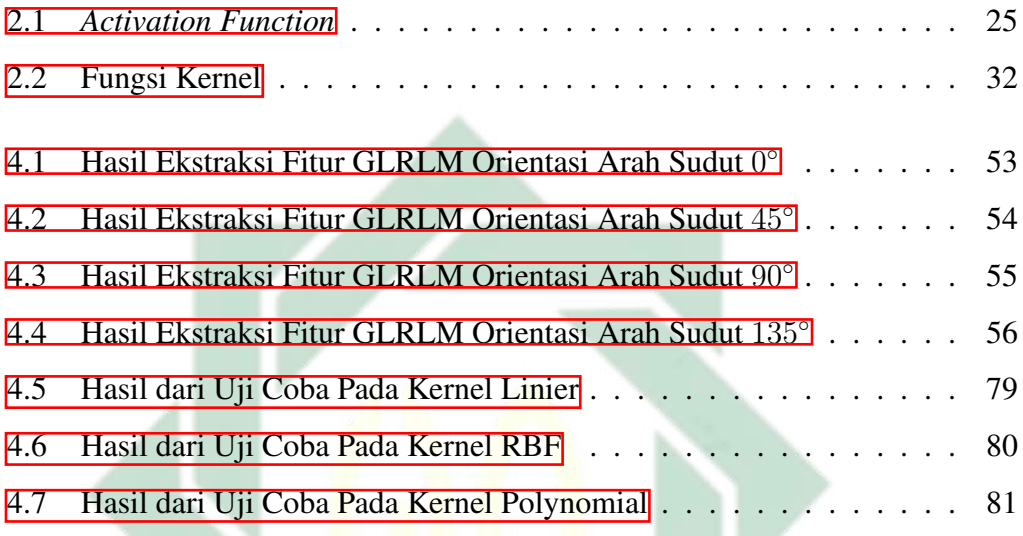

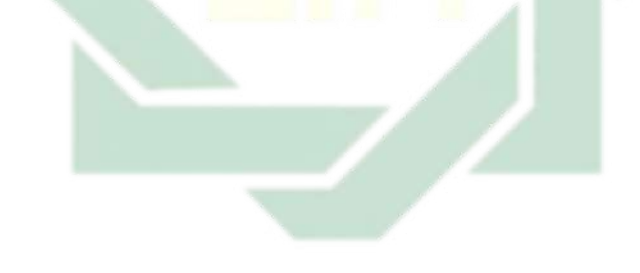

# UIN SUNAN AMPEL SURABAYA

## DAFTAR GAMBAR

<span id="page-9-0"></span>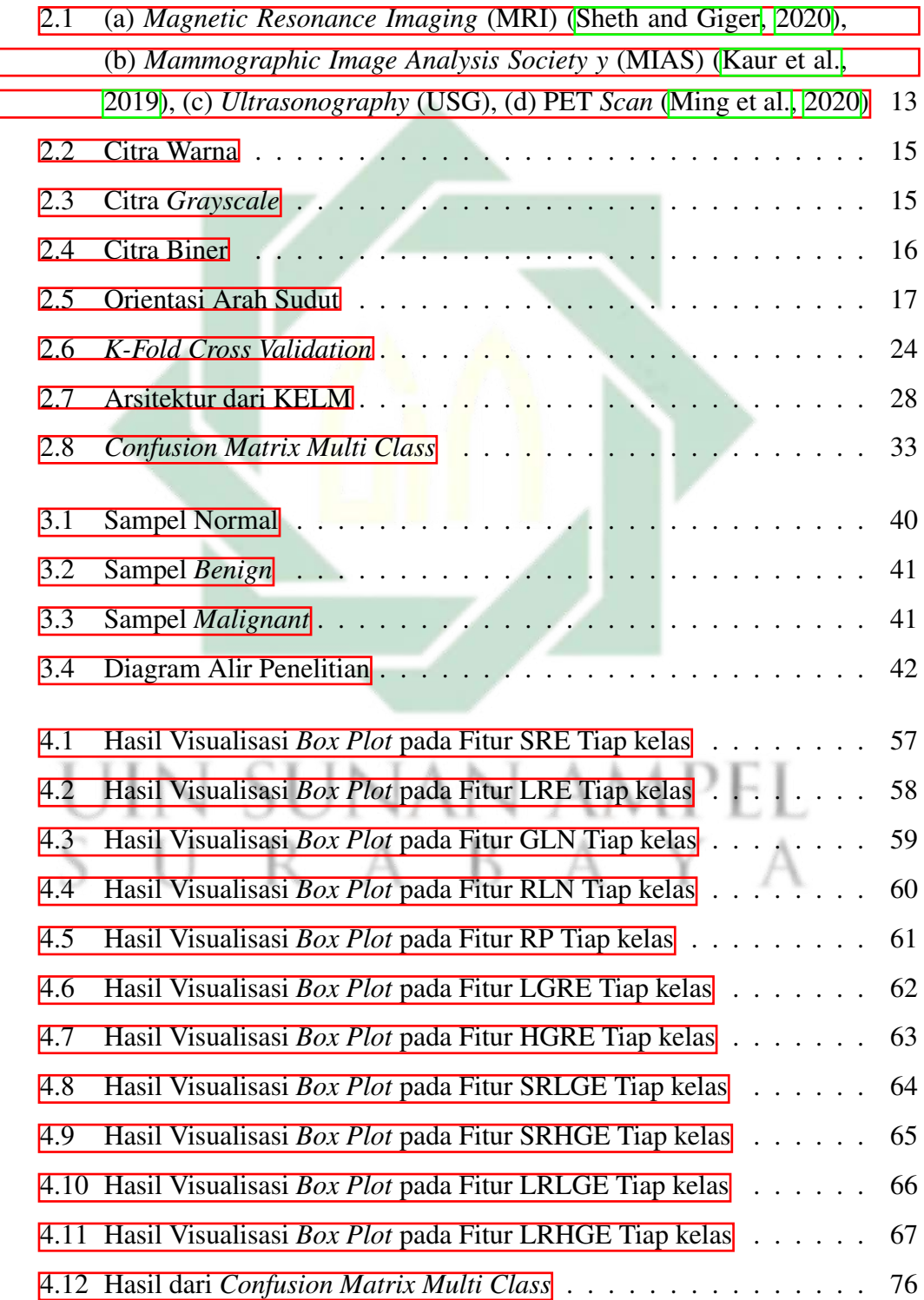

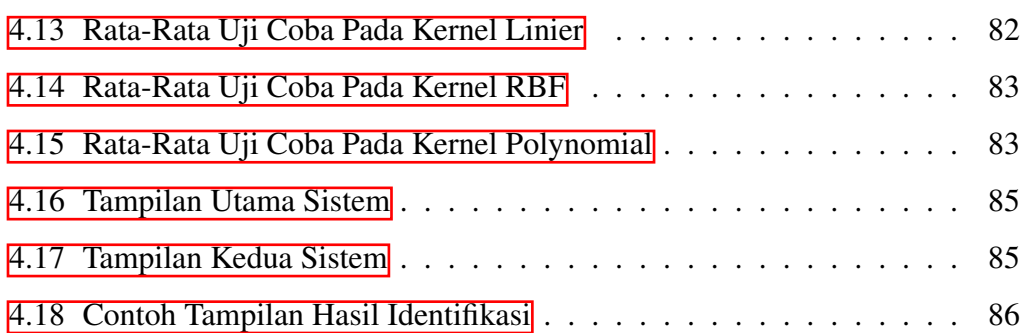

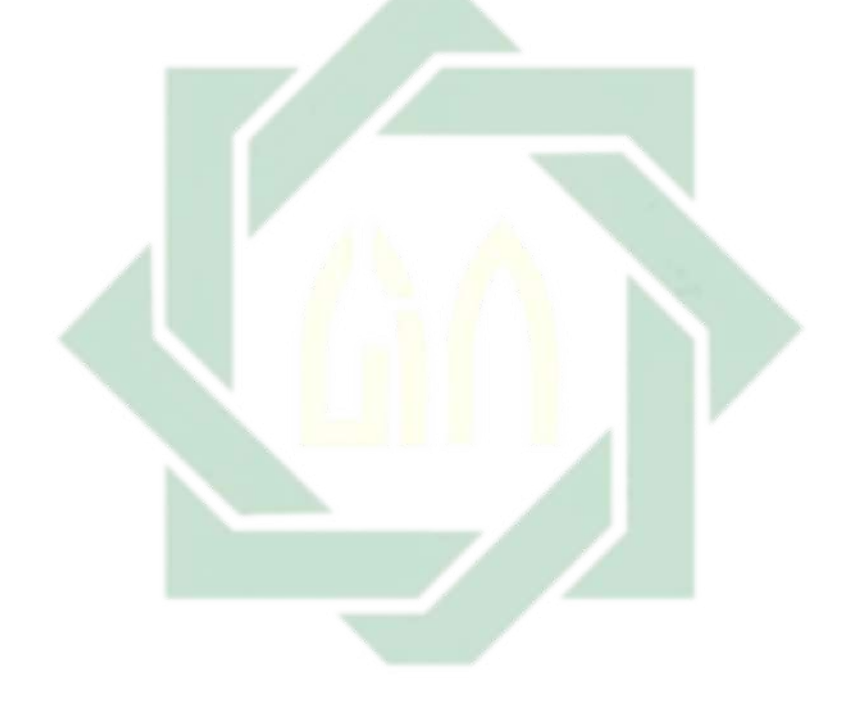

# UIN SUNAN AMPEL SURABAYA

http://digilib.uinsby.ac.id/http://digilib.uinsby.ac.id/http://digilib.uinsby.ac.id/

xiv

## ABSTRAK

## <span id="page-11-0"></span>IDENTIFIKASI KANKER PAYUDARA BERDASARKAN ANALISIS TEKSTUR GLRLM CITRA ULTRASOUND MENGGUNAKAN METODE

## KELM

Kanker payudara merupakan salah satu penyakit yang disebabkan karena adanya tumor ganas yang asalnya dari kelenjar dan lapisan pendukung kulit payudara. Apabila sel kanker tersebut terus dibiarkan dalam jangka waktu yang lama, maka bisa berakibat pada kematian. Oleh sebab itu, tujuan dari penelitian ini yakni mengidentifikasikan kanker payudara dengan menggunakan (GLRLM) *Gray Level Run Length Matrix* dan juga (KELM) *Kernel Extreme Learning Machine*. Data yang digunakan pada penelitian ini yakni data citra ultrasound yang terdiri dari 3 kelas yaitu normal, *benign*, dan *malignant*. Jumlah data kelas normal sebanyak 133 data, *benign* sebanyak 253 data, dan *malignant* sebanyak 210 data. Tahapan pada penelitian ini dimulai dengan menginputkan data, kemudian *preprocessing* dengan menyamakan citra ke dalam bentuk *grayscale*. Selanjutnya, melakukan ekstraksi fitur dengan menggunakan GLRLM yang terdiri dari 11 fitur. Hasil dari ekstraksi fitur menunjukkan bahwa kelas *benign, malignant,* dan normal saling beririsan di semua fitur. Setelah dilakukan ekstraksi fitur, maka langkah selanjutnya yakni melakukan klasifikasi dengan menggunakan metode KELM dengan pembagian data  $k = 10$ . Penelitian ini dilakukan uji coba terhadap fungsi kernel, koefisien regulasi dan juga sudut. Langkah selanjutnya yakni melakukan evaluasi model dengan menggunakan *confusion matrix*. Hasil terbaik yang diperoleh yakni dengan melakukan uji coba pada fungsi kernel RBF di sudut 0 ◦ dengan nilai koefisien regulasi atau  $c = 1000$ . Hasil akurasi, spesifisitas, dan sensitivitas secara berturut-turut yakni 83.05%, 91.58%, 82.21%.

Kata kunci: GLRLM, *Grayscale*, Kanker Payudara, KELM, *K-Fold Cross Validation*

## ABSTRACT

## <span id="page-12-0"></span>BREAST CANCER IDENTIFICATION BASED ON TEXTURE ANALYSIS OF GLRLM IMAGE USING ULTRASOUND KELM METHOD

Breast cancer is a disease caused by a malignant tumor originating from the glands and supporting layers of the skin of the breast. If these cancer cells continue to be left for a long period of time, it can cause death. Therefore, the purpose of this study is to identify breast cancer using (GLRLM) Gray Level Run Length Matrix and also (KELM) Kernel Extreme Learning Machine. The data used in this study is ultrasound image data which consists of 3 classes, namely normal, benign, and malignant. The number of data from normal class is 133 data, benign is 253 data, and malignant is 210 data. The stages in this study begin with inputting data, then preprocessing by equating the image to grayscale. The next step is feature extraction using GLRLM which consists of 11 features. The results of feature extraction show that the benign, malignant, and normal classes intersect in all features. After feature extraction, the next step is to classify using the KELM method by dividing the data  $k = 10$ . This study tested kernel functions, regulation coefficients and angles. The next step is to evaluate the model using confusion matrix. The best results were obtained by testing the RBF kernel function at  $0^{\circ}$  with a regulatory coefficient or  $c = 1000$ . The accuracy, specificity, and sensitivity results were 83.05%, 91.58%, 82.21% respectively.

Kata kunci: GLRLM, *Grayscale Breast Cancer*, KELM, *K-Fold Cross Validation*

R A B

xvi

## BAB I

## PENDAHULUAN

## <span id="page-13-1"></span><span id="page-13-0"></span>1.1. Latar Belakang Masalah

Setiap makhluk yang hidup di dunia ini terutama manusia pasti akan mendapatkan cobaan dari Allah SWT. Tujuan Allah SWT memberi suatu cobaan kepada manusia yaitu untuk melatih kesabaran hambanya dan juga untuk meningkatkan ketakwaan hambanya. Salah satu bentuk cobaan yang diberikan oleh Allah SWT kepada manusia yaitu berupa penyakit, sebagaimana yang tertulis dalam kalam Allah SWT surat Al-Ankabut ayat 2 sampai dengan 3 yang ber bunyi: أَحَسِبَ ٱلنَّاسُ أَن يُتْرَكُوٓاْ أَن يَقُولُوٓاْ ءَامَنَّا وَهُمۡ لَا يُفۡتَنُونَ ۞

# وَلَقَدْ فَتَنَّا ٱلَّذِينَ مِن قَبْلِهِمْ ۖ فَلَيَعْلَمَنَّ ٱللَّهُ ٱلَّذِينَ صَدَقُواْ وَلَيَعْلَمَنَّ ٱلْكَذِبينَ ۞

yang memiliki arti: "Apakah manusia itu mengira bahwa mereka dibiarkan (saja) mengatakan: "Kami telah beriman", sedang mereka tidak diuji lagi? Dan sesungguhnya kami telah menguji orang-orang yang sebelum mereka, maka sesungguhnya Allah mengetahui orang-orang yang benar dan sesungguhnya Dia mengetahui orang-orang yang dusta." (QS. Al-Ankabut [29]: 2-3). Makna dari ayat tersebut yaitu Allah SWT memberikan cobaan kepada hambanya agar hambanya bisa meningkatkan ketakwaanya. Salah satu bentuk ujian yang diberikan berupa penyakit yang tergolong mematikan yaitu kanker.

Kanker termasuk dalam penyakit dengan tingkat kematian tertinggi pada negara-negara maju. Tahun 2018 tercatat sebanyak 18.1 juta penderita kanker

dengan angka kematian sebanyak 9.6 juta jiwa [\(Riani and Ambarwati, 2020\)](#page-110-0). Sedangkan, pada tahun 2020 sendiri, tercatat sebanyak 19.3 kasus kanker baru dengan tingkat kematian sebesar 10 juta jiwa [\(Sung et al., 2021a\)](#page-111-1). WHO memperkirakan pada tahun 2040 jumlah penderita kanker di seluruh dunia mencapai 28.9 juta jiwa. Pada tahun 2020, di Indonesia sendiri penderita kanker mencapai 396.914 dengan total kematian sebesar 234.511 [\(Hafsah, 2022\)](#page-107-0). Beberapa jenis kanker yang bisa saja menyerang pada manusia baik laki-laki ataupun perempuan yaitu kanker serviks, kanker usus besar, kanker prostat, kanker paru-paru, kanker hati, dan juga kanker payudara. Salah satu jenis kanker yang banyak di derita oleh masyarakat di seluruh dinia yakni kanker payudara. Menurut data GLOBOCAN 2020 kanker payudara tergolong sebagai kanker dengan urutan yang pertama dengan tingkat penambahan kasus baru sebesar 11.7% dan total kematian sebesar 6.9% [\(Sung et al., 2021b\)](#page-111-2).

Kanker payudara merupakan kanker yang dapat menyerang laki-laki maupun perempuan. Kanker payudara terjadi karena terdapat sel *upnormal* yang berkembang pada sel payudara [\(Effendi et al., 2021\)](#page-106-0). Indonesia termasuk dalam negara dengan jumlah penderita kanker payudara terbanyak. Pada tahun 2018, diperkirakan jumlah penderita dari kanker payudara sejumlah 42.1% dari 100.000 jiwa dengan tingkat kematian rata-rata 17 dari 100.000 jiwa [\(Kusumawaty et al.,](#page-108-1) [2021\)](#page-108-1). Sedangkan, pada tahun 2020 jumlah penambahan kasus baru kanker payudara sebesar 396.914 dengan total kematian sebesar 234.511 [\(Hafsah, 2022\)](#page-107-0). Faktor risiko utama kanker payudara dipengaruhi oleh usia, dimana semakin bertambahnya usia seseorang maka risiko terkena kanker payudara juga semakin besar. Perempuan berusia diatas 40 tahun lebih banyak terserang kanker payudara. Namun, perempuan di bawah usia 40 tahun bisa saja terkena kanker payudara dengan resiko yang diderita lebih kecil [\(Amaliyah et al., 2020\)](#page-105-0). Oleh karena itu, diperlukan deteksi dini kanker payudara yang bertujuan untuk menekan angka kasus kematian akibat kanker payudara.

Deteksi dini bertujuan untuk memudahkan pengobatan serta penyembuhan akibat kanker payudara. Apabila Allah SWT memeberikan suatu penyakit pasti Allah SWT juga memberikan obatnya. Hal tersebut telah termaktub dalam Al-Qur'an ayat 80 pada surat Asy-Syu'ara yang ber bunyi:

وَإِذَا مَرضَتُ فَهُوَ يَشْفِينِ ۞

yang memiliki arti: "dan apabila aku sakit, Dialah Yang menyembuhkan aku" (QS. Asy Syu'ara: [26]: 80). Ayat tersebut dikuatkan juga dengan perkataan Rasulullah Saw. yang diriwayatkan oleh Imam Bukhari No. 5246: حَدَّثَنَا مُحَمَّدُ بْنُ الْمُثَلِّي حَدَّثَنَا أَبُو أَحْمَدَ الزُّبَيْرِيُّ حَدَّثَنَا عُمَرُ بْنُ سَعِيدِ بْنِ أَبِي حُسَيْنِ قَالَ حَدَّثَنِي عَطَاءُ بْنُ أَبِي رَبَاحٍ عَنْ أَبِي هُرَيْرَةَ رَضِيَ اللَّهُ عَنْهُ عَنْ النَّبِيّ صَلَّى اللَّهُ عَلَيْهِ وَسَلَّمَ قَالَ مَا أَنْزَلَ اللَّهُ دَاءً إِلَّا أَنْزَلَ لَهُ شِفَاءً (رَوَاهُ الْبُخَارِيُّ)

yang memiliki arti: "Telah menceritakan kepada kami Muhammad bin Al Mutsanna telah menceritakan kepada kami Abu Ahmad Az Zubairi telah menceritakan kepada kami 'Umar bin Sa'id bin Abu Husain dia berkata; telah menceritakan kepadaku 'Atha' bin Abu Rabah dari Abu Hurairah radliallahu 'anhu dari Nabi shallallahu 'alaihi wasallam beliau bersabda: "Allah tidak akan menurunkan penyakit melainkan menurunkan obatnya juga." (HR. Bukhari N0. 5246). Berdasrkan surat asy-Syu'ara ayat 80 tersebut dan juga hadis riwayat Imam Bukhari No.5246 telah dijelaskan bahwa Allah SWT menurunkan penyakit beserta obatnya. Seperti halnya kanker payudara, agar bisa memberikan pengobatan yang

tepat dan mengurangi kematian perlu dilakukan deteksi dini.

Pada saat ini, terdapat beragam cara yang bisa digunakan untuk melakukan deteksi awal adanya kanker payudara salah satunya yakni dengan memanfaatkan citra kesehatan. Upaya deteksi awal adanya kanker payudara bisa dilakukakan dengan menggunakan citra ultrasound. Citra ultrasound banyak digunakan dalam deteksi dini kanker payudara karena citra ultrasound dapat memberikan informasi yang cukup baik dan juga tangkapan yang diberikan lebih menyeluruh. Tangkapan hasil dari citra ultrasound yang dihasilkan ialah kelenjar getah bening pada bagian aksila, antara otot dada, daerah subklavia, rantai dan leher toraks. Selain itu, harga pemeriksaan citra ultrasound lebih terjangkau dan hampir di semua rumah sakit menyediakan pemeriksaan ultrasound [\(Irawati, 2022\)](#page-108-2). Beberapa penelitian yang menggunakan citra ultrasound dalam deteksi kanker payudara seperti yang dilakukan X. Xie dkk yang menghasilkan Mean Average Precision (mAP) terbaik sebesar 85.00% [\(Xie et al., 2018\)](#page-113-0). Selain itu, Chiao dkk melakukan penelitian dengan menggunakan data citra ultrasound dalam deteksi dan klasifikasi kanker payudara. Penelitian tersebut menghasilkan akurasi sebesar 85.00% [\(Chiao et al.,](#page-106-1) [2019\)](#page-106-1). Penelitian lain yang menggunakan citra ultrasound yaitu penelitian yang dilakukan oleh Arwoko menghasilkan akurasi terbaik sebesar 84.00% [\(Arwoko,](#page-105-1) [2022\)](#page-105-1). Berdasarkan beberapa penelitian yang telah disebutkan, membuktikan bahwa citra ultrasound cukup baik digunakan dalam deteksi awal kanker payudara. Proses deteksi awal kanker payudara dilakukan dengan cara menganalisis citra ultrasound payudara menggunakan *Computer Aided Diagnosis* (CAD). Pada CAD terdiri dari tiga proses yakni *preprocessing*, ekstraksi fitur dan masuk dalam klasifikasi [\(Shehata et al., 2021\)](#page-110-1).

Tahapan yang pertama yakni preprocessing, dimana preprocessing

merupakan tahapan awal sebelum masuk dalam klasifikasi. Pada penelitian ini menggunakan *grayscale* sebagai tahapan preprocessing. Tujuan dari *grayscale* yaitu untuk menyeragamkan data menjadi bentuk *grayscale*. Proses tersebut dilakukan apabila data citra masih ada yang bebrentuk RBG. Setelah dilakukan *grayscale* data citra, kemudian dilanjutkan dengan tahapan ekstraksi fitur.

Tahapan ekstraksi fitur merupakan tahapan yang digunakan untuk memperoleh nilai ciri dari suatu citra [\(Hakim et al., 2022\)](#page-107-1). Berbagai macam metode untuk melakukan ekstraksi fitur seperti Gray Level Co-Occurrence Matrix (GLCM), Gray Level Difference Matrix (GLDM), dan Gray Level Run Length Matrix (GLRLM). GLRLM digunakan untuk mendapatkan nilai ciri dari suatu citra [\(Purwandari et al., 2018\)](#page-110-2). Berbagai penelitian yang telah menggunakan metode GLRLM untuk melakukan ekstraksi fitur, seperti yang dilakukan oleh Novitasari dkk membandingkan antara GLCM, GLDM dan GLRLM, dalam mengklasifikasikan kanker payudara dengan menggunakan citra mamogram. Penelitian tersebut mendapatkan hasil terbaik pada ekstraksi fitur dengan menggunakan GLRLM menghasilkan akurasi sebesar 93.97% [\(Novitasari et al.,](#page-110-3) [2019\)](#page-110-3). Selain itu, Ding dkk juga melakukan penelitian dengan membandingkan beberapa metode ekstatsi testur GLCM, GLDM dan GLRLM, dalam memprediksi *Abdominal Aortic Aneurysm*. Penelitian tersebut mendapatkan hasil terbaik pada ekstraksi fitur dengan menggunakan GLRLM dengan akurasi sebesar 87.23% [\(Ding et al., 2020\)](#page-106-2). Berdasarkan dari beberapa penelitian yang telah disebutkan, membuktikan bahwa akurasi dengan menggunakan GLRLM akan memberikan hasil cukup baik. Setelah diperoleh nilai fitur-fitur pada citra, tahapan selanjutnya yang dilakukan yakni proses klasifikasi.

Metode klasifikasi yang sering kali digunakan dalam mengatasi masalah

klasifikasi adalah KELM atau *Kernel Extreme Learning Machine*. Metode KELM ialah pengembangan dari metode *Extreme Learning Machine* (ELM), dimana metode KELM mulai dikenalkan pertama kali pada tahun 2019 oleh Huang dkk, dimana metode tersebut menambahkan fungsi kernel dalam metode ELM, dimana ide dari metode tersebut diperoleh dari metode Super Vector Machine (SVM) [\(Lu](#page-109-1) [et al., 2020\)](#page-109-1). Metode KELM ini mempunyai keunggulan dalam waktu komputasi yang lebih cepat [\(Xiao et al., 2021\)](#page-112-0). Selain itu, metode KELM bisa digunakan untuk mengklasifikasikan penyakit yang memiliki kelas lebih dari dua. Metode KELM memiliki keunggulan dengan dibuktikan dari adanya beberapa penelitian yang menggunakan metode tersebut sebagai metode klasifikasi dengan hasil akurasi yang didapatkan cukup baik.

Penelitian oleh Winangun dkk yang menggunakan metode KELM dalam mengklasifikasikan kelainan paru-paru. Pada penelitian tersebut mendapatkan hasil terbaik didapatkan dengan menggunakan kernel linier dengan hasil akurasi sebesar 96.97% [\(Winangun et al., 2020\)](#page-112-1). Selain itu, penelitian oleh Khan dkk dalam menganalisis gaya berjalan manusia untuk prediksi Osteoartritis, dimana pada penelitian tersebut membandingkan beberapa metode yaitu KELM, ELM, *Fine Tree*, *Naive Bayes*, MSVM, dan *Ensemble Baggage Tree*. Hasil terbaik yang didapatkan pada penelitian tersebut yaitu dengan menggunakan metode KELM dengan akurasi terbaik sebesar 96.90% [\(Khan et al., 2021\)](#page-108-3). Sedangkan, Novitasari dkk melakukan penelitian mengenai identifikasi kanker serviks dengan menggunakan metode KELM. Penelitian tersebut mendapatkan hasil akurasi terbaik sebesar 95.00% [\(Novitasari et al., 2020\)](#page-109-2).

Berdasarkan dari beberapa penelitian yang telah disebutkan, membuktikan bahwa hasil akurasi dengan menggunakan KELM tergolong sangat baik. Oleh sebab itu, tujuan dari penelitian ini yakni untuk mengklasifikasikan kanker payudara dengan menggunakan ekstraksi fitur GLRLM dan KELM menjadi tiga kelas yaitu normal, *benign*, dan *malignant*.

## <span id="page-19-0"></span>1.2. Rumusan Masalah

Berdasarkan dari latar belakang masalah yang telah diuraikan diatas, rumusan masalah yang diambil pada penelitian ini yaitu:

- 1. Bagaimana hasil dari ekstraksi fitur citra ultrasound kanker payudara dengan ekstraksi fitur GLRLM atau *Gray Level Run Length Matrix*?
- 2. Bagaimana hasil klasifikasi kanker payudara menggunakan data citra ultrasound dengan metode KELM atau *Kernel Extreme Learning Machine*?

#### <span id="page-19-1"></span>1.3. Tujuan Penelitian

Berdasarkan dari rumusan masalah tersebut, sehingga tujuan dari penelitian ini yaitu:

- 1. Mengetahui hasil dari ekstraksi fitur citra ultrasound kanker payudara dengan metode GLRLM.
- 2. Menerapkan metode KELM dalam mengklasifikasikan kanker payudara dan menganalisis hasil klasifikasi kanker payudara berdasarkan citra ultrasound.

## <span id="page-19-2"></span>1.4. Manfaat Penelitian

Adapun manfaat dari penelitian ini bagi masyarakat yaitu:

1. Manfaat teoritis

Harapan dari penelitian ini secara teoritis yakni dapat menambah wawasan

dan pengetahuan mengenai klasifikasi kanker payudara dengan menggabungkan metode GLRLM dengan KELM bagi dunia kesehatan dan ilmu matematika.

- 2. Manfaat praktis
	- (a) Bagi penulis

Harapan dari penelitian ini bagi penulis yaitu dapat digunakan sebagai pengetahuan baru dalam mengimplementasikan KELM untuk klasifikasi kanker payudara.

(b) Bagi ahli medis

Harapan dari penelitian ini bagi dunia medis yaitu dapat memberikan alternatif baru dalam pengklasifikasian kanker payudara dengan cara yang lebih cepat dan mudah serta hasil yang diperoleh lebih akurat. Selain itu, penelitian ini dapat memebantu memberikan penanganan dini kepada penderita kanker payudara, sehingga dapat menekan angka kematian penyebab kanker payudara.

(c) Bagi masyarakat

Harapan dari penelitian ini bagi masyarakat yaitu untuk memberikan edukasi bagi masyarakat umum tentang bahaya kanker payudara.

## <span id="page-20-0"></span>1.5. Batasan Masalah

Penelitian ini diberi batasan masalah, hal tersebut disebabkan karena ruang lingkup permasalahan yang begitu luas, diantaranya yaitu:

1. Penelitian ini menggunakan data citra ultrasound kanker payudara yang terdiri dari tiga kelas normal, *benign*, dan *malignant*.

- 2. Penelitian ini menggunakan ekstraksi GLRLM dengan uji coba menggunakan 4 sudut yakni 0°, 45°, 90°, 135°.
- 3. Pada klasifikasi menggunakan KELM dilakukan uji coba dengan 4 kernel yaitu polynomial, linier, dan RBF.
- 4. Pada penelitian ini juga dilakukan uji coba untuk nilai *(c)* atau koefisien regulasi yaitu 0.1,1,10, dan 100.

#### <span id="page-21-0"></span>1.6. Sistematika Penulisan

Penulisan ini dari penelitian ini dapat dipersingkat dalam sistematika penulisan yang terdiri dari lima bab sebagai berikut:

## 1. BAB I PENDAHULUAN

Pada bab ini berisi tentang paparan latar belakang masalah pada penelitian ini, rumusan masalah, tujuan dari penelitian, dan sistematika penulisan.

## 2. BAB II TINJAUAN PUSTAKA

Pada baba ini berisi tentang paparan mengenai teori-teori yang didasarkan pada jurnal-jurnal atau buku-buku yang mendukung penelitian ini.

## 3. BAB III METODE PENELITIAN

Pada bab ini berisi tentang paparan mengenai cara memperoleh data, dan alur penelitian yang digunakan dalam menyelesaikan rumusan masalah.

## 4. BAB IV HASIL DAN PEMBAHASAN

Pada bab ini berisi tentang paparan mengenai hasil dari penelitian yang telah dilakukan, menguraikan setiap tahapan yang dilakukan, serta menganalisis hasil yang telah diperoleh.

## 5. BAB V PENUTUP

Pada bab ini berisi tentang paparan mengenai kesimpulan yang didapatkan dari penelitian ini, serta saran yang bisa dilakukan untuk penelitian selanjutnya.

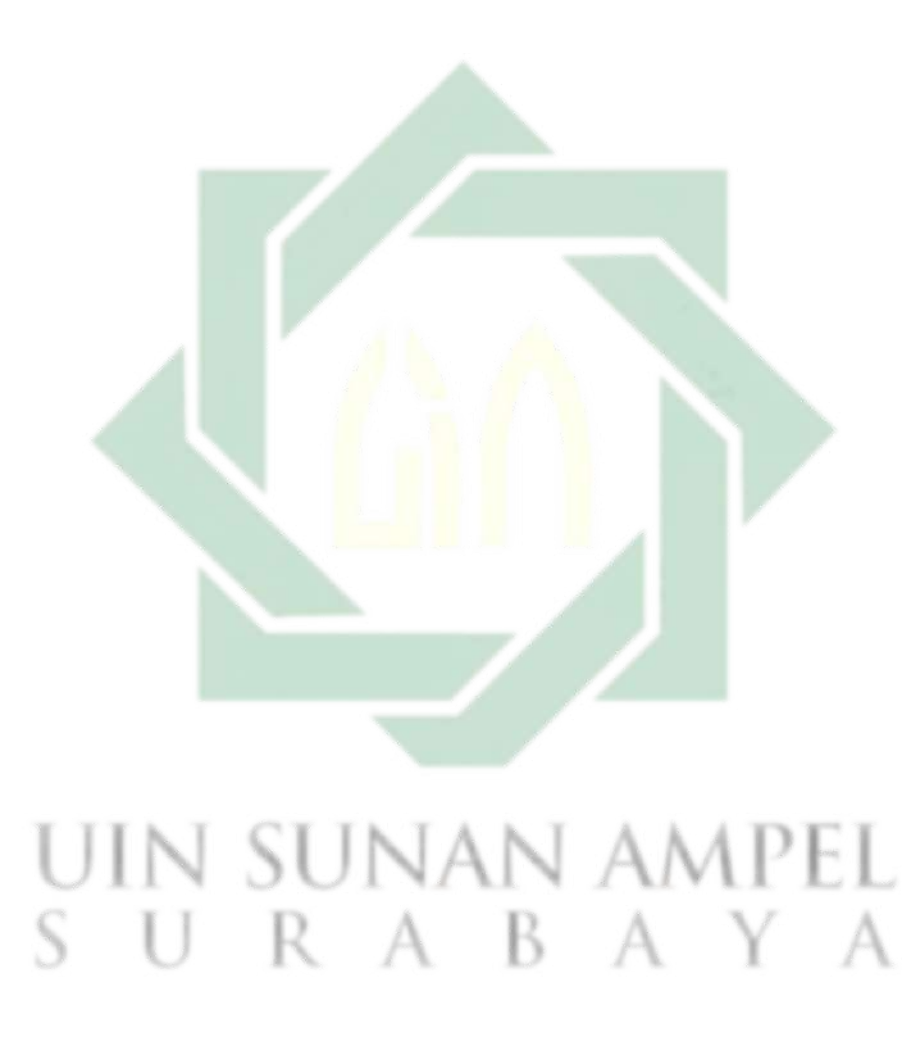

http://digilib.uinsby.ac.id/http://digilib.uinsby.ac.id/http://digilib.uinsby.ac.id/

## BAB II

## TINJAUAN PUSTAKA

## <span id="page-23-1"></span><span id="page-23-0"></span>2.1. Kanker

Penyakit kanker ini sudah ada dari ribuan tahun lalu. Hal tersebut dapat dibuktikan dengan seorang dokter Yunani Hippocrates (460 – 370 SM), dimana beliau dikenal dengan sebutan bapak kedokteran. Hippocrates melakukan pengamatan terhadap pembuluh darah yang panjang dan melebar menyebar di semua sisi dari tumor yang muncul seperti tungkai kepiting atau udang karang yang keluar dari tubuhnya. Oleh karena itu, lahirlah istilah "kankinoma" yang berarti kepiting atau udang karang. Namun, pada saat ini lebih dikenal dengan istilah "kanker" [\(Chanu and Singh, 2022\)](#page-106-3).

Kanker ialah penyakit yang disebabkan karena suatu sel yang *upnormal* tumbuh dan berkembang terus-menerus dalam tubuh manusia [\(Preethi et al.,](#page-110-4) [2021\)](#page-110-4). Sel tersebut dapat merusak jaringan sel normal lainnya secara cepat, namun penyakit tersebut bukanlah penyakit menular. Apabila sel tersebut membentuk suatu jaringan massa kanker, maka dapat disebut tumor [\(Wang et al., 2018\)](#page-112-2). Terdapat dua jenis tumor yakni benign dan juga *malignant*. jenis tumor benign ini tidak bersifat kanker, namun malignant bersifat kanker yang dapat terus menyebar ke seluruh jaringan tubuh [\(Zhang et al., 2022\)](#page-113-1).

Sel kanker tersebut dapat diderita oleh siapapun tanpa melihat usia atau jenis kelamin. Pertumbuhan dan perkembangan sel kanker bisa disebabkan oleh beberapa faktor seperti kebiasaan hidup, penggunaan rokok dan narkoba, diet yang salah, aktivitas fisik, lingkungan kerja yang kurang sehat, dan juga radiasi matahari [\(Balwan and Kour, 2021\)](#page-105-2). Terdapat beragam cara yang dapat dilakukan untuk mendeteksi sel kanker, seperti cek darah [\(Syaputra and Suci, 2021\)](#page-111-3), Computed Tomography (CT), Endoscopy, Magnetic Resonance Image (MRI), Biopsy, mamogram, dan ultrasound.

#### <span id="page-24-0"></span>2.2. Kanker Payudara

Kanker payudara ialah penyakit yang timbul karena terdapat tumor ganas yang asalnya dari kelenjar dan lapisan pendukung kulit payudara. Sel kanker tersebut meluas melewati darah hingga ke seluruh jaringan tubuh [\(Feng et al.,](#page-107-2) [2018\)](#page-107-2). Kanker payudara bisa menyerang siapapun tanpa memandang jenis kelamin [\(Chen et al., 2020\)](#page-106-4). Namun, pada umumnya kanker payudara banyak diderita oleh para perempuan. Seiring dengan bertambahnya usia, perempuan rentan terserang kanker payudara [\(Hendrick et al., 2019\)](#page-108-4).

Terdapat berbagai cara yang digunakan untuk mendeteksi adanya kanker payudara seperti Magnetic Resonance Imaging (MRI) [\(Sheth and Giger, 2020\)](#page-111-0), Mammographic Image Analysis Society (MIAS)[\(Sathiyabhama et al., 2021\)](#page-110-5), Positron Emission Tomography (PET) scan dan Ultrasonography (USG) [\(Yuan](#page-113-2) [et al., 2020\)](#page-113-2). Ultrasonography atau citra ultrasound ialah salah satu cara yang banyak dipakai dalam deteksi kanker payudara. Hal tersebut dikarenakan citra ultrasound dapat memberikan informasi yang baik dan juga tangkapan yang diberikan lebih menyeluruh. Selain itu, pemeriksaan USG tidak memeberikan efek sakit kepada pasien, tidak memberikan efek radiasi pengion, dan juga harganya cukup terjangkau bagi masyarakat [\(Sari, 2020\)](#page-110-6). Cara kerja Ultrasonography (USG) yaitu dengan memancarkan gelombang ultrasound dalam transducer menggunakan bantuan media perantara gel. Selanjutnya, gelombang ultrasound

**LEFT BREAST**  $(a)$  $(b)$  $(c)$ 

<span id="page-25-1"></span>tersebut dipantulkan hingga berbentuk gambar [\(Bhargava, 2020\)](#page-105-3).

Gambar 2.1 (a) *Magnetic Resonance Imaging* (MRI) [\(Sheth and Giger, 2020\)](#page-111-0), (b) *Mammographic Image Analysis Society y* (MIAS) [\(Kaur et al., 2019\)](#page-108-0), (c) *Ultrasonography* (USG), (d) PET *Scan* [\(Ming et al., 2020\)](#page-109-0)

 $(d)$ 

## <span id="page-25-0"></span>2.3. Citra Digital

Citra digital ialah representasi visual untuk objek dua dimensi (Maria et al. [2018\)](#page-109-3). Selain itu, citra digital ialah array yang isinya nilai-nilai kompleks ataupun real yang disajikan salam deret bilangan tertentu [\(Arab et al., 2019\)](#page-105-4). Hasil pembentukan sampling dari citra digital yaitu sebuah matriks dengan  $x$  baris dan  $y$ kolom, dimana perpotongan dari baris dengan kolom disebut dengan piksel. Pada piksel terdiri dari dua parameter yaitu intensitas dan koordinat [\(Wilianti and](#page-112-3) [Agoes, 2019\)](#page-112-3). Persamaan [2.1](#page-26-1) merupakan bentuk dari citra digital apabila dituliskan menjadi bentuk matriks.

<span id="page-26-1"></span>
$$
f(x,y) = \begin{bmatrix} f(1,1) & f(1,2) & \cdots & f(1,J) \\ f(2,1) & f(2,2) & \cdots & f(2,J) \\ \vdots & \vdots & & \vdots \\ f(I,1) & f(I,2) & \cdots & f(I,J) \end{bmatrix}
$$
(2.1)

Dengan  $f(x, y)$  merupakan proyeksi dri onjek 3 dimensi ke dalam bidang 2 dimensi, dimana  $x, y$  merupakan koordinat spasial dari citra. Fungsi  $f$  di titik  $x, y$ merepresentasikan tingkat keabuan. I merupakan baris dan J adalah kolom.

Pengelolahan citra digital merupakan suatu teknologi yang bisa digunakan untuk menggali suatu informasi pada citra. Terdapat berbagai bidang yang memanfaatkan citra digital sepertiseperti *medical science*, ilmu komputer, teknik, *biology science*, dan masih banyak lagi [\(Lan et al., 2020\)](#page-109-4). Berikut merupakan macam-macam dari citra digital berdasarkan tingkat warnanya.

## <span id="page-26-0"></span>2.3.1. Citra Warna

Citra warna atau yang dikenal dengan citra RGB ialah sebuah citra yang di dalam setiap pikselnya mengandung tiga warna yaitu *Red* (R), *Green* (G), dan *Blue* (B) [\(Taufiq et al., 2021\)](#page-111-4). Format file grafis pada masing-masing komponen warna pada citra RGB yaitu 8 bit, jadi total keseluruhannya yaitu 24 bit. Oleh karena itu, citra warna memiliki kemungkinan warna sebanyak 24 juta warna [\(Setiawan, 2019\)](#page-110-7). Gambar [2.2](#page-27-1) menunjukkan contoh citra warna beserta dengan pikselnya.

<span id="page-27-1"></span>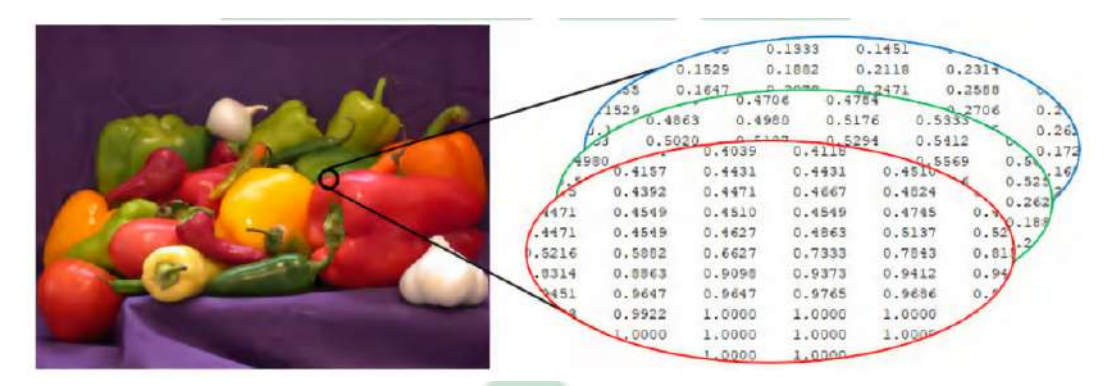

Gambar 2.2 Citra Warna

Sumber: [\(Utami, 2022\)](#page-111-5)

## <span id="page-27-0"></span>2.3.2. Citra *Grayscale*

Citra lebih sering dikenal dengan citra skala keabuan ialah citra yang memiliki kemungkinan warna hitam lebih sedikit dan warna putih lebih banyak [\(Taufiq et al., 2021\)](#page-111-4). Derajat keabuan dari citra *grayscale* mulai dari 0 sampai dengan 255, dimana 0 merepresentasikan warna tergelap dan 255 merepresentasikan warna terterang Maria2018. Gambar [2.3](#page-27-2) menunjukkan contoh citra *grayscale* beserta dengan pikselnya.

<span id="page-27-2"></span>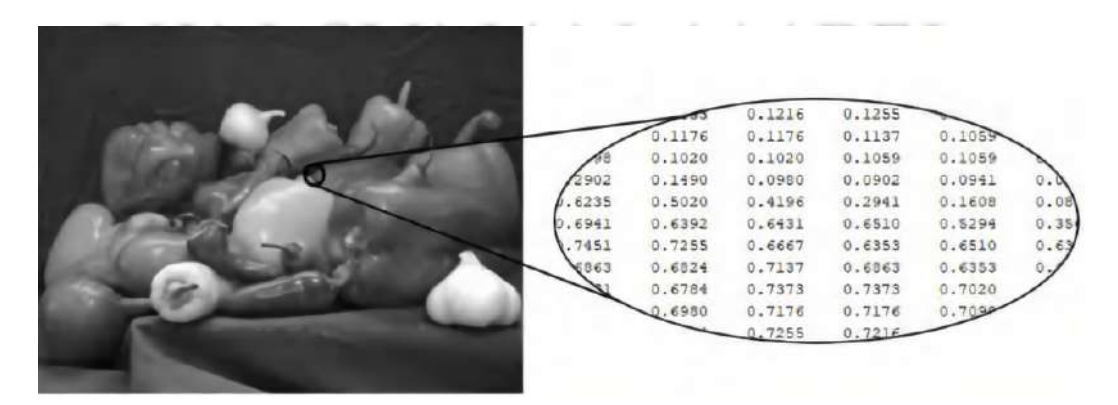

Gambar 2.3 Citra *Grayscale*

Sumber: [\(Utami, 2022\)](#page-111-5)

## <span id="page-28-0"></span>2.3.3. Citra Biner

Citra biner sering kali dikenal dengan citra B & W atau citra monokrom. Hal tersebut dikarenakan hasil dari citra ini memiliki dua peluang warna yani hitam atau putih [\(Hamzidah and Parenreng, 2020\)](#page-108-5). Biasanya warna hitam nilai pikselnya yaitu 0 sedangkan warna putih nilai pikselnya yaitu 1. Gambar [2.4](#page-28-2) menunjukkan contoh citra biner beserta dengan pikselnya.

<span id="page-28-2"></span>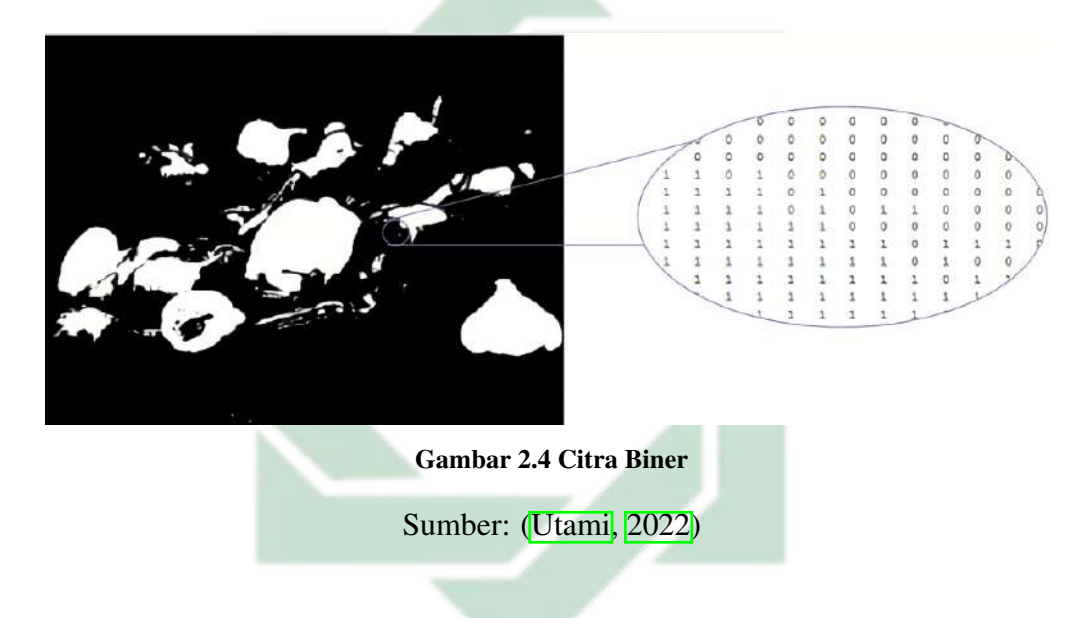

## <span id="page-28-1"></span>2.4. GLRLM

Metode GLRLM (*Gray Level Run Length Matrix*) pertama kali dikenalkan oleh Galloway pada tahun 1975. GLRLM merupakan metode ekstraksi tekstur pada suatu citra yang dapat membedakan citra halus dan kasar dengan cara yang lebih mudah [\(Faustina et al., 2019\)](#page-106-5). Orientasi arah sudut pencarian piksel pada metode ini yaitu sudut 0°, 45°, 90°, 135°, seperti yang ditunjukkan pada Gambar <mark>2.5</mark>.

<span id="page-29-1"></span>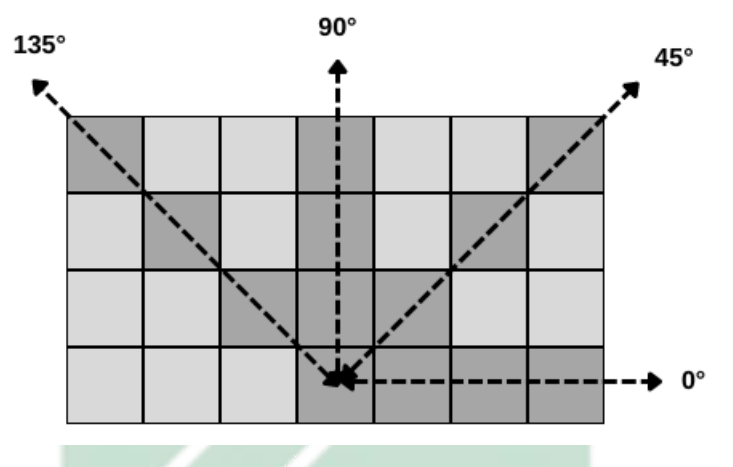

Gambar 2.5 Orientasi Arah Sudut

Berdasarkan beberapa penelitian, GLRLM terdiri dari beberapa fitur. GLRLM memiliki jumlah fitur sebanyak 11 fitur yang diperoleh dari gabungan dari tiga penelitian yaitu Galloway, Chu, dan Dasarathy. Galloway mengatakan bahwa GLRLM terdiri dari lima fitur yaitu SRE, LRE, RLN, RP, dan GLN [\(Durgamahanthi et al., 2021\)](#page-106-6). Chu mengatakan bahwa GLRLM terdiri dari dua fitur yaitu HGRE dan LGRE [\(Vaishali et al., 2020\)](#page-112-4). Sedangkan, Dasarathy dan Holder mengatakan bahwa GLRLM terdiri dari empat fitur yaitu SRHGE, SRLGE, LRLGE, LRHGE [\(Wibawanto et al., 2010\)](#page-112-5). \mpel.

## <span id="page-29-0"></span>2.4.1. SRE

SRE (*Short Run Emphasis*) digunakan untuk mengukur distribusi dari *short run*. SRE bergantung dari banyaknya *short run* dan menunjukkan jika nilai SRE semakin kecil maka semakin kasar tekstur dari suatu citra. Formula yang digunakan dalam perhitungan SRE ditunjukkan pada Persamaan [2.2.](#page-30-2)

<span id="page-30-2"></span>
$$
SRE = \frac{1}{r} \sum_{x=1}^{M} \sum_{y=1}^{N} \frac{P(x, y)}{y^2}
$$
 (2.2)

#### <span id="page-30-0"></span>2.4.2. LRE

LRE (*Long Run Emphasis*) menunjukkan sebuah distribusi dari *long run*. LRE semakin besar merepresentasikan semakin kasar tekstur suatu citra tersebut. Formula yang digunakan dalam perhitungan LRE ditunjukkan pada Persamaan [2.3.](#page-30-3)

<span id="page-30-3"></span>
$$
LRE = \frac{1}{r} \sum_{x=1}^{M} \sum_{y=1}^{N} y^2 P(x, y)
$$
\n(2.3)

Dimana, P(x, y) merupakan piksel hasil dari matriks *run length* dengan ukuran  $M \times N$ , x merupakan baris, y merupakan kolom, dan r merupakan jumlah dari nilai *run length* pada arah tertentu.

## <span id="page-30-1"></span>2.4.3. GLN

GLN (*Gray Level Nonuformity*) menunjukkan nilai piksel yang sama pada semua citra. GLN semakin kecil jika tingkat keabuan pada seluruh citra bernilai sama. Formula yang digunakan dalam perhitungan GLN ditunjukkan pada Persamaan 2.4

<span id="page-31-2"></span>
$$
GLN = \frac{1}{r} \sum_{x=1}^{M} \left( \sum_{y=1}^{N} P(x, y) \right)^2
$$
 (2.4)

## <span id="page-31-0"></span>2.4.4. RLN

RLN (*Run Length Nonuniformity*) menunjukkan panjang lintasan yang sama pada semua citra. Jika nilai run length pada seluruh citra sama maka akan semakin kecil nilai RLN. Formula yang digunakan dalam perhitungan RLN ditunjukkan pada Persamaan [2.5.](#page-31-3)

<span id="page-31-3"></span>
$$
RLN = \frac{1}{r} \sum_{y=1}^{N} \left( \sum_{x=1}^{M} P(x, y) \right)^2
$$
 (2.5)

Dimana, P(x, y) merupakan piksel hasil dari matriks *run length* dengan ukuran  $M \times N$ , x merupakan baris, y merupakan kolom, dan r merupakan jumlah dari nilai *run length* pada arah tertentu.

#### <span id="page-31-1"></span>2.4.5. RP

RP (*Run Percentage* )merupakan salah satu fitur yang berfungsi untuk mengukur kesamaan dan pembagian *run* pada sudut tertentu. Formula yang digunakan dalam perhitungan RP ditunjukkan pada Persamaan Persamaan [2.6.](#page-32-2)

$$
RP = \sqrt{\frac{r}{\sum_{x=1}^{M} \sum_{y=1}^{N} P(x, y)}}
$$
(2.6)

## <span id="page-32-0"></span>2.4.6. LGRE

LGRE (*Low Gray-level Run Emphasis*) menunjukkan nilai distribusi relatif dari nilai intensitas *grayscale* yang rendah. Formula yang digunakan dalam perhitungan LGRE ditunjukkan pada Persamaan [2.7.](#page-32-3)

<span id="page-32-3"></span>
$$
LGRE = \frac{1}{r} \sum_{x=1}^{M} \sum_{y=1}^{N} \frac{P(x, y)}{x^2}
$$
 (2.7)

Dimana, P(x, y) merupakan piksel hasil dari matriks *run length* dengan ukuran  $M \times N$ , x merupakan baris, y merupakan kolom, dan r merupakan jumlah dari nilai *run length* pada arah tertentu.

## <span id="page-32-1"></span>2.4.7. HGRE

HGRE (*High Gray-level Run Emphasis*) menunjukkan nilai distribusi relatif dari nilai intensitas *grayscale* yang tinggi. Formula yang digunakan dalam perhitungan HGRE ditunjukkan pada Persamaan [2.8.](#page-33-2)

<span id="page-32-2"></span>20

<span id="page-33-2"></span>
$$
HGRE = \frac{1}{r} \sum_{x=1}^{M} \sum_{y=1}^{N} x^2 P(x, y)
$$
\n(2.8)

#### <span id="page-33-0"></span>2.4.8. SRLGE

SRLGE (*Short Run Low Gray-level Emphasis*) ini menunjukkan nilai distribusi relatif dari *short run* dan nilai intensitas *grayscale* yang rendah. Formula yang digunakan dalam perhitungan HGRE ditunjukkan pada Persamaan [2.9.](#page-33-3)

<span id="page-33-3"></span>
$$
SRLGE = \frac{1}{r} \sum_{x=1}^{M} \sum_{y=1}^{N} \frac{P(x, y)}{x^2 y^2}
$$
 (2.9)

Dimana, P(x, y) merupakan piksel hasil dari matriks *run length* dengan ukuran  $M \times N$ , x merupakan baris, y merupakan kolom, dan r merupakan jumlah dari nilai *run length* pada arah tertentu.

## <span id="page-33-1"></span>2.4.9. SRHGE

SRHGE (*Short Run High Gray-level Emphasis*) menunjukkan nilai distribusi relatif dari *short run* dan nilai intensitas *grayscale* yang tinggi. Formula yang digunakan dalam perhitungan HGRE ditunjukkan pada Persamaan [2.10.](#page-34-2)

<span id="page-34-2"></span>
$$
SRHGE = \frac{1}{r} \sum_{x=1}^{M} \sum_{y=1}^{N} \frac{P(x,y)x^2}{y^2}
$$
\n(2.10)

#### <span id="page-34-0"></span>2.4.10. LRLGE

LRLGE (*Long Run Low Gray-level Emphasis*) menunjukkan nilai distribusi relatif dari *long run* dan nilai intensitas *grayscale* yang rendah. Formula yang digunakan dalam perhitungan HGRE ditunjukkan pada Persamaan [2.11.](#page-34-3)

<span id="page-34-3"></span>
$$
LRLGE = \frac{1}{r} \sum_{x=1}^{M} \sum_{y=1}^{N} \frac{P(x,y)y^2}{x^2}
$$
 (2.11)

Dimana, P(x, y) merupakan piksel hasil dari matriks *run length* dengan ukuran  $M \times N$ , x merupakan baris, y merupakan kolom, dan r merupakan jumlah dari nilai *run length* pada arah tertentu.

## <span id="page-34-1"></span>2.4.11. LRHGE

LRHGE (*Long Run High Gray-level Emphasis*) menunjukkan nilai distribusi relatif dari *long run* dan nilai intensitas *grayscale* yang tinggi. Formula yang digunakan dalam perhitungan HGRE ditunjukkan pada Persamaan [2.12.](#page-35-1)

<span id="page-35-1"></span>
$$
LRHGE = \frac{1}{r} \sum_{x=1}^{M} \sum_{y=1}^{N} P(x, y) x^2 y^2
$$
 (2.12)

## <span id="page-35-0"></span>2.5. *K-Fold Cross Validation*

*K-fold cross validation* ialah metode yang dapat digunakan dalam mengevaluasi model. *K-Fold Cross Validation* sering kali digunakan karena secara umum metode ini menghasilkan model yang tidak bias [\(Widyaningsih et al.,](#page-112-6) [2021\)](#page-112-6). Pada proses *K-fold cross validation* data akan terbagi menjadi dua yakni data *training* dan juga data *testing*. Data *training* merupakan data yang akan dipakai dalam melatih model agar dapat mempelajari pola data. Sedangkan, data *testing* merupkan data yang dipakai sebagai validasi hasil dari data *training* [\(Fuadah et al., 2022\)](#page-107-3). Pembagian data dalam K-Fold Cross Validation dilakukan sebanyak jumlah  $k$  yang dikehendaki, lalu dibagi dengan jumlah setiap lapisnya yang sama. Nilai  $k$  yang terbaik bisa didapatkan dengan melakukan uji coba  $k$ [\(Arisandi et al., 2022\)](#page-105-5). Gambar [2.6](#page-36-1) menunjukkan proses pembagian data dengan menggunakan 5-*fold cross*.
| Fold 1 | Fold 2 | Fold 3 | Fold 4 |        |
|--------|--------|--------|--------|--------|
|        |        |        |        | Fold 5 |
| Fold 1 | Fold 2 | Fold 3 | Fold 4 | Fold 5 |
| Fold 1 | Fold 2 | Fold 3 | Fold 4 | Fold 5 |
| Fold 1 | Fold 2 | Fold 3 | Fold 4 | Fold 5 |

Gambar 2.6 *K-Fold Cross Validation*

Tahapan-tahapan yang dilakukan dalam *K-fold cross validation* adalah sebagai berikut [\(Mardiana et al., 2022\)](#page-109-0):

- 1. Menetapkan jumlah  $k$  yang dikehendaki.
- 2. Membagi data sebanyak  $k$  bagian yang sama besar. Untuk nilai  $k$  yang sering digunakan yaitu  $k = 10$ .
- 3. Melakukan uji coba *training* dan juga *testing* sebanyak jumlah k.
- 4. Menghitung rata-rata hasil evaluasi *K-fold cross validation*.

# 2.6. KELM

KELM (*Kernel Extreme Learning Machine*) ialah suatu metode ELM (*Extreme Learning Machine*) yang dikembangkan dengan menambahkan fungsi kernel seperti RB, linier dan polynomial. Pada metode KELM ini jumlah layer sama dengan metode ELM. ELM merupakan jaringan SLFN atau lebih dikenal dengan *Single Hidden Layer Feed-forwar Neural Network*. Hal tersebut disebabkan karena bobot pada input dan bias dibangun dengan acak. Sedangkan, total dari *hidden neurons* di *hidden layer* diinisialisasi diawal. Formula *output* ELM seperti Persamaan [2.13.](#page-37-0)

$$
f_x = \sum_{i=1}^{K} \beta_i G_i(x) = G(x)\beta
$$
 (2.13)

Dimana,  $G(x) = [G_1(x), \cdots, G_K(x)]$  merupakan keluaran vektor bobot *hidden layer* terhadap *input* dari x. Sedangkan,  $\beta_i = [\beta_1, \cdots, \beta_K]$  merupakan vektor bobot hasil *output hidden layer* antara K *hidden neurons* dan *output* [Huang](#page-108-0) [et al.](#page-108-0)  $(2006)$ .

Metode ELM diperlukan *activation function* yang digunakan dalam mendapatkan nilai keluaran dari *hidden layer* yang dituliskan dengan  $G(c_i, d_i, x)$ . Berbagai macam *activation function* yang biasanya digunakan serta formulanya tercantum pada Tabel  $\boxed{2.1}$   $\boxed{1}$   $\boxed{2.1}$   $\boxed{2.1}$   $\boxed{3.1}$   $\boxed{3.1}$   $\boxed{3.1}$   $\boxed{3.1}$   $\boxed{3.1}$   $\boxed{3.1}$   $\boxed{3.1}$   $\boxed{3.1}$   $\boxed{3.1}$   $\boxed{3.1}$   $\boxed{4.1}$   $\boxed{5.1}$   $\boxed{6.1}$   $\boxed{7.1}$   $\boxed{8.1}$   $\boxed{9.1}$   $\$ 

<span id="page-37-1"></span>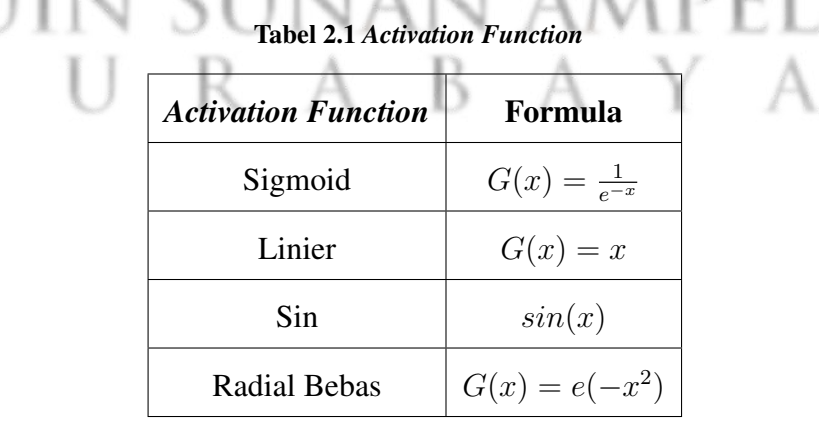

Berdasarkan *activation function*  $G(c_i, d_i, x)$  pada model ELM secara matematis dapat ditulis seperti Persamaan [2.14.](#page-38-0)

<span id="page-37-0"></span>25

<span id="page-38-1"></span><span id="page-38-0"></span>
$$
HB = T \tag{2.14}
$$

# Dimana H bisa didapatkan menggunakan persamaan [2.15.](#page-38-1)

$$
H_{N \times L} = \begin{bmatrix} G(c_1.x_1 + d_1) & G(c_2.x_1 + d_2) & \cdots & G(c_L.x_1 + d_L) \\ G(c_1.x_2 + d_1) & G(c_2.x_2 + d_2) & \cdots & G(c_L.x_2 + d_L) \\ \vdots & \vdots & & \vdots \\ G(c_1.x_N + d_1) & G(c_2.x_N + d_2) & \cdots & G(c_L.x_N + d_L) \end{bmatrix}
$$
(2.15)

$$
B_{L \times m} = \begin{bmatrix} B_1^{tp} \\ \vdots \\ B_N^{tp} \end{bmatrix} T_{N \times m} = \begin{bmatrix} t_1^{tp} \\ \vdots \\ t_N^{tp} \end{bmatrix}
$$
 (2.16)

Berdasarkan Persamaan [2.14](#page-38-0) diperoleh nilai  $B = H^{(-1)}T$ . Namun, pada permasalahan ini matriks  $H$  bukan matriks persegi, sehingga tidak memiliki invers. Sedangkan, dari penelitian yang telah dilakukan oleh [\(Foeady, 2019\)](#page-107-0) nilai dari B didapat dari Persamaan [2.17.](#page-38-2)

<span id="page-38-2"></span>
$$
B = H^{tp}\alpha \tag{2.17}
$$

dengan α merupakan nilai *lagrangian*.

Subtitusikan Persamaan [2.17](#page-38-2) ke dalam persamaaan [2.14](#page-38-0) untuk mendapatkan

nilai  $\alpha$ .

$$
T = HB
$$
  
\n
$$
T = H(H^{tp}\alpha)
$$
  
\n
$$
T = (HH^{tp})\alpha
$$
  
\n
$$
(HH^{tp})^{-1}T = (HH^{tp})^{-1}(HH^{tp})\alpha
$$
  
\n
$$
(HH^{tp})^{-1}T = I\alpha
$$
  
\n
$$
(HH^{tp})^{-1}T = \alpha
$$

Mensubtitusikan nilai  $\alpha$  yang telah di dapatkan ke dalam Persamaan [2.17](#page-38-2) untuk memperoleh nilai B.

 $B=H^{tp}\alpha$ 

$$
\begin{array}{c}\n\text{UIN} & \text{SU}_{B=H^{tp}(HH^{tp})^{-1}T} \\
\text{S} & \text{U} & \text{R} & \text{A} & \text{B} & \text{A} \\
\end{array}\n\begin{array}{c}\n\text{A} & \text{N} \\
\text{A} & \text{V} \\
\end{array}\n\begin{array}{c}\n\text{(2.18)} \\
\text{A} & \text{V} \\
\end{array}
$$

Dimana,  $H^+ = H^{tp}(HH^{tp})^{-1}$ .  $H^+$  merupakan hasil invers matriks *MoorePenrose* H.

Berdasarkan perkembangan zaman, metode ELM terus mengalami perkembangan. Salah satunya yatu dengan menambah fungsi kernel atau yang dikenal dengan KELM. Ide pengembangan KELM berasal dari metode SVM (*Support Vector Machine*), dimana pada SVM terdapat fungsi kernel yang berfungsi dalam menaikkan dimensi data hingga data bisa terpisahkan secara

dengan maksimal [\(Utami, 2022\)](#page-111-0). Pada metode ini, pemetaan fitur pada *hidden layer* serta pemilihan *hidden neuron* tidak diperlukan, sebab fungsi kernel merupakan kunci utama dari metode ini. Berdasarkan hasil klasifikasi menggunakan metode SVM, diperoleh hasil yang sangat baik jika terdapat fungsi kernel. Gambar [2.7](#page-40-0) menunjukkan arsitektur KELM.

<span id="page-40-0"></span>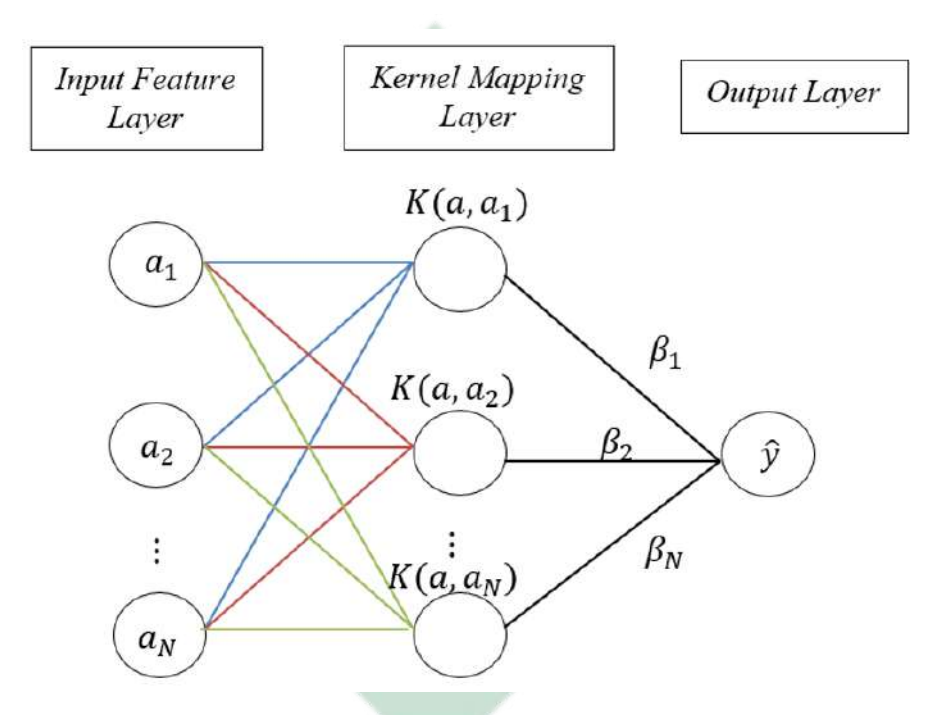

Gambar 2.7 Arsitektur dari KELM

Tujuan dirancangnya metode KELM yakni untuk memperbaiki kelemahan yang terdapat pada metode ELM. Metode ELM dianggap kurang stabil dikarenakan rumus pada matriks  $H^+ = H^{tp} (HH^{tp})^{-1}$ . Sedangkan, dalam KELM formula yang digunakan untuk mencari nilai bobot diubah seperti pada Persamaan [2.19.](#page-40-1)

<span id="page-40-1"></span>
$$
B = H^{tp} \left(\frac{1}{c}I + HH^{tp}\right)^{-1}T\tag{2.19}
$$

c ialah nilai regulasi, I matriks identitas dari  $HH^{tp}$ . Pada formula [2.19](#page-40-1) terdapat penambahan  $\frac{1}{c}I$ , dimana penambahan tersebut memiliki tujuan dalam mengatasi

permasalah apabila HHtp tersebut *singular*. Selain itu, nilai matriks HHtp pada KELM diubah dengan melakukan perhitungan matrik kernel. Formula keluaran ELM berbasis matriks tercantum dalam Persamaan [2.20.](#page-41-0)

<span id="page-41-0"></span>
$$
\hat{y} = \begin{bmatrix} K(a, a_1) \\ \vdots \\ K(a, a_N) \end{bmatrix} \beta
$$
 (2.20)

Dengan

<span id="page-41-1"></span>
$$
\beta = \left(\frac{1}{c}I + \Omega\right)^{-1}T\tag{2.21}
$$

Di mana,  $\beta$  merupakan bobot, c merupakan koefisien regulasi,  $\Omega$  adalah matriks omega, dan T adalah target.

# 2.6.1. Proses *Training* KELM

Tahapan *training* KELM memiliki tujuan untuk memperoleh model yang akan digunakan dalam proses *testing*. Pada tahapan ini akan mendapatkan nilai dari *output weight* (β). Langkah-langkah dalam melakukan *training* pada KELM adalah sebagai berikut:

- 1. *Input* data *training*.
- 2. melakukan inisialisasi terhadap jenis kernel seperti yang tercantum dalam Tabel [2.2.](#page-44-0) Selanjutnya, melakukan inisialisasi untuk parameter kernel  $(\sigma, d)$ dan juga nilai regulasi (c).
- 3. Menghitung fungsi kernel yang telah dilakukan isisialisasi di awal, dimana nilai fungsi kernel tersebut akan dipergunakan untuk membentuk matriks

omega  $(\Omega_{KELM})$ .

4. Melakukan pembentukan matriks omega pada data *training*  $(\Omega_{KELM})$ . Formula dari matriks omega seperti pada Persamaan [2.22.](#page-42-0)

<span id="page-42-0"></span>
$$
(\Omega_{KELM}) = \begin{bmatrix} K(a_1, a_1) & K(a_1, a_2) & \cdots & K(a_1, a_N) \\ K(a_2, a_1) & K(a_2, a_2) & \cdots & K(a_2, a_N) \\ \vdots & \vdots & & \vdots \\ K(a_N, a_1) & K(a_N, a_2) & \cdots & K(a_N, a_N) \end{bmatrix}_{NxN}
$$
(2.22)

dimana  $K(a_i, a_j)$  merupakan fungs<mark>i</mark> kernel data ke-*i* dan data ke-*j*, dan N merupakan banyaknya data *training*. Dapat dilihat bahwa Persamaan [2.22](#page-42-0) merupakan matriks persegi yang ordonya  $N \times N$ .

5. Melakukan perhitungan untuk nilai *output weight* (β) dengan menggunakan formula pada Persamaan [2.21.](#page-41-1) Nilai yang telah didapatkan akan membentuk matriks dengan total ordonya sama seperti total ordo matriks target dari data *training*. SUNAN AMPEL

# 2.6.2. Proses *Testing* KELM

Pada proses *testing* KELM memiliki tujuan untuk menerapkan model yang telah didapatkan pada tahapan training. Parameter yang digunakan pada proses ini yakni nilai dari *output weight* (β) yang telah didapatkan pada proses *training*. Tahapan-tahapan yang dilakukan pada proses *testing* KELM sebagai berikut:

- 1. Mengambil nilai dari *output weight* (β) data *training*.
- 2. Melakukan perhitungan terhadap fungsi kernel pada data *testing*, dimana

fungsi kernel tersebut sesuai dengan yang telah ditentukan di awal. Pada proses ini menggunakan data *training* dan juga data *testing*. Pada proses ini nantinya akan menghasilkan matriks seperti yang tercantum dalam Persamaan [2.23,](#page-43-0) dimana matriks  $K(a_M, a_N)$  tersebut berordo  $M \times N$ . M merupakan jumlah dari banyaknya data *training* dan N merupakan jumlah banyaknya data *testing*.

<span id="page-43-0"></span>
$$
(K(a_M, a_N)) = \begin{bmatrix} K(a_1, a_1) & K(a_1, a_2) & \cdots & K(a_1, a_N) \\ K(x_2, a_1) & K(a_2, a_2) & \cdots & K(a_2, a_N) \\ \vdots & \vdots & & \vdots \\ K(a_N, a_1) & K(a_N, a_2) & \cdots & K(a_N, a_N) \end{bmatrix}
$$
 (2.23)

3. Melakukan perhitungan untuk nilai target dari *output* dengan menggunakan Persamaan [2.20.](#page-41-0)

#### 2.6.3. Kernel

Pada metode ini fungsi kernel dapat digunakan untuk melakukan perhitungan inner product secara langsung pada suatu ruang fitur yang berdimensi tinggi tanpa melakukan fungsi pemetaan terlebih dahulu [\(Feta and Ginanjar,](#page-107-1) [2019\)](#page-107-1). Terdapat beberapa jenis kernel yang sering digunakan dalam metode KELM yaitu Kernel *Radial Basis Function* (RBF), Linear, dan Polynomial. Fungsi kernel tersebut ditunjukkan pada Tabel [2.2.](#page-44-0)

<span id="page-44-0"></span>

| <b>Fungsi Kernel</b> | Formula                                                                   |  |  |  |  |
|----------------------|---------------------------------------------------------------------------|--|--|--|--|
| <b>RBF</b>           | $K(a_i, a_j)_{RBF} = exp\left(-\frac{1}{2a^2}  a_i - a_j^{tp}  ^2\right)$ |  |  |  |  |
| Linier               | $K(a_i, a_j)_{lin} = a_i a_i^{tp}$                                        |  |  |  |  |
| Polynomial           | $K(a_i, a_j)_{poly} = (1 + a_i^{tp} a_i)^d$                               |  |  |  |  |

Tabel 2.2 Fungsi Kernel

Dengan  $\sigma$ , d merupakan parameter dari fungsi kernel, tp merupakan transpose, dan  $||a_i - a_j||$  merupakan jarak Euclidean.

Pemilihan parameter kernel dan jenis kernel yang tepat sangatlah diperlukan. Hal tersebut dikarenakan belum ada ketentuan secara pasti dalam penentuan parameter kernel dan juga jenis kernel. Pada suatu penelitian menyatakan bahwa apabila ingin memilih parameter dari kernel seperti  $\sigma$ , maka bisa menggunakan nilai dari standar deviasi data [\(Ardhiyah, 2019\)](#page-105-0).

# 2.7. *Confusion Matrix*

*Confusion matrix* ialah salah satu teknik seringkali digunakan untuk mengetahui hasil keakuratan data aktual dan data prediksi dalam melakukan klasifikasi [\(Luque et al., 2019\)](#page-109-1). Tabel dari *confusion matrix multi class* akan ditunjukkan pada Gambar [2.8.](#page-45-0)

<span id="page-45-0"></span>

| Kelas                         |                      | Kelas Klasifikasi |                                                                            |           | Kelas<br>Aktual  |               | Kelas Klasifikasi |                  |                                  |                  |               | Kelas     |               | Kelas Klasifikasi |                  |               |
|-------------------------------|----------------------|-------------------|----------------------------------------------------------------------------|-----------|------------------|---------------|-------------------|------------------|----------------------------------|------------------|---------------|-----------|---------------|-------------------|------------------|---------------|
| Aktual                        | <b>Benign</b>        | <b>Malignant</b>  | <b>Normal</b>                                                              |           |                  |               | Benign            | <b>Malignant</b> |                                  | <b>Normal</b>    |               | Aktual    |               | Benign            | <b>Malignant</b> | <b>Normal</b> |
| Benign                        | TP                   | <b>FP</b>         | FP                                                                         |           |                  | <b>Benign</b> | TP                | ${\rm FN}$       |                                  | FN               |               |           | Benign        | TP                | ${\rm FN}$       | <b>FN</b>     |
| <b>Malignant</b>              | FP                   | TP                | FP                                                                         |           | <b>Malignant</b> |               | FN                | TP               |                                  | FN               |               |           | Malignant     | FP                | TN               | TN            |
| <b>Normal</b>                 | FP                   | FP                | TP                                                                         |           | <b>Normal</b>    |               | FN                | FN               |                                  | TP               |               |           | <b>Normal</b> | FP                | TN               | TN            |
| FP (Benign)                   | FP (Normal)<br>Kelas |                   | FN (Normal)<br>FN (Benign)<br>FN (Malignant)<br>Kelas Klasifikasi<br>Kelas |           |                  |               |                   |                  | TN (Benign)<br>Kelas Klasifikasi |                  |               |           |               |                   |                  |               |
|                               | Aktual               |                   | <b>Benign</b>                                                              |           | <b>Malignant</b> |               | <b>Normal</b>     |                  | Aktual                           |                  | <b>Benign</b> | Malignant |               | <b>Normal</b>     |                  |               |
|                               |                      |                   | <b>Benign</b>                                                              | <b>TN</b> |                  | FP            |                   | <b>TN</b>        |                                  | <b>Benign</b>    | TN            |           | TN            |                   | <b>FP</b>        |               |
|                               |                      |                   | <b>Malignant</b>                                                           | FN        |                  | TP            |                   | FN               |                                  | <b>Malignant</b> | TN            |           | TN            |                   | <b>FP</b>        |               |
|                               |                      |                   | <b>Normal</b>                                                              | TN        |                  | FP            |                   | TN               |                                  | <b>Normal</b>    | ${\rm FN}$    |           | FN            |                   | TP               |               |
| TN (Malignant)<br>TN (Normal) |                      |                   |                                                                            |           |                  |               |                   |                  |                                  |                  |               |           |               |                   |                  |               |

Gambar 2.8 *Confusion Matrix Multi Class*

- 1. *True Positive* (TP) menunjukkan data yang nilainya positif pada data aktual dan data prediksi. Jika terdapat tiga kelas yaitu kelas normal, kelas *benign*, dan kelas *malignant* dalam persoalan klasifikasi, maka nilai TP merupakan data kelas benign terprediksi benar pada kelas *benign*.
- 2. *True Negative* (TN) menunjukkan data yang nilainya negatif pada data aktual dan data prediksi. Jika terdapat tiga kelas yaitu kelas normal, kelas *benign*, dan kelas *malignant* dalam persoalan klasifikasi, maka nilai TN merupakan data pada kelas normal dan *malignant* terprediksi benar pada kelas normal dan *malignant*.
- 3. *False Positive* (FP) menunjukkan data yang nilainya positif pada data aktual dan bernilai negatif pada data prediksi. Jika terdapat tiga kelas yaitu kelas normal, kelas *benign*, dan kelas *malignant* dalam persoalan klasifikasi, maka nilai FP merupakan data pada kelas normal dan *malignant* terprediksi salah pada kelas *benign*.
- 4. *False Negative* (FN) menunjukkan data yang nilainya negatif pada data aktual dan bernilai positif pada data prediksi. Jika terdapat tiga kelas yaitu

kelas normal, kelas *benign*, dan kelas *malignant* dalam persoalan klasifikasi, maka nilai FN merupakan data pada kelas *benign* terprediksi salah pada kelas normal dan *malignant*.

Langkah selanjutnya yang dilakukan yaitu melihat keberhasilan dari sistem klasifikasi yang telah dibuat dengan mencari nilai akurasi, spesifisitas, dan sensitivitas. Perhitungan nilai akurasi, spesifisitas, dan sensitivitas adalah sebagai berikut:

<span id="page-46-0"></span>
$$
Akurasi = \frac{TP_{all}}{n_{all}} \times 100\%
$$
\n(2.24)

Dimana, T Pall merupakan jumlah nilai dari *True Positive* dari seluruh kelas, dan n<sub>all</sub> merupakan jumlah semua data.

<span id="page-46-1"></span>
$$
Spesifisitas = \frac{\sum \left(\frac{TN_i}{TN_i+FP_i}\right)}{n} \times 100\% \tag{2.25}
$$

Dimana,  $TN_i$  merupakan jumlah nilai dari *True Negative* pada kelas ke-i, F P<sup>i</sup> merupakan jumlah nilai dari *False Positive* pada kelas ke-i, dan n merupakan jumlah kelas.

<span id="page-46-2"></span>
$$
Sensitivity as = \frac{\sum \left(\frac{TP_{all}}{TP_i + FN_i}\right)}{n} \times 100\%
$$
\n(2.26)

Dimana,  $TP_{all}$  merupakan jumlah nilai dari *True Positive* dari seluruh kelas, T P<sup>i</sup> merupakan jumlah nilai dari *True Positive* pada kelas ke-i, F N<sup>i</sup> merupakan jumlah nilai dari *False Negative* pada kelas ke-i, dan n merupakan jumlah kelas.

# 2.8. Integrasi keislaman

#### 2.8.1. Penyakit dalam Islam

Setiap kehidupan pasti akan selalu ada cobaanya, salah satu bentuk bentuk cobaan yang Allah SWT berikan kepada hambanya yakni dengan berupa penyakit. Allah SWT memberi penyakit kepada hambanya bukan hanya untuk menguji namun Allah SWT juga ingin umatnya lebih dengan dekat dengan-Nya dan juga sebagai penggugur dosa. Hal tersebut termaktub dalam Surat Al-An'am pada ayat 42 yang berbunyi :

# وَلَقَدْ أَرْسَلْنَآ إِلَىٰٓ أُمَمٍ مِّن قَبْلِكَ فَأَخَذْنَهُم بِٱلْبَأْسَآءِ وَٱلضَّرَّاءِ لَعَلَّهُمْ يَتَضَرَّعُونَ ۞

yang memiliki arti: "Dan sungguh, Kami telah mengutus (para rasul) kepada umat-umat sebelum engkau, kemudian Kami siksa mereka dengan (menimpakan) kemelaratan dan kesengsaraan, agar mereka memohon (kepada Allah) dengan kerendahan hati." (QS. Al- An'am [6]: 42).

Maksud dari Surat Al-An'am ayat 42 yakni Allah SWT memberikan cobaan kepada manusia dengan tujuan agar manusia senantiasa ingat kepada-Nya dan senantiasa memohon pertolongan hanya kepada-Nya. Hal tersebut merupakan salah satu hikmah diberikannya ujian kepada manusia. Selain itu, hikmah diberikannya ujian berupa penyakit yakni sebagai penggugur dosa-dosa yang telah diperbuat oleh manusia baik perbuatan tersebut dilakukan secara sengaja ataupun tidak sengaja. Hal tersebut seperti yang dijelaskan dalam hadist yang riwayat Imam Bukhari No. 5210 yang berbunyi:

حَدَّثَنِي عَبْدُ اللَّهِ بْنُ مُحَمَّدٍ حَدَّثَنَا عَبْدُ الْمَلِكِ بْنُ عَمْرِو حَدَّثَنَا زُهَيْرُ بْنُ مُحَمَّدٍ عَنْ مُحَمَّدٍ بْنِ عَمْرِو بْنِ حَلْحَلَةَ عَنْ عَطَاءِ بْنِ يَسَارٍ عَنْ أَبِي<br>مُحَمَّدٍ عَنْ مُحَمَّدٍ بْنِ عَمْرِو بْنِ حَلْحَلَةَ عَنْ كَطَاءِ بْنِ يَسَارٍ عَنْ أَبِي يُصِيبُ الْمُسْلِمَ مِنْ نَصَبٍ وَلَا وَصَبٍ وَلَا هَمٌّ وَلَا حُزْنٍ وَلَا أَذًى وَلَا غَمٌّ حَتَّى الشَّوْكَةِ يُشَاكُهَا إِلَّا ۚ كَفَّرَ اللَّهُ بِهَا مِنْ خَطَايَاهُ

yang memiliki arti: "Telah menceritakan kepadaku Abdullah bin Muhammad telah menceritakan kepada kami Abdul Malik bin 'Amru telah menceritakan kepada kami Zuhair bin Muhammad dari Muhammad bin 'Amru bin Halhalah dari 'Atha' bin Yasar dari Abu Sa'id Al Khudri dan dari Abu Hurairah dari Nabi shallallahu 'alaihi wasallam beliau bersabda: "Tidaklah seorang muslim tertimpa suatu penyakit dan keletihan, kehawatiran dan kesedihan, dan tidak juga gangguan dan kesusahan bahkan duri yang melukainya melainkan Allah akan menghapus kesalahan-kesalahannya." (HR. Bukhari: 5210).

Makna dari ayat tersebut yakni Allah SWT menurunkan penyakit kepada hambanya sebagai penggugur kesalahan-kesalahan hambanya. Seperti halnya penyakit kanker payudara, Allah SWT memberikan sakit tersebut kepada hambanya sebagai ujian dan juga bentuk kasih sayang Allah SWT kepada hambanya dengan diberikan suatu penyakit agar bisa menggugurkan dosa-dosa hambanya.

# 2.8.2. Keharusan Bagi Orang yang Sakit

Allah SWT menurunkan suatu penyakit pasti beserta obatnya pula. Hal tersebut seperti yang telah dijelaskan dalam hadis riwayat Imam Muslim No. 4084

36

# yang berbunyi:

حَدَّثَنَا هَارُونُ بْنُ مَعْرُوفٍ وَأَبُو الطَّاهِرِ وَأَحْمَدُ بْنُ عِيسَى قَالُوا حَدَّثَنَا ابْنُ ..<br>وَهْبِ أَخْبَرَنِي عَمْرُو وَهُوَ ابْنُ الْحَارِثِ عَنْ عَبْدِ رَبِّهِ بْنِ سَعِيدٍ عَنْ أَبِي<br>الرُّبَيْرِ عَنْ جَابِرٍ عَنْ رَسُولِ اللَّهِ صَلَّى اللَّهُ عَلَيْهِ وَسَلَّمَ أَنَّهُ قَالَ لِكُلِّ دَاءٍ دَوَاءٌ فَإِذَا أُصِيبَ دَوَاءُ الدَّاءِ بَرَأَ بِإِذْنِ اللَّهِ عَزَّ وَجَلَّ

yang meiliki arti: "Telah menceritakan kepada kami Harun bin Ma'ruf dan Abu Ath Thahir serta Ahmad bin 'Isa mereka berkata; Telah menceritakan kepada kami Ibnu Wahb; Telah mengabarkan kepadaku 'Amru yaitu Ibnu Al Harits dari 'Abdu Rabbih bin Sa'id dari Abu Az Zubair dari Jabir dari Rasulullah shallallahu 'alaihi wasallam, beliau bersabda: "Setiap penyakit ada obatnya. Apabila ditemukan obat yang tepat untuk suatu penyakit, maka akan sembuhlah penyakit itu dengan izin Allah 'azza wajalla." (HR. Muslim No. 4084).

Berdasarkan hadist tersebut dapat diketahui bahwa Allah SWT menjamin obat untuk setiap penyakit yang diturunkan oleh-Nya. Apabila seorang hamba diberikan cobaan berupa sakit maka kewajiban seorang hamba ialah berikhtiar dengan cara berusaha untuk mencari obatnya. Hal tersebut dikarenakan Allah SWT telah memberikan jaminan kepada hambanya yang mau berusaha, dan berdoa. Hal tersebut termaktub dalam dalam surat an-Najm pada ayat 39 sampai dengan 42 yang berbunyi:

وَاَنْأَلَيْسَ لِلْإِنْسَانِ إِلاَّ مَاسَعٰى لَّ وَاَنَّ سَعْيَهُ سَوْفَ يُزِي لَّ نَ ثُمَّ يُجْزُهُا بُخَرَّاءَالْأَوْفَى ۚ ۞ وَاَنَّ إِلَىٰ رَبِّكَ الْمُنْتَفِى ۚ ۞

yang memiliki arti: "Bahwa manusia hanya memperoleh apa yang telah diusahakannya, bahwa sesungguhnya usahanya itu kelak akan diperlihatkan (kepadanya), kemudian dia akan diberi balasan atas (amalnya) itu dengan balasan yang paling sempurna, bahwa sesungguhnya kepada Tuhanmulah kesudahan (segala sesuatu)." (QS. An-Najm [53]: 39-42).

Berdasarkan surat an-Najm ayat 39 sampai dengan 42 dapat diketahui bahwa Allah SWT telah menjanjikan kesembuhan bagi orang yang sakit jika mereka mau berikhtiar dengan cara berusaha untuk mencari obatnya dan juga senantiasa berdo'a kepada Allah SWT agar diberikan kesembuhan. Bentuk ikhtiar yang bisa dilakukan untuk mendapatkan kesembuhan dari penyakit kanker payudara yakni dengan cara melakukan diagnosa secara dini. Diagnosa secara dini dilakukan dengan tujuan agar dapat mendeteksi secara dini adanya sel kanker payudara dalam tubuh manusia. Selain itu, diagnosa dini juga berguna agar dapat memberikan perawatan dini secara cepat dan tepat untuk meningkatkan kemungkinan sembuh dan mengurangi peluang kematian. Selain dengan berusaha dan berdo'a, anjuran Allah kepada orang yang sakit yakni dengan bersabar. Seperti yang termaktub pada Surat Al-Baqarah ayat 153, yang berbunyi:

yang memiliki arti: "hai orang-orang yang beriman! Mohonlah pertolongan (kepada Allah) dengan sabar dan salat. Sungguh, Allah bersama orang-orang yang sabar." (AL-Baqarah [2]: 153).

يَنَأَيُّهَا ٱلَّذِينَ ءَامَنُواْ ٱسْتَعِينُواْ بِٱلصَّبْرِ وَٱلصَّلَاوةِ ۚ إِنَّ ٱللَّهَ مَعَ ٱلصَّٰبِرِينَ ۞

Berdasarkan ayat 153 dalam surat Al-Baqarah memiliki makna bahwa semua manusia yang ada di muka bumi ini pasti akan diuji oleh Allah SWT.

Apabila sedang diberikan ujian oleh ALllah SWT, maka sikap yang harus dilakukan yakni bersabar karena Allah SWT selalu melindungi dan memberikan pertolongan bagi hamba-hambanya yang senantiasa bersabar. Selain bersabar, sikap yang harus dilakukan yakni dengan bertawakal kepada Allah SWT. Jal tersebut seperti yang dijelaskan dalam surat Al-Baqarah ayat 156 sampai dengan 157, yang berbunyi:

> ٱلَّذِينَ إِذَآ أَصَبَتۡهُم مُّصِيبَةٌ قَالُوٓاْ إِنَّا لِلَّهِ وَإِنَّآ إِلَيۡهِ رَجِعُونَ ۞ أُوْلَنِيكَ عَلَيْهِمْ صَلَوَتُ مِّن رَّبِّهِمْ وَرَحْمَةٌ ۚ وَأُوْلَنَيِكَ هُمُ ٱلْمُهْتَدُونَ ۞

yang memiliki arti: "(yaitu) orang-orang yang apabila ditimpa musibah, mereka berkata "Inna lillahi wa inna ilaihi raji'un" (sesungguhnya kami ini milik Allah dan kepada-Nya lah kami akan kembali). Mereka itulah yang mendapatkan ampunan dan rahmat dari Allah SWT, dan mereka itulah orang-orang yang mendapatkan petunjuk." (Al-Baqarah [2]: 156-157).

Makna dari surat Al-Baqarah ayat 156 sampai dengan 157 yaitu apabila sedang diberi cobaan oleh Allah SWt baik cobaan kecil ataupun besar, maka ucapkanlah "Inna lillahi wa inna ilaihi raji'un". Hal tersebut menunjukkan bahwa sebagai hamba menyerahkan segalanya hanya kepada Allah SWT karena semua yang ada di muka bumi ini adalah milik Allah SWT.

# BAB III

# METODE PENELITIAN

# 3.1. Jenis Penelitian

Penelitian ini dapat dikategorikan sebagai penelitian kuantitatif. Hal tersebut disebabkan karena data yang digunakan pada klasifikasikan kanker payudara yakni data citra ultrasound. Data tersebut nantinya akan ditranformasikan menjadi data numerik berisi nilai-nilai piksel dari citra tersebut. Sehingga, pada penelitian ini ada proses perhitungan dan juga uraian analisis yang didasarkan pada hasil yang telah didapatkan.

# 3.2. Jenis dan Sumber Data

Data citra ultrasound kanker payudara yang digunakan pada penelitian ini diambil dari *Data In Brief* [Guo et al.](#page-107-2) [\(2018\)](#page-107-2). Data tersebut terdiri dari tiga kelas yaitu normal, *benign*, dan *malignant*. Jumlah data dari kelas normal sebanyak 133 data, *benign* 253 data, dan *malignant* 210 data. Sampel dari data normal, *benign*, dan *malignant* adalah sebagai berikut:

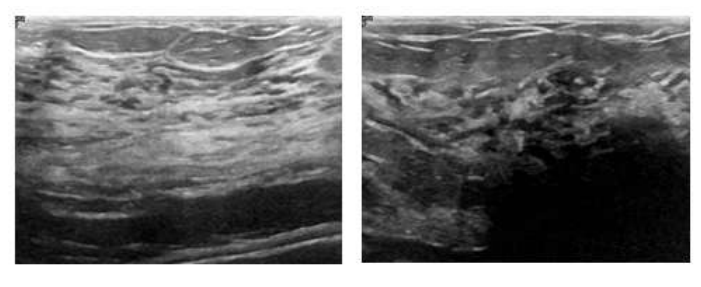

Gambar 3.1 Sampel Normal

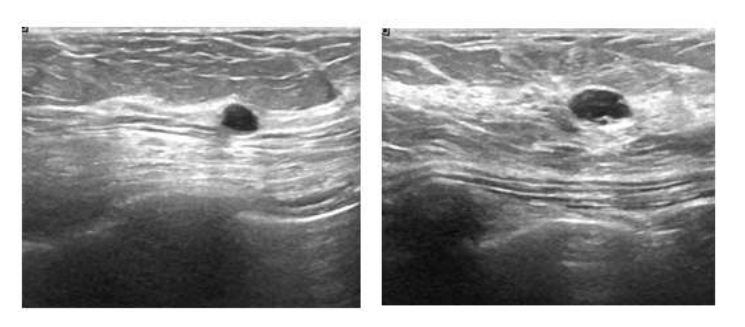

Gambar 3.2 Sampel *Benign*

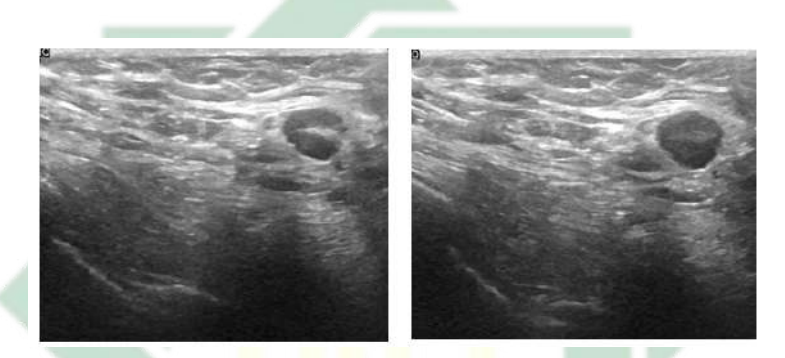

Gambar 3.3 Sampel *Malignant*

#### 3.3. Kerangka Penelitian

Langkah-langkah yang dilakukan dalam mengidentifikasi kanker payudara dimulai dengan membaca *literature-literature* mengenai identifikasi kanker payudara. Selain itu, juga membaca *literature-literature* yang berkaitan tentang metode-metode yang bisa digunakan untuk melakukan identifikasi kanker payudara. Setelah itu, dilanjutkan dengan mencari data citra ultrasound kanker payudara, dimana data tersebut diperoleh dari *Data In Brief* yang berisi data kanker payudara beserta disertai dengan kelasnya. Data yang telah didapatkan kemudian dilakukan berbagai proses seperti *preprocessing*, ekstraksi fitur, *training*, *testing*, dan juga evaluasi. Secara lebih rinci langkah-langkah dalam mengidentifikasikan kanker payudara digambarkan dengan diagram alir seperti Gambar<sup>[3,4]</sup>

<span id="page-54-0"></span>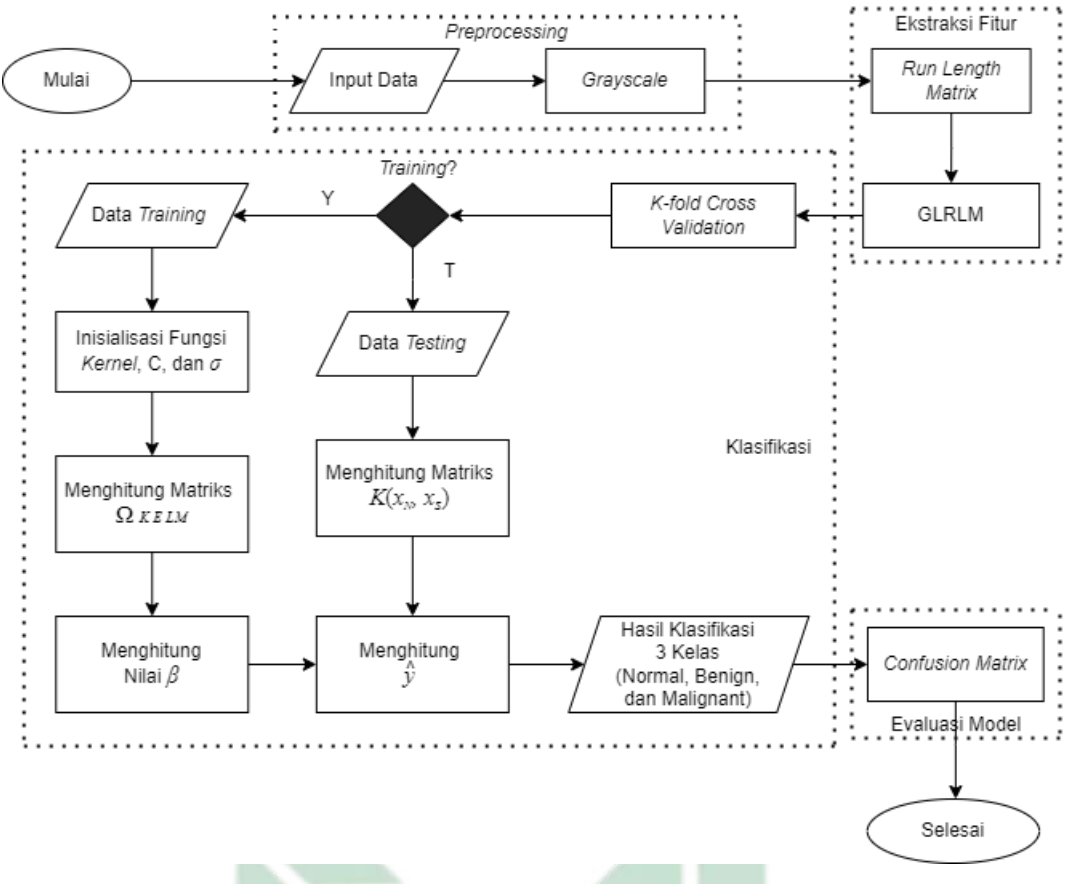

Gambar 3.4 Diagram Alir Penelitian

Berdasarkan gambar diagram alur diatas, langkah-langkah yang dilakukan pada penelitian ini secara lebih jelas adalah sebagai berikut:

1. *Input* Data

Langkah pertama yang dilakukan pada penelitian ini yaitu menginputkan data citra ultrasound payudara yang terdiri dari tiga kelas yaitu normal, *benign* dan *malignant*.

2. *Preprocessing*

Langkah berikutnya yaitu melakukan tahapan *preprocessing* dengan melakukan *grayscale* data citra. Proses ini dilakukan untuk citra RGB dalam bentuk *grayscale* agar dapat diproses ke tahapan selanjutnya.

#### 3. Ekstraksi Fitur

Langkah selanjutnya yaitu melakukan ekstraksi fitur dengan menggunakan GLRLM untuk mendapatkan fitur-fitur dari citra tersebut. Pada proses GLRLM menggunakan arah sudut  $0^\circ$ ,  $45^\circ$ ,  $90^\circ$ ,  $135^\circ$  dan menggunakan Persamaan [2.2](#page-30-0) sampai Persamaan [2.12.](#page-35-0) Berdasarkan arah sudut tersebut dilakukan *trial error* pada proses klasifikasi untuk mengetahui sudut mana yang mendapatkan hasil terbaik.

- 4. Klasifikasi
	- (a) Pada proses klasifikasi yang pertama, data terlebih dahulu dipecah menjadi dua bagian yaitu data *training* dan juga data *testing*. Pembagian data tersebut dengan menggunakan *k-fold cross validation* dengan nilai k yang digunakan yakni 10.
	- (b) Proses klasifikasi yang kedua yakni dengan menggunakan KELM. Penelitian ini menggunakan ujicoba untuk arah sudut GLRLM, koefisien regulasi (c), dan juga fungsi kernel. Nilai dari koefisien regulasi (c) yang digunakan yakni 0.1,1,10, dan 100. Sedangkan, uji coba kernel yang digunakan yakni kernel Linear, Polynomial, RBF, dan Wavelet.
	- (c) Langkah selanjutnya itu masuk dalam proses *training*, dimana dalam proses training ini terdapat berberapa tahapan yakni:
		- i. *Input* data *training*.
		- ii. Melakukan inisialisasi jenis kernel seperti yang tercantum dalam Tabel  $\boxed{2.2}$ . Selain itu, juga melakukan inisialisasi  $(c)$  dan  $(\sigma, d)$  yang didapatkan dari hasil hitungan standar deviasi pada proses *training*.

Dimana  $(c)$  merupakan koefisien regulasi, dan  $(\sigma, d)$  merupakan parameter dari kernel.

- iii. Melakukan perhitungan untuk fungsi kernel menggunakan formula yeng tercantum dalam Tabel [2.2.](#page-44-0)
- iv. Melakukan pembentukan matriks omega pada data *training*  $(\Omega_{KELM})$  menggunakan Persamaan [2.22.](#page-42-0)
- v. Menghitung nilai *output weight* (β) menggunakan Persamaan [2.21.](#page-41-1)
- 5. Langkah selanjutnya itu masuk dalam proses testing, dimana dalam proses *testing* ini terdapat berberapa tahapan yakni:
	- (a) *Input* data *testing*.
	- (b) Mengambil nilai *output weight* (β) yang telah diperoleh pada proses *training*.
	- (c) Membentuk nilai  $K(a_M, a_N)$  menggunakan Persamaan [2.23.](#page-43-0)
	- (d) Melakukan perhitungan untuk nilai target keluaran menggunakan Persamaan [2.20.](#page-41-0)

an ampel

6. Evaluasi Model

Evaluasi model yang digunakan dalam penelitian ini yakni *confusion matrix*. Setelah mendapatkan nilai dari *confusion matrix* selanjutnya dapat menghitung nilai akurasi spesifisitas dan juga sensitivitas dengan Persamaan [2.24,](#page-46-0) [2.25,](#page-46-1) dan [2.26.](#page-46-2)

# BAB IV

# HASIL DAN PEMBAHASAN

#### 4.1. *Preprocessing*

# 4.1.1. *Grayscale*

Langkah pertama yang dilakukan dalam penelitian ini yakni *preprocessing*. Fungsi dari *preprocessing* yakni untuk memperbaiki data citra yang akan di gunakan pada klasifikasi sebelum memasuki tahapan ekstraksi fitur. Karena pada penelitian ini data yang digunakan berbentuk berjenis RGB atau *Red, Green, Blue*, sehingga *preprocessing* yang digunakan yakni *grayscale*. Di mana metode *grayscale* ini digunakan untuk menyeragankan citra menjadi bentuk *grayscale*, yang mana hal tersebut dapat memudahkan pada proses klasifikasi.

Data kanker payudara *input* yang digunakan memiliki ukuran yang berbedabeda, ada yang berukuran 471  $\times$  562, 617  $\times$  585, 699  $\times$  531, 678  $\times$  571, dan masih banyak lagi. Contoh dari nilai piksel pada masing-masing lapisan *Red*, *Green*, dan

R A B A

45

*Blue* pada data citra *benign* yang berukuran 471 × 562 sebagai berikut.

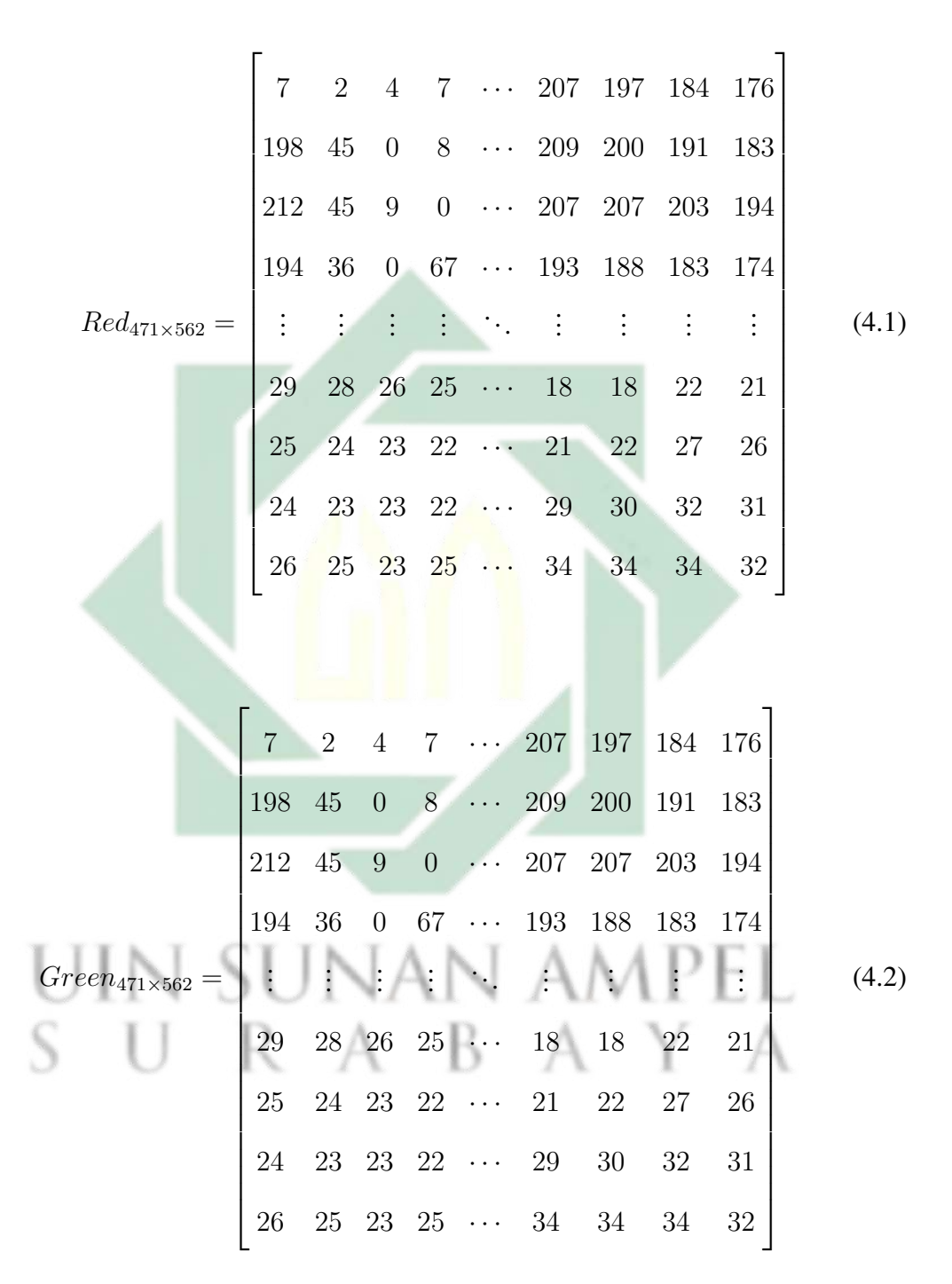

$$
Blue_{471\times562} = \begin{bmatrix} 7 & 2 & 4 & 7 & \cdots & 207 & 197 & 184 & 176 \\ 198 & 45 & 0 & 8 & \cdots & 209 & 200 & 191 & 183 \\ 212 & 45 & 9 & 0 & \cdots & 207 & 207 & 203 & 194 \\ 194 & 36 & 0 & 67 & \cdots & 193 & 188 & 183 & 174 \\ \vdots & \vdots & \vdots & \vdots & \ddots & \vdots & \vdots & \vdots & \vdots \\ 29 & 28 & 26 & 25 & \cdots & 18 & 18 & 22 & 21 \\ 25 & 24 & 23 & 22 & \cdots & 21 & 22 & 27 & 26 \\ 24 & 23 & 23 & 22 & \cdots & 29 & 30 & 32 & 31 \\ 26 & 25 & 23 & 25 & \cdots & 34 & 34 & 34 & 32 \end{bmatrix}
$$
(4.3)

Contoh dari proses perhitungan citra RGB menjadi *grayscale* adalah sebagai berikut:

$$
gray_{1,1} = (0.2989 \times 7) + (0.5870 \times 7) + (0.1440 \times 7) = 7
$$
  

$$
gray_{562,1} = (0.2989 \times 176) + (0.5870 \times 176) + (0.1440 \times 176) = 176
$$
  

$$
gray_{471,1} = (0.2989 \times 26) + (0.5870 \times 26) + (0.1440 \times 26) = 26
$$
  

$$
gray_{471,562} = (0.2989 \times 32) + (0.5870 \times 32) + (0.1440 \times 32) = 32
$$

47

Hasil dari matriks *grayscale* ditunjukkan sebagai berikut.

| \n $\begin{bmatrix}\n 7 & 2 & 4 & 7 & \cdots & 207 & 197 & 184 & 176 \\  198 & 45 & 0 & 8 & \cdots & 209 & 200 & 191 & 183 \\  212 & 45 & 9 & 0 & \cdots & 207 & 207 & 203 & 194 \\  194 & 36 & 0 & 67 & \cdots & 193 & 188 & 183 & 174 \\  \vdots & \vdots & \vdots & \ddots & \vdots & \vdots & \vdots & \vdots & \vdots \\  29 & 28 & 26 & 25 & \cdots & 18 & 18 & 22 & 21 \\  25 & 24 & 23 & 22 & \cdots & 21 & 22 & 27 & 26 \\  24 & 23 & 23 & 22 & \cdots & 29 & 30 & 32 & 31 \\  26 & 25 & 23 & 25 & \cdots & 34 & 34 & 34 & 32\n \end{bmatrix}$ \n |
|----------------------------------------------------------------------------------------------------|
|----------------------------------------------------------------------------------------------------|

# 4.2. Ekstraksi Fitur

Ekstraksi fitur merupakan salah satu cara yang dapat digunakan untuk mengetahui karakteristik dari suatu citra. Pada penelitian ini menggunakan ekstraksi fitur jenis tekstur. Metode ekstraksi tekstur yang digunakan dalam penelitian ini yakni GLRLM atau *Gray Level Run Length Matrix*. Pada metode GLRLM analisis citra dilakukan dengan mencari nilai matriks *run length* terlebih dahulu, dimana matriks *run length* merupakan matriks yang merepresentasikan total dari banyaknya *run* pada setiap piksel dan tingkat dari *grayscale* berdasarkan orientasi arah sudut. Pada matriks *run length* barisnya merepresentasikan nilai dari tingkat *grayscalenya*, sedangkan kolomnya menyatakan total dari *run length*. Pada penelitian ini orientasi arah sudut yang digunakan yakni 0°, 45°, 90°, 135°, sehingga nantinya akan diperoleh 4 matriks *run length* dalam setiap citra. Hasil dari matriks *run length* inilah yang akan digunakan dalam menghitung fitur-fitur yang ada di GLRLM. Berikut merupakan contoh dari perhitungan dalam ekstraksi

fitur yang dimulai dengan mencari matriks *run length* pada orientasi arah sudut 0 ◦ .

$$
RunLength_{0^{\circ}} = \begin{bmatrix} 7 & 7 & 6 & 5 & \cdots & 6 & 6 & 6 & 6 \\ 6 & 7 & 7 & 7 & \cdots & 6 & 6 & 6 & 6 \\ 1 & 1 & 1 & 5 & \cdots & 6 & 6 & 6 & 6 \\ \vdots & \vdots & \vdots & \vdots & \ddots & \vdots & \vdots & \vdots \\ 2 & 2 & 2 & 2 & \cdots & 2 & 2 & 2 \\ 2 & 2 & 2 & 2 & \cdots & 2 & 2 & 2 \\ 1 & 1 & 1 & 1 & \cdots & 2 & 2 & 2 & 2 \\ 1 & 1 & 1 & 1 & \cdots & 2 & 2 & 2 & 2 \end{bmatrix}
$$

Setelah diperoleh matriks *run length*, kemudian hasil dari matriks *run length* digunakan untuk menghitung fitur-fitur yang ada di GLRLM dengan menggunakan Persamaan [2.2](#page-30-0) sampai dengan [2.12.](#page-35-0) Sebelum menghitung fitur-fitur, menghitung nilai r terlebih dahulu yang anantinya juga akan dipergunakan dalam menghitung fitur-fitur pada GLRLM. Berikut merupakan perhitungan nilai r dan juga perhutungan fitur-fitur GLRLM.

$$
r = (7 + 7 + 6 + \dots + 6) + (6 + 7 + 7 + \dots + 6) + \dots + (1 + 1 + 1 + \dots + 2)
$$
  
= 879124

$$
SRE_{0°} = \frac{1}{r} \sum_{x=1}^{M} \sum_{y=1}^{M} \frac{P(x,y)}{y^2}
$$
  
=  $\frac{1}{879124} \left( \frac{7}{1^2} + \frac{7}{2^2} + \dots + \frac{6}{556^2} \right) + \left( \frac{6}{1^2} + \frac{7}{2^2} + \dots + \frac{6}{556^2} \right) + \dots$   
+  $\left( \frac{1}{1^2} + \frac{1}{2^2} + \dots + \frac{2}{556^2} \right)$   
= 0.060

$$
LRE_{0°} = \frac{1}{r} \sum_{x=1}^{M} \sum_{y=1}^{N} y^2 P(x, y)
$$
  
=  $\frac{1}{879124} ((1^2 \times 7) + (2^2 \times 7) + \dots + (556^2 \times 6)) + ((1^2 \times 6) + (2^2 \times 7) + \dots + (556^2 \times 6)) + \dots + ((1^2 \times 1) + (2^2 \times 1) + \dots + (556^2 \times 2))$   
= 28.364

$$
GLN_{0^{\circ}} = \frac{1}{r} \sum_{x=1}^{M} \left( \sum_{y=1}^{N} P(x, y) \right)^2
$$
  
= 
$$
\frac{1}{879124} [(7 + 7 + \dots + 6) + (6 + 7 + \dots + 6) + \dots + (1 + 1 + \dots + 2)]
$$
  
= 1211.423

$$
RLN_{0^{\circ}} = \frac{1}{r} \sum_{y=1}^{N} \left( \sum_{x=1}^{M} P(x, y) \right)^2
$$
  
= 
$$
\frac{1}{879124} [(7 + 6 + \dots + 1) + (7 + 7 + \dots + 1) + \dots + (6 + 6 + \dots + 2)]
$$
  
= 4093.500

$$
RP_{0^{\circ}} = \frac{r}{\sum_{x=1}^{M} \sum_{y=1}^{N} P(x, y)}
$$
  
= 
$$
\frac{879124}{((1 \times 7) + \dots + (556 \times 6)) + \dots + ((1 \times 1) + \dots + (556 \times 2))}
$$
  
= 4.857

z.

$$
LGRE_{0} = \frac{1}{r} \sum_{x=1}^{M} \sum_{y=1}^{N} \frac{P(x, y)}{x^2}
$$
  
=  $\frac{1}{879124} \left( \frac{7}{1^2} + \dots + \frac{6}{1} \right) + \left( \frac{6}{2^2} + \dots + \frac{6}{2^2} \right) + \dots \left( \frac{1}{256^2} + \dots + \frac{2}{256^2} \right)$   
= 0.142

$$
HGRE_{0} \circ = \frac{1}{r} \sum_{x=1}^{M} \sum_{y=1}^{N} x^{2} P(x, y)
$$
  
= 
$$
\frac{1}{879124} ((1^{2} \times 7) + (1^{2} \times 7) + \dots + (1^{2} \times 6)) + ((2^{2} \times 6) + (2^{2} \times 7) + \dots + (2^{2} \times 6)) + \dots + (256^{2} \times 1) + (256^{2} \times 1) + \dots + (2562 \times 2)
$$

$$
= 620.063
$$
  
\n
$$
SRLGE_{0^{\circ}} = \frac{1}{r} \sum_{x=1}^{M} \sum_{y=1}^{N} \frac{P(x, y)}{x^2 y^2}
$$
  
\n
$$
= \frac{1}{879124} \left( \frac{7}{1^2 \times 1^2} + \dots + \frac{6}{1^2 \times 556^2} \right) + \left( \frac{6}{2^2 \times 1^2} + \dots + \frac{6}{2^2 \times 556^2} \right)
$$
  
\n
$$
+ \dots \left( \frac{1}{256^2 \times 1^2} + \dots + \frac{2}{256^2 \times 556^2} \right)
$$
  
\n
$$
= 0.011
$$

$$
SRHGE_{0^{\circ}} = \frac{1}{r} \sum_{x=1}^{M} \sum_{y=1}^{N} \frac{P(x, y)x^2}{y^2}
$$
  
=  $\frac{1}{879124} \left( \frac{1^2 \times 7}{1^2} + \dots + \frac{1^2 \times 6}{556^2} \right) + \left( \frac{2^2 \times 6}{1^2} + \dots + \frac{2^2 \times 6}{556^2} \right)$   
+  $\dots \left( \frac{256^2 \times 1}{1^2} + \dots + \frac{256^2 \times 2}{556^2} \right)$ 

$$
= 99.236
$$

$$
LRLGE_{0°} = \frac{1}{r} \sum_{x=1}^{M} \sum_{y=1}^{N} \frac{P(x,y)x^2}{y^2}
$$
  
=  $\frac{1}{879124} \left( \frac{1^2 \times 7}{1^2} + \dots + \frac{1^2 \times 6}{556^2} \right) + \left( \frac{2^2 \times 6}{1^2} + \dots + \frac{2^2 \times 6}{556^2} \right)$   
+  $\dots \left( \frac{256^2 \times 1}{1^2} + \dots + \frac{256^2 \times 2}{556^2} \right)$   
= 3.729  

$$
LRHGE_{0°} = \frac{1}{r} \sum_{x=1}^{M} \sum_{y=1}^{N} P(x,y)x^2y^2
$$

$$
LRHGE_{0°} = \frac{1}{r} \sum_{x=1}^{M} \sum_{y=1}^{N} P(x, y) x^2 y^2
$$
  
=  $\frac{1}{879124} \left( \frac{1^2 \times 7}{1^2} + \dots + \frac{1^2 \times 6}{556^2} \right) + \left( \frac{2^2 \times 6}{1^2} + \dots + \frac{2^2 \times 6}{556^2} \right)$   
+  $\dots \left( \frac{256^2 \times 1}{1^2} + \dots + \frac{256^2 \times 2}{556^2} \right)$   
= 8274.097

Perhitungan diatas merupakan perhitungan pada satu citra dengan orientasi arah sudut 0 ◦ . Oleh karena itu, untuk mendapatkan nilai setiap fitur pada seluruh jumlah citra dilakukan perhitungan seperti diatas pada setiap arah sudut 45°, 90°, dan 135◦ . Hasil dari fitur-fitur tersebut nantinya akan digunakan dalam tahapan klasifikasi. Hasil perhitungan pada masing masing arah sudut akan ditunjukkan

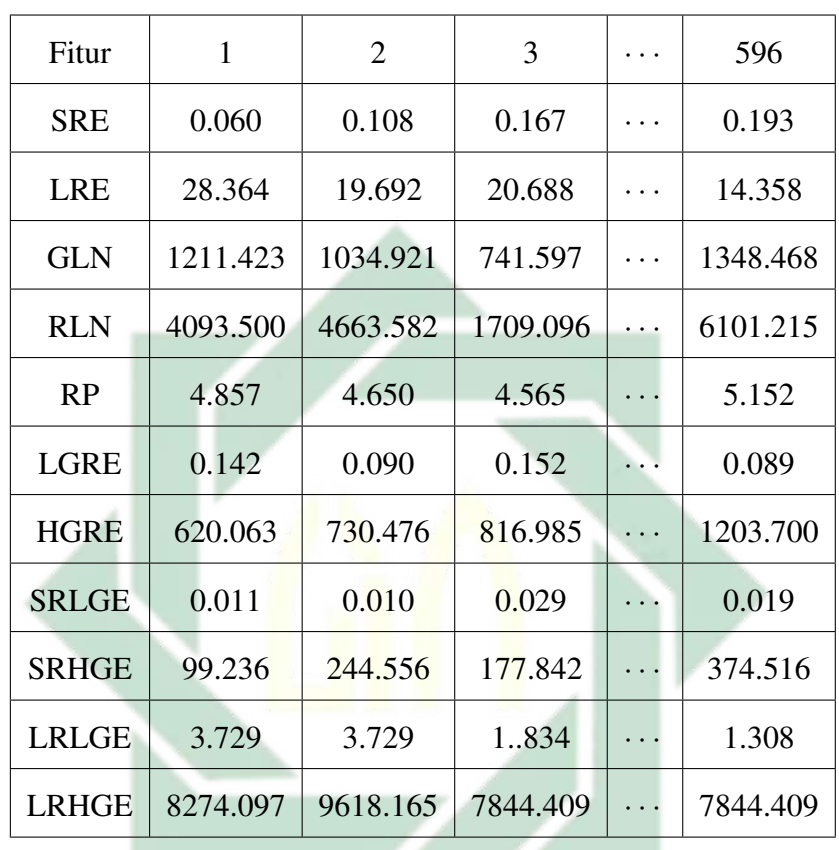

<span id="page-65-0"></span>pada Tabel sampai dengan Tabel [4.1,](#page-65-0) [4.2,](#page-66-0) [4.3,](#page-67-0) dan Tabel [4.4.](#page-68-0)

Tabel 4.1 Hasil Ekstraksi Fitur GLRLM Orientasi Arah Sudut  $0^{\circ}$ 

UIN SUNAN AMPEL SURABAYA

<span id="page-66-0"></span>

| Fitur        | 1         | 2         | 3        | . | 596       |  |
|--------------|-----------|-----------|----------|---|-----------|--|
| <b>SRE</b>   | 0.054     | 0.105     | 0.159    |   | 0.202     |  |
| <b>LRE</b>   | 29.448    | 20.174    | 20.861   |   | 16.070    |  |
| <b>GLN</b>   | 8742.545  | 6350.362  | 3558.232 | . | 5998.187  |  |
| <b>RLN</b>   | 11113.199 | 11147.390 | 3677.238 | . | 10514.115 |  |
| <b>RP</b>    | 14.977    | 13.095    | 9.774    | . | 13.712    |  |
| <b>LGRE</b>  | 0.358     | 0.253     | 0.345    |   | 0.231     |  |
| <b>HGRE</b>  | 71.674    | 136.547   | 168.199  |   | 119.840   |  |
| <b>SRLGE</b> | 0.019     | 0.026     | 0.059    |   | 0.047     |  |
| <b>SRHGE</b> | 10.741    | 60.075    | 37.738   |   | 33.738    |  |
| <b>LRLGE</b> | 11.117    | 5.390     | 7.653    |   | 3.892     |  |
| <b>LRHGE</b> | 1017.627  | 1519.736  | 1376.826 |   | 1166.566  |  |

Tabel 4.2 Hasil Ekstraksi Fitur GLRLM Orientasi Arah Sudut 45◦

UIN SUNAN AMPEL R A B A Y A  $S \overline{1}$ 

<span id="page-67-0"></span>

| Fitur        | 1         | 2         | 3        | . | 596       |  |
|--------------|-----------|-----------|----------|---|-----------|--|
| <b>SRE</b>   | 0.053     | 0.104     | 0.152    | . | 0.134     |  |
| <b>LRE</b>   | 29.564    | 20.216    | 20.150   | . | 15.977    |  |
| <b>GLN</b>   | 7591.700  | 5604.289  | 3127.134 |   | 4046.877  |  |
| <b>RLN</b>   | 10489.800 | 10494.156 | 3459.342 | . | 10514.796 |  |
| RP           | 14.025    | 12.328    | 6.257    | . | 10.949    |  |
| <b>LGRE</b>  | 0.335     | 0.236     | 0.323    | . | 0.209     |  |
| <b>HGRE</b>  | 85.248    | 168.109   | 229.891  |   | 206.727   |  |
| <b>SRLGE</b> | 0.017     | 0.023     | 0.051    |   | 0.031     |  |
| <b>SRHGE</b> | 13.104    | 81.299    | 52.278   |   | 29.980    |  |
| <b>LRLGE</b> | 10.453    | 5.091     | 7.292    |   | 3.363     |  |
| <b>LRHGE</b> | 1176.978  | 1782.287  | 1702.252 |   | 2383.517  |  |

Tabel 4.3 Hasil Ekstraksi Fitur GLRLM Orientasi Arah Sudut 90◦

UIN SUNAN AMPEL R A B A Y A  $\overline{1}$  $S -$ 

<span id="page-68-0"></span>

| Fitur        | 1         | $\overline{2}$ | 3        | .       | 596       |  |
|--------------|-----------|----------------|----------|---------|-----------|--|
| <b>SRE</b>   | 0.054     | 0.106          | 0.152    |         | 0.153     |  |
| LRE          | 29.402    | 19.991         | 20.990   |         | 14.966    |  |
| <b>GLN</b>   | 8276.120  | 6727.555       | 3954.691 | .       | 4140.156  |  |
| <b>RLN</b>   | 10884.062 | 11544.562      | 3887.885 | .       | 10296.679 |  |
| <b>RP</b>    | 14.662    | 13.528         | 10.269   | .       | 11.129    |  |
| <b>LGRE</b>  | 0.347     | 0.260          | 0.357    | .       | 0.215     |  |
| <b>HGRE</b>  | 74.103    | 126.431        | 170.220  |         | 225.487   |  |
| <b>SRLGE</b> | 0.018     | 0.026          | 0.057    |         | 0.037     |  |
| <b>SRHGE</b> | 11.082    | 55.561         | 38.567   |         | 38.070    |  |
| <b>LRLGE</b> | 10.725    | 5.497          | 7.966    | $\cdot$ | 3.214     |  |
| <b>LRHGE</b> | 1052.205  | 1471.565       | 1298.024 |         | 2299.335  |  |

Tabel 4.4 Hasil Ekstraksi Fitur GLRLM Orientasi Arah Sudut 135◦

Dari hasil ekstraksi fitur tersebut, akan lebih mudah dianalisis dengan menggunakan *box plot*. Hasil visualisasi dalam bentuk *box plot* pada masing-masing fitur akan ditunjukkan pada Gambar .

U

RABAYA

<span id="page-69-0"></span>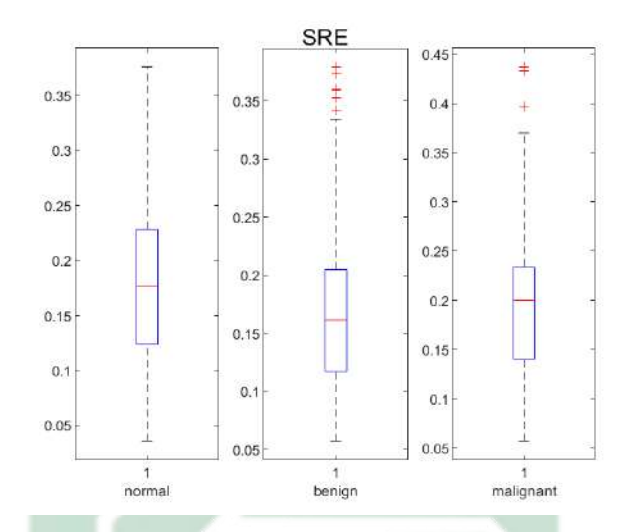

Gambar 4.1 Hasil Visualisasi *Box Plot* pada Fitur SRE Tiap kelas

Berdasarkan Gambar [4.1](#page-69-0) menunjukkan hasil visualisasi dengan menggunakan *box plot* pada fitur SRE. Dari gambar tersebut menujukkan bahwa pada kelas normal memiliki *range* dari 0.04 sampai 0.38, pada kelas *benign* memiliki range 0.06 sampai 0.40, dan pada kelas *malignant range* dari 0.06 sampai 0.45. Oleh karena itu, dapat diketahui bahwa pada kelas *benign* dan *malignant* memiliki *range* data yang lebih tinggi dari pada kelas normal. Hal tersebut menunjukkan bahwa data pada kelas *benign* dan *malignant* memiliki karakteristik yang lebih halus. Sedangkan, data kelas normal pada fitur SRE memiliki terstur yang lebih kasar. Pada Gambar [4.1](#page-69-0) juga menunjukkan bahwa ketiga kelas memiliki nilai yang saling beririsan satu sama lain.

<span id="page-70-0"></span>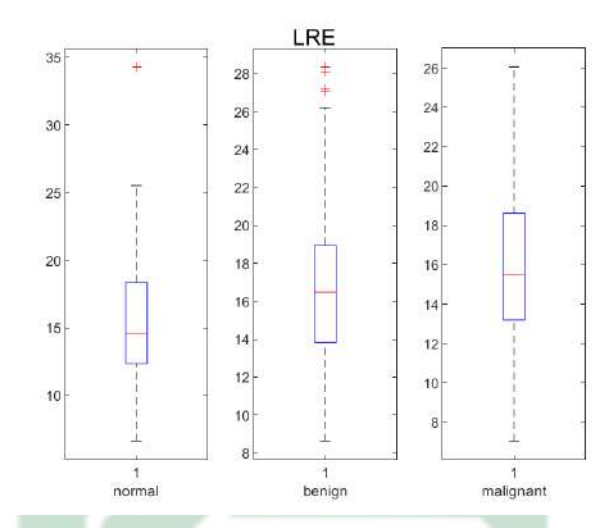

Gambar 4.2 Hasil Visualisasi *Box Plot* pada Fitur LRE Tiap kelas

Berdasarkan Gambar [4.2](#page-70-0) menunjukkan hasil visualisasi dengan menggunakan *box plot* pada fitur LRE. Dari gambar tersebut menujukkan bahwa pada kelas normal memiliki *range* dari 6.28 sampai 34.92, pada kelas *benign* memiliki range 8.85 sampai 29.18, dan pada kelas *malignant range* dari 7.69 sampai 26.00. Oleh karena itu, dapat diketahui bahwa pada kelas normal memiliki range data yang lebih tinggi dari pada kelas *benign* dan *malignant*. Hal tersebut menunjukkan bahwa data pada kelas normal memiliki karakteristik yang lebih kasar . Sedangkan, data kelas *benign* dan *malignant* pada fitur LRE memiliki terstur yang lebih halus. Pada Gambar  $\overline{4.2}$  juga menunjukkan bahwa ketiga kelas memiliki nilai yang saling beririsan satu sama lain.

<span id="page-71-0"></span>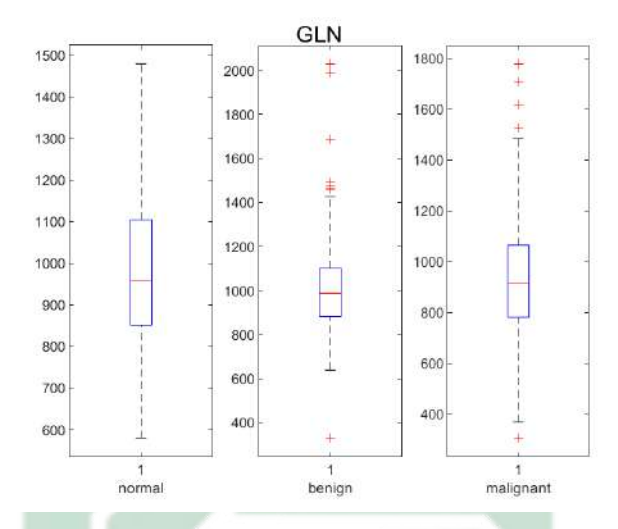

Gambar 4.3 Hasil Visualisasi *Box Plot* pada Fitur GLN Tiap kelas

Berdasarkan Gambar [4.3](#page-71-0) menunjukkan hasil visualisasi dengan menggunakan *box plot* pada fitur GLN. Dari gambar tersebut menujukkan bahwa pada kelas normal memiliki *range* dari 681 sampai 1489, pada kelas *benign* memiliki range 379 sampai 2191, dan pada kelas *malignant range* dari 356 sampai 1800. Oleh karena itu, dapat diketahui bahwa pada kelas *benign* memiliki range data yang lebih tinggi dari pada kelas normal dan *malignant*. Hal tersebut menunjukkan bahwa data pada kelas *benign* memiliki nilai dengan tingkat *grayscale* yang semakin seragam. Sedangkan, data kelas normal dan *malignant* pada fitur GLN memiliki nilai dengan tingkat *grayscale* yang tidak seragam. Pada Gambar [4.3](#page-71-0) juga menunjukkan bahwa ketiga kelas memiliki nilai yang saling beririsan satu sama lain.
<span id="page-72-0"></span>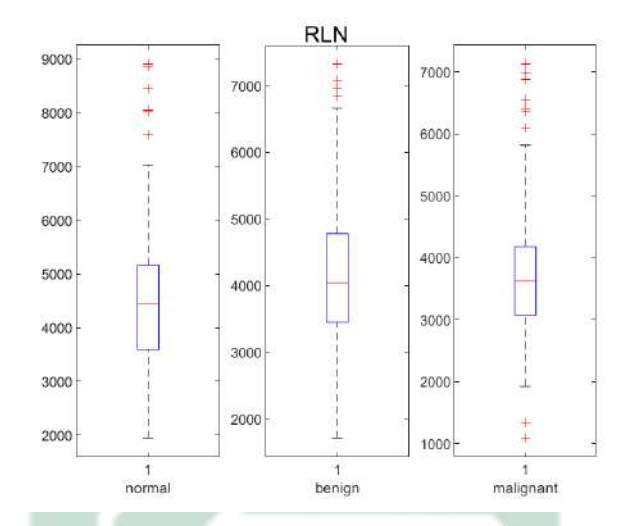

Gambar 4.4 Hasil Visualisasi *Box Plot* pada Fitur RLN Tiap kelas

Berdasarkan Gambar [4.4](#page-72-0) menunjukkan hasil visualisasi dengan menggunakan *box plot* pada fitur RLN. Dari gambar tersebut menujukkan bahwa pada kelas normal memiliki *range* dari 2000 sampai 9000, pada kelas *benign* memiliki range 2500 sampai 7800, dan pada kelas *malignant range* dari 1000 sampai 7100. Oleh karena itu, dapat diketahui bahwa pada kelas normal memiliki range data yang lebih tinggi dari pada kelas *benign* dan *malignant*. Hal tersebut menunjukkan bahwa data pada kelas normal memiliki nilai *run* yang semakin seragam. Sedangkan, data kelas *benign* dan *malignant* pada fitur RLN memiliki nilai *run* yang tidak seragam. Pada Gambar [4.4](#page-72-0) juga menunjukkan bahwa ketiga kelas memiliki nilai yang saling beririsan satu sama lain.

<span id="page-73-0"></span>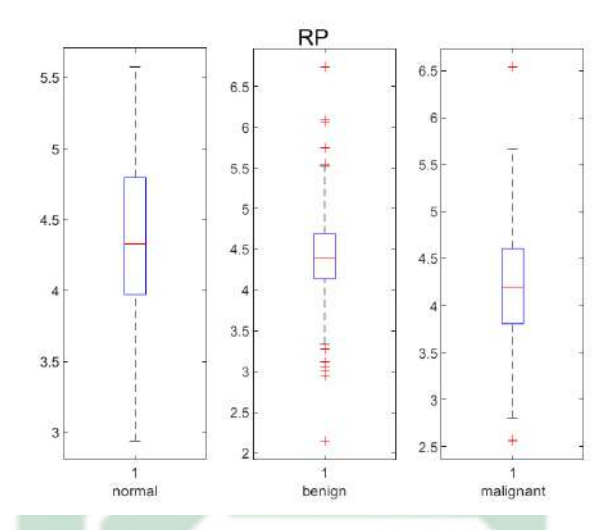

Gambar 4.5 Hasil Visualisasi *Box Plot* pada Fitur RP Tiap kelas

Berdasarkan Gambar [4.5](#page-73-0) menunjukkan hasil visualisasi dengan menggunakan *box plot* pada fitur RP. Dari gambar tersebut menujukkan bahwa pada kelas normal memiliki *range* dari 3.83 sampai 5.67, pada kelas *benign* memiliki range 2.15 sampai 6.84, dan pada kelas *malignant range* dari 2.50 sampai 6.61. Oleh karena itu, dapat diketahui bahwa pada kelas *benign* dan *malignant* memiliki range data yang lebih tinggi dari pada kelas normal. Hal tersebut menunjukkan bahwa data pada kelas *benign* dan *malignant* memiliki kesamaan *run* dengan jumlah yang banyak. Sedangkan, data kelas normal pada fitur RP memiliki kesamaan *run* dengan jumlah yang sedikit. Pada Gambar [4.5](#page-73-0) juga menunjukkan bahwa ketiga kelas memiliki nilai yang saling beririsan satu sama lain.

<span id="page-74-0"></span>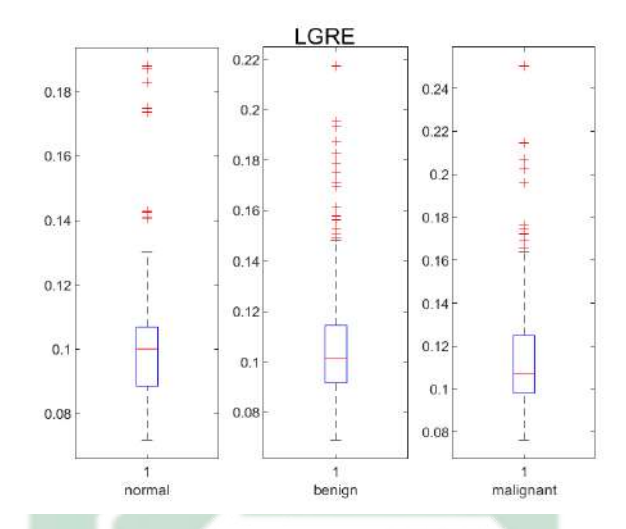

Gambar 4.6 Hasil Visualisasi *Box Plot* pada Fitur LGRE Tiap kelas

Berdasarkan Gambar [4.6](#page-74-0) menunjukkan hasil visualisasi dengan menggunakan *box plot* pada fitur LGRE. Dari gambar tersebut menujukkan bahwa pada kelas normal memiliki *range* dari 0.06 sampai 0.19, pada kelas *benign* memiliki range 0.07 sampai 0.22, dan pada kelas *malignant range* dari 0.07 sampai 0.25. Oleh karena itu, dapat diketahui bahwa pada kelas *malignant* memiliki range data yang lebih tinggi dari pada kelas normal dan *benign*. Hal tersebut menunjukkan bahwa data pada kelas *malignant* memiliki tingkat *grayscale* yang semakin rendah. Sedangkan, data kelas normal dan *benign* pada fitur LGRE memiliki tingkat *grayscale* yang semakin tinggi. Pada Gambar [4.6](#page-74-0) juga menunjukkan bahwa ketiga kelas memiliki nilai yang saling beririsan satu sama lain.

<span id="page-75-0"></span>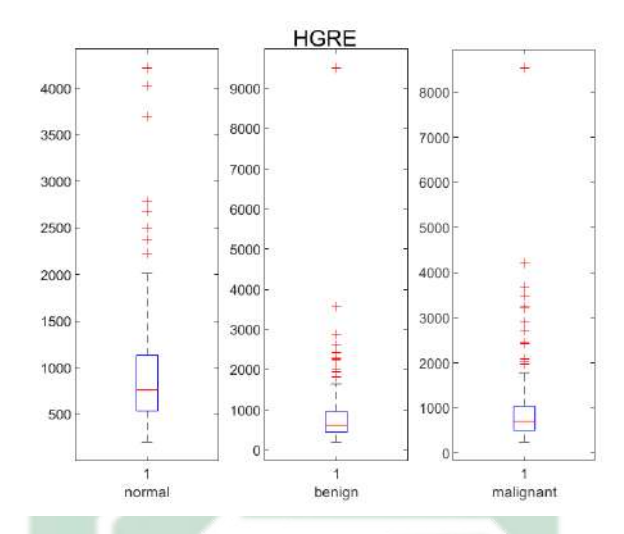

Gambar 4.7 Hasil Visualisasi *Box Plot* pada Fitur HGRE Tiap kelas

Berdasarkan Gambar [4.7](#page-75-0) menunjukkan hasil visualisasi dengan menggunakan *box plot* pada fitur HGRE. Dari gambar tersebut menujukkan bahwa pada kelas normal memiliki *range* dari 300 sampai 4500, pada kelas *benign* memiliki range 100 sampai 9500, dan pada kelas *malignant range* dari 100 sampai 8200. Oleh karena itu, dapat diketahui bahwa pada kelas *benign* memiliki range data yang lebih tinggi dari pada kelas normal dan *malignant*. Hal tersebut menunjukkan bahwa data pada kelas *benign* memiliki tingkat *grayscale* yang semakin tinggi. Sedangkan, data kelas normal dan *malignant* pada fitur HGRE memiliki tingkat *grayscale* yang semakin rendah. Pada Gambar [4.7](#page-75-0) juga menunjukkan bahwa ketiga kelas memiliki nilai yang saling beririsan satu sama lain.

<span id="page-76-0"></span>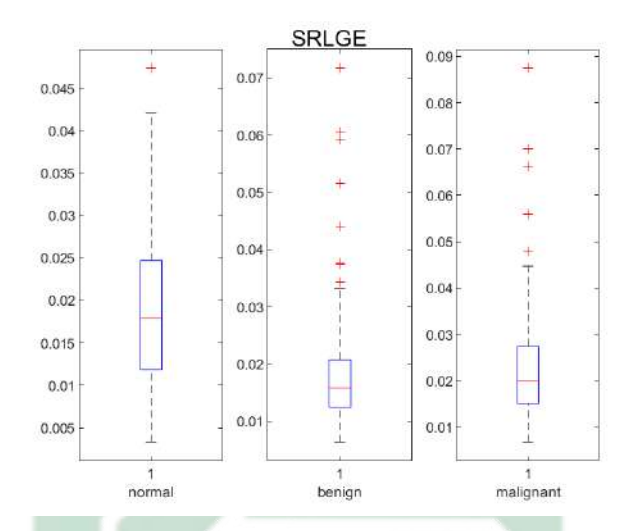

Gambar 4.8 Hasil Visualisasi *Box Plot* pada Fitur SRLGE Tiap kelas

Berdasarkan Gambar [4.8](#page-76-0) menunjukkan hasil visualisasi dengan menggunakan *box plot* pada fitur SRLGE. Dari gambar tersebut menujukkan bahwa pada kelas normal memiliki *range* dari 0.004 sampai 0.046, pada kelas *benign* memiliki range 0.015 sampai 0.072, dan pada kelas *malignant range* dari 0.015 sampai 0.087. Oleh karena itu, dapat diketahui bahwa pada kelas *malignant* memiliki range data yang lebih tinggi dari pada kelas normal dan *benign*. Hal tersebut menunjukkan bahwa data pada kelas *malignant* memiliki tingkat *grayscale* yang semakin rendah berdasarkan nilai *short run*. Sedangkan, data kelas normal dan *benign* pada fitur SRLGE memiliki tingkat *grayscale* yang semakin tinggi berdasarkan nilai *short run*nya. Pada Gambar [4.8](#page-76-0) juga menunjukkan bahwa ketiga kelas memiliki nilai yang saling beririsan satu sama lain.

<span id="page-77-0"></span>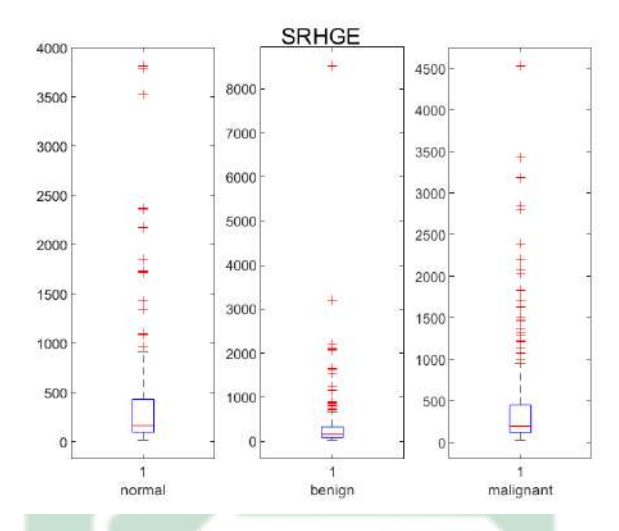

Gambar 4.9 Hasil Visualisasi *Box Plot* pada Fitur SRHGE Tiap kelas

Berdasarkan Gambar [4.9](#page-77-0) menunjukkan hasil visualisasi dengan menggunakan *box plot* pada fitur SRHGE. Dari gambar tersebut menujukkan bahwa pada kelas normal memiliki *range* dari 0 sampai 3900, pada kelas *benign* memiliki range 0 sampai 8500, dan pada kelas *malignant range* dari 0 sampai 4500. Oleh karena itu, dapat diketahui bahwa pada kelas *benign* memiliki range data yang lebih tinggi dari pada kelas normal dan *malignant*. Hal tersebut menunjukkan bahwa data pada kelas *benign* memiliki tingkat *grayscale* yang semakin rendah berdasarkan nilai *short run*. Sedangkan, data kelas normal dan *benign* pada fitur SRHGE memiliki tingkat *grayscale* yang semakin tinggi berdasarkan nilai *short run*nya. Pada Gambar [4.9](#page-77-0) juga menunjukkan bahwa ketiga kelas memiliki nilai yang saling beririsan satu sama lain.

<span id="page-78-0"></span>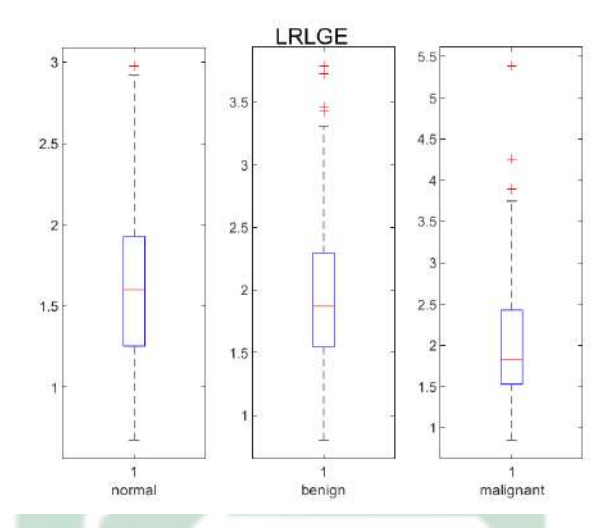

Gambar 4.10 Hasil Visualisasi *Box Plot* pada Fitur LRLGE Tiap kelas

Berdasarkan Gambar [4.10](#page-78-0) menunjukkan hasil visualisasi dengan menggunakan *box plot* pada fitur LRLGE. Dari gambar tersebut menujukkan bahwa pada kelas normal memiliki *range* dari 0.8 sampai 3, pada kelas *benign* memiliki range 0.8 sampai 3.8, dan pada kelas *malignant range* dari 0.9 sampai 5.5. Oleh karena itu, dapat diketahui bahwa pada kelas *malignant* memiliki range data yang lebih tinggi dari pada kelas normal dan *benign*. Hal tersebut menunjukkan bahwa data pada kelas *malignant* memiliki tingkat *grayscale* yang semakin rendah berdasarkan nilai *long run*. Sedangkan, data kelas normal dan *benign* pada fitur LRLGE memiliki tingkat *grayscale* yang semakin tinggi berdasarkan nilai *long run*nya. Pada Gambar [4.10](#page-78-0) juga menunjukkan bahwa ketiga kelas memiliki nilai yang saling beririsan satu sama lain.

<span id="page-79-0"></span>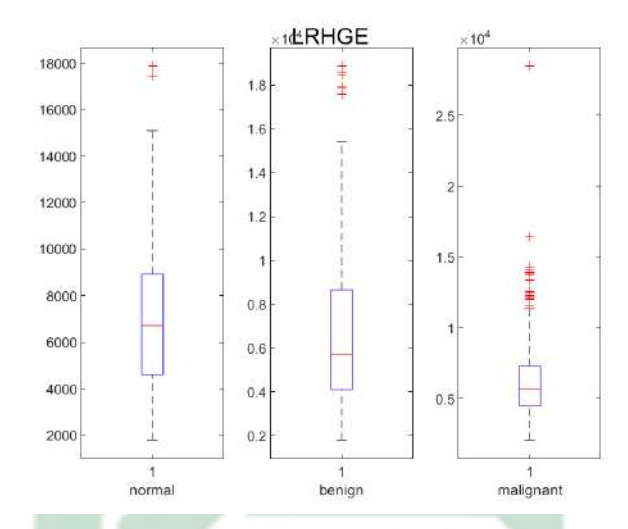

Gambar 4.11 Hasil Visualisasi *Box Plot* pada Fitur LRHGE Tiap kelas

Berdasarkan Gambar [4.11](#page-79-0) menunjukkan hasil visualisasi dengan menggunakan *box plot* pada fitur LRHGE. Dari gambar tersebut menujukkan bahwa pada kelas normal memiliki *range* dari 2000 sampai 18000, pada kelas *benign* memiliki range 2000 sampai 19000, dan pada kelas *malignant range* dari 4000 sampai 28000. Oleh karena itu, dapat diketahui bahwa pada kelas *malignant* memiliki range data yang lebih tinggi dari pada kelas normal dan *benign*. Hal tersebut menunjukkan bahwa data pada kelas *malignant* memiliki tingkat *grayscale* yang semakin tinggi berdasarkan nilai *long run*. Sedangkan, data kelas normal dan *benign* pada fitur LRHGE memiliki tingkat *grayscale* yang semakin rendah berdasarkan nilai *long run*nya. Pada Gambar [4.11](#page-79-0) juga menunjukkan bahwa ketiga kelas memiliki nilai yang saling beririsan satu sama lain.

Berdasarkan hasil viisualisasi *boxplot* pada Gambar [4.1](#page-69-0) hingga Gambar [4.11](#page-79-0) menunjukan bahwa pada kelas normal, *benign*, dan juga *malignant* saling beririsan pada semua fitur. Oleh karena itu, untuk melakukan klasifikasi diperlukan metode *neural network* yang bisa mempelajari pola dari suatu data dengan baik.

# 4.3. Klasifikasi

Pada penelitian ini metode klasifikasi yang digunakan yakni metode KELM. Tahapan klasifikasi terdapat dua tahapan yakni tahapan *training* dan tahapan *testing*. Data *inputan* yang digunakan pada tahapan klasifikasi yakni hasil dari ekstraksi fitur yang telah didapatkan pada proses sebelumnya. Dari data tersebut kemudian dibagi menjadi data *training* dan *testing*. Pembagian data yang digunakan pada penelitian ini yakni dengan menggunakan *K-fold cross validation* dengan  $k = 10$ . Data keseluruhan yang digunakan berjumlah 596 data. Apabila 596 dibagi dengan 10 tidak habis, maka pasangan dari data training ada yang berisi 59, 60, 61. Oleh karena itu, pasangan dari data *training* dan *testing* berisi [535, 61], [536, 60], dan [537, 59].

Data yang digunakan pada tahap *training* dan tahapan *testing* yakni fitur-fitur hasil yang telah diperoleh dari ekstraksi fitur dengan menggunakan GLRLM. Pada metode KELM langkah awal sebelum melakukan *training* dan *testing* yakni melakukan inisialisasi untuk fungsi kernel, parameter kernel, dan koefisien regulasi (c). Fungsi kernel yang digunakan pada penelitian ini yakni kernel linier, polynomial, dan RBF. Sedangkan, parameter kernel  $\sigma$  yang digunakan yakni hasil dari standar deviasi yang telah diperoleh pada tahapan *training* dangan  $d = 5$  dan nilai dari  $(c)$  yang digunakan dalam penelitian ini yakni 0.1, 1, 10, 100. Proses perhitungan manual dalam penelitian ini yakni pada menggunakan hasil dari fitur-fitur pada ekstraksi fitur GLRLM pada sudut 0° dengan fungsi kernel yang digunakan yakni kernel linier.

# 4.3.1. Proses *Training*

Perhitungan manual yang dijelaskan dalam penelitian ini yakni dengan jumlah data *Training* sebanyak 536 data. Langkah-langkah perhitungan manualnya adalah sebagai berikut:

1. Melakukan pembentukan matriks omega ( $\Omega_{KELM}$ )

Matriks omega ( $\Omega_{KELM}$ ) merupakan matriks persegi yang berordo  $N \times N$ , ddengan N menunjukkan jumlah dari banyaknya data *training*. Bentuk dari matriks omega ( $\Omega_{KELM}$ ) seperti yang ditunjukkan pada Persamaan [2.22.](#page-42-0) Data *training* yang akan dipergunakan dalam proses perhitungan manual adalah sebagai berikut:

$$
a_{train} = \begin{bmatrix} 0.060 & 28.364 & 121.423 & \cdots & 8274.097 \\ 0.108 & 19.692 & 1034.921 & \cdots & 9618.165 \\ 0.167 & 20.688 & 741.597 & \cdots & 7370.380 \\ \vdots & \vdots & \vdots & \ddots & \vdots \\ 0.193 & 14.358 & 6101.215 & \cdots & 7844.409 \end{bmatrix}_{536 \times 11}
$$

Perhitungan manual matriks omega  $(\Omega_{KELM})$  pada data *training* adalah

sebagia berikut:

$$
K(a_i, a_j)_{linier} = a_i \times a_j^{tp}
$$
  
=  $a_{train} \times a_{train}^{tp}$   
=  $\begin{bmatrix} 0.060 & 28.364 & 121.423 & \cdots & 8274.097 \\ 0.108 & 19.692 & 1034.921 & \cdots & 9618.165 \\ 0.167 & 20.688 & 741.597 & \cdots & 7370.380 \\ \vdots & \vdots & \vdots & \ddots & \vdots \\ 0.193 & 14.358 & 6101.215 & \cdots & 7844.409 \end{bmatrix}_{536 \times 11}$   
 $\times \begin{bmatrix} 0.060 & 28.364 & 121.423 & \cdots & 8274.097 \\ 0.108 & 19.692 & 1034.921 & \cdots & 9618.165 \\ 0.167 & 20.688 & 741.597 & \cdots & 7370.380 \\ \vdots & \vdots & \vdots & \ddots & \vdots \\ 0.193 & 14.358 & 6101.215 & \cdots & 7844.409 \end{bmatrix}_{536 \times 11}$   
=  $\begin{bmatrix} 8.708 & 1.004 & 6.940 & \cdots & 7.196 \\ 1.004 & 1.159 & 8.026 & \cdots & 8.306 \\ 6.940 & 8.026 & 5.849 & \cdots & 5.768 \\ \vdots & \vdots & \vdots & \ddots & \vdots \\ 7.196 & 8.306 & 5.768 & \cdots & 5.963 \end{bmatrix}_{536 \times 536}$ 

2. Melakukan perhitungan untuk nilai *output weight* (β)

Pada perhitungan nilai  $(\beta)$  dalam penelotian ini menggunakan nilai koefisian regulasi atau (c) = 1. Hasil dari perhitungan *output weight* (β) nantinya akan dipergunakan dalam proses *testing*. Persamaan yang di gunakan dalam menghitung nilai *output weight* (β) yakni menggunakan Persamaan [2.21,](#page-41-0)

proses perhitungan manualnya adalah sebagai berikut.

$$
\beta = \begin{pmatrix} 1 & 0 & 0 & \cdots & 0 \\ 0 & 1 & 0 & \cdots & 0 \\ 1 & \times & 0 & 0 & 1 & \cdots & 0 \\ \vdots & \vdots & \vdots & \ddots & \vdots & \vdots \\ 0 & 0 & 0 & \cdots & 1 \end{pmatrix} \begin{pmatrix} 8.708 & 1.004 & 6.940 & \cdots & 7.196 \\ 1.004 & 1.159 & 8.026 & \cdots & 8.306 \\ 6.940 & 8.026 & 5.849 & \cdots & 5.768 \\ \vdots & \vdots & \vdots & \ddots & \vdots & \vdots \\ 7.196 & 8.306 & 5.768 & \cdots & 5.963 \end{pmatrix}_{536\times536}
$$
  

$$
\begin{bmatrix} 1 & -1 & 1 \\ 1 & -1 & -1 \\ \vdots & \vdots & \vdots \\ -1 & -1 & 1 \end{bmatrix}_{536\times3}
$$
  

$$
\begin{bmatrix} 0.885 & -0.839 & 0.085 \\ 0.959 & -0.350 & -0.595 \\ 1.288 & -1.453 & 0.253 \\ \vdots & \vdots & \vdots & \vdots \\ -0.803 & -0.781 & 1.529 \end{bmatrix}_{536\times3}
$$
  
A

# 4.3.2. Proses *Testing*

Pada proses *testing*, data yang akan digunakan sebanyak 60 data. Langkahlangkah dalam perhiyungan manual pada proses *testing* adalah sebagai beikut:

1. Melakukan perhitungan untuk nilai matriks $K(a_{M}, a_{N})$ pada data *testing* 

Pada matriks  $K(a_M, a_N)$  pada proses *testing* berordo  $M \times N$ , dimana M menunjukkan jumlah dari data *training*, sedangkan N menunjukka jumlah dari data *testing*. Pada perhitungan matriks  $K(a_M, a_N)$  menggunakan isialisasi fungsi kernel yang telah dilakukan di awal tadi. Formula dari matriks  $K(a_M, a_N)$  seperti yang tercantum dalam Persamaan [2.23.](#page-43-0) Data *training* dan *testing* yang akan dipergunakan dalam perhitungan ditunjukkan sebagai berikut:

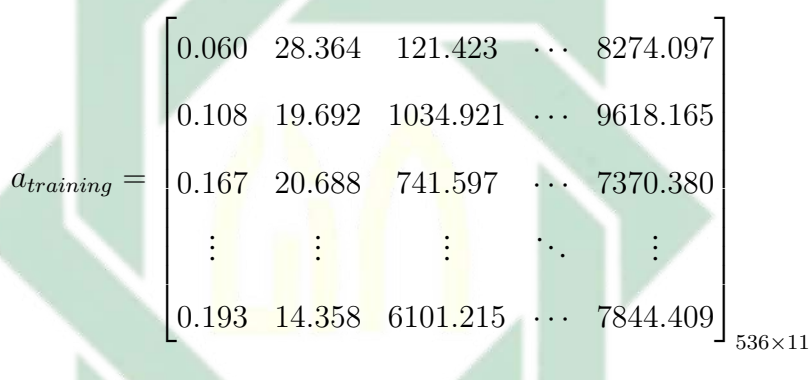

<u>and the second property of the second property</u>

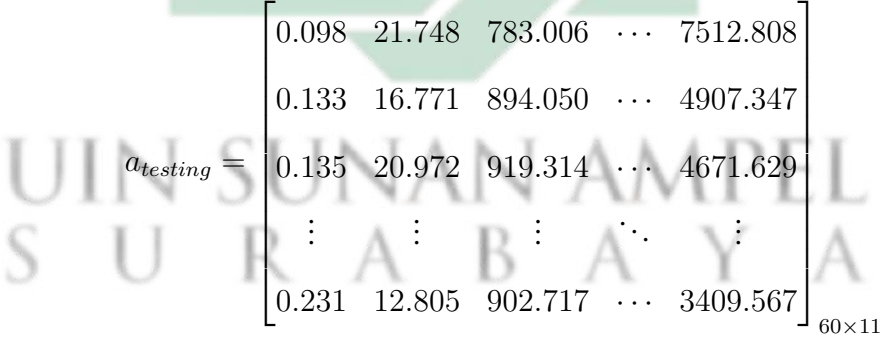

Langkah perhitungan untuk matriks $K(a_{M}, a_{N})$ adalah sebagai berikut:

$$
K(a_i, a_j)_{linier} = a_i \times a_j^{tp}
$$
  
=  $a_{training} \times a_{testing}^{tp}$   
=  $\begin{bmatrix} 0.060 & 28.364 & 121.423 & \cdots & 8274.097 \\ 0.108 & 19.692 & 1034.921 & \cdots & 9618.165 \\ 0.167 & 20.688 & 741.597 & \cdots & 7370.380 \\ \vdots & \vdots & \vdots & \ddots & \vdots \\ 0.193 & 14.358 & 6101.215 & \cdots & 7844.409 \end{bmatrix}_{536 \times 11}$   
 $\times \begin{bmatrix} 0.098 & 21.748 & 783.006 & \cdots & 7512.808 \\ 0.133 & 16.771 & 894.050 & \cdots & 4907.347 \\ 0.135 & 20.972 & 919.314 & \cdots & 4671.629 \\ \vdots & \vdots & \vdots & \ddots & \vdots \\ 0.231 & 12.805 & 902.717 & \cdots & 3409.567 \end{bmatrix}_{60 \times 11}$   
=  $\begin{bmatrix} 1.701 & 4.882 & 4.932 & \cdots & 6.4639 \\ 1.970 & 5.615 & 5.665 & \cdots & 7.452 \\ 1.419 & 3.706 & 3.569 & \cdots & 5.027 \\ \vdots & \vdots & \vdots & \ddots & \vdots \\ 1.412 & 4.027 & 4.062 & \cdots & 5.339 \end{bmatrix}_{536 \times 60}^{tp}$ 

2. Melakukan perhitungan untuk terget dari *output* ( $\hat{y}$ )

Setelah memperoleh hasi dari matriks  $K(a_M, a_N)$ , langkah selanjutnya yakni menghitung target dari *output* ( $\hat{y}$ ) dengan menggunakan Persamaan [2.20.](#page-41-1) Pada perhitungan *output* ini, menggunakan hasil dari *output weight* (β) yang telah diperoleh pada proses *training*, dan juga menggunakan hasil dari

perhitungan matriks  $K(a_M, a_N)$ . Proses perhitungan *output*  $(\hat{y})$  adalah sebagai berikut:

$$
\hat{y} = \begin{bmatrix} K(a, a_1) \\ \vdots \\ K(a, a_N) \end{bmatrix} \beta
$$
  
\n
$$
= \begin{bmatrix} 1.701 & 4.882 & 4.932 & \cdots & 6.4639 \\ 1.970 & 5.615 & 5.665 & \cdots & 7.452 \\ 1.419 & 3.706 & 3.569 & \cdots & 5.027 \\ \vdots & \vdots & \vdots & \ddots & \vdots \\ 1.412 & 4.027 & 4.062 & \cdots & 5.339 \end{bmatrix}_{536 \times 60}
$$
  
\n
$$
0.885 - 0.839 - 0.085
$$
  
\n
$$
0.959 - 0.350 - 0.595
$$
  
\n
$$
1.288 - 1.453 - 0.253
$$
  
\n
$$
\vdots & \vdots & \vdots \\ -0.803 - 0.781 - 1.529 \end{bmatrix}_{536 \times 3}
$$
  
\n
$$
= \begin{bmatrix} -0.086 & -0.181 & 0.502 & \cdots & -0.109 \\ -0.263 - 0.235 & -0.048 & \cdots & -0.405 \\ -0.527 - 0.551 - 0.551 & \cdots & -0.467 \end{bmatrix}_{3 \times 60}
$$

Apabila nilai dari  $\hat{y}$  telah diperoleh, maka langkah berikutnya yakni menentukan kelas dari kanker payudara tersebut yang didasarkan pada hasil dari  $\hat{y}$ . Baris dari hasil  $\hat{y}$  tersebut merepresentasikan letak kelas dari kanker payudara. Sedangkan, kolom dari hasil  $\hat{y}$  tersebut merepresentasikan total dari datanya. Untuk mengetahui kelas hasil dari klasifikasi dapat dilihat dari nilai yang paling besar di setiap kolom hasil dari matriks  $\hat{y}$ . Contohnya yakni kita gunakan kolom pertama dari matriks  $\hat{y}$ , dimana diketahui nilai dari kolom pertama pada matriks  $\hat{y}$  yaitu:

$$
\hat{y}_{(:,1)} = \begin{bmatrix} -0.086 \\ -0.263 \\ -0.527 \end{bmatrix}
$$

Berdasarkan matriks tersebut, dapat diketahui bahwa baris pertama memiliki nilai yang paling besar. Hal tersebut berarti menunjukkan bahwa dari data *testing* yang pertama terklasifikasi pada kelas 1 atau kelas *benign*. Hasil dari klasifikasi dengan menggunakan sudut 0° deng<mark>an</mark> fung<mark>si</mark> ke<mark>r</mark>nel l<mark>in</mark>ier dan nili  $c=1$  adalah sebagai berikut.

$$
y = \begin{bmatrix} 1 & 1 & 3 & 1 & 1 & \cdots & 1 \end{bmatrix}_{1 \times 60}
$$

### 4.4. Evaluasi Model

Penelitian ini menggunakan metode ekstraksi fitur GLRLm dan metode klasifikasi KELM. Pada tahapan sebelumnya telah dilakukan ekstraksi fitur pada tiap-tiap sudut 0 ◦ , 45◦ , 90◦ , 135◦ . Setelah tahapan ekstraksi fitur, kemudian dilanjutkan tahapan klasifikasi dengan menggunakan KELM. Namun, sebelum tahaan klasifikasi dilakukan, terlebih dahulu dilakukan pembagian data *training* dan juga *testing* dengan menggungakan k-*fold cross validation* dengan nilai  $k = 10$ . Setelah data dibagi kemudian dilanjutkan ke dalam tahapan klasifikasi dengan melakukan uji coba pada tiap-tiap sudut, fungsi kernel, dan juga nilai dari koefisien regulasi (c). Selanjtnya, apabila semua uji coba dalam tahapan klasifikasi

telah dilakukan, maka langkah selanjutnya yakni melakukan evaluasi model.

Evalusi model digunakan untuk mengetahui seberapa baik sistem tersebut dapat mengidentifikasi kanker payudara berdasarkan dari hasil uji coba yang telah dilakukan. Hasil dari klasifikasi yang telah dilakukan akan ditunjukkan dalamtebel hasil *confusion matrix*. Pada tabel *confusion matrix* berisi jumlah dari TP textitT rueP ositive, TN (*True Negative*), FP (*False Positive*), dan FN (*False Negative*). Nilai-nilai dalam *confusion matrix* tersebut nantinya akan dipergunakan untuk menghitung akurasi, *spesifisitas* , dan juga *sensitivitas*. Formula yang dipergunakan dalam menghitung akurasi, *spesifisitas* , dan juga *sensitivitas* seperti yang ditunjukkan pada Persamaan [2.24,](#page-46-0) [2.25,](#page-46-1) [2.26.](#page-46-2) Hasil uji coba yang telah dilakukan dalam penelitian ini ditampilkan pada Tabel [4.5,](#page-91-0) [4.6,](#page-92-0) dan [4.7.](#page-93-0) Contoh dari perhitungan *confusion matrix* yang akan dipaparkan pada Gambar [4.12](#page-88-0) yakni dengan menggunakan kernel RBF pada sudut 0° dengan nilai  $c = 1000$ .

<span id="page-88-0"></span>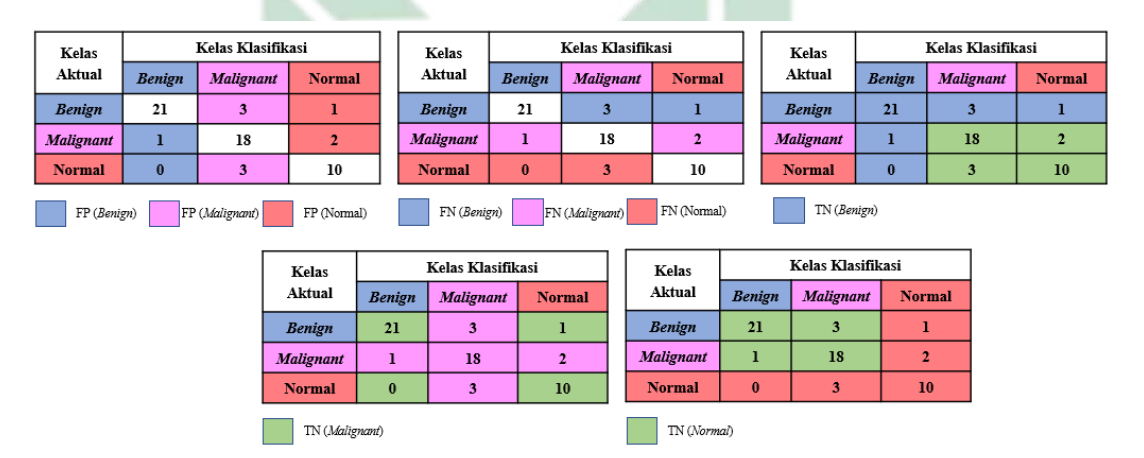

Gambar 4.12 Hasil dari *Confusion Matrix Multi Class*

Dari Gambar [4.12](#page-88-0) dapat diketahui bahwa data pada kelas *benign* benar terklasifiksi di kelas *benign* sebanyak 21. Sedangkan, data pada kelas *benign* terklasifiksi salah di kelas *malignant* sebanyak 3 dan terklasifikasi salah pada kelas normal sebanyak 1. Data pada kelas *malignant* benar terklasifiksi di kelas *malignant* sebanyak 18. Sedangkan, data pada kelas *malignant* terklasifiksi salah di kelas *benign* sebanyak 1 dan terklasifikasi salah pada kelas normal sebanyak 2. Data pada kelas normal terklasifiksi benar di kelas normal sebanyak 10. Sedangkan, data pada kelas normal terklasifiksi salah di kelas *benign* sebanyak 0 dan terklasifiksi salah di kelas *malignant* sebanyak 3. Berdasarkan Gambar [4.12](#page-88-0) menunjukkan bahwa hasil dari fitur-fitur 3 data pada kelas *benign* terdapat pada rentan kelas *malignant*, dan hasil fitur-fitur dari 1 data terdapat pada rentan kelas normal. Selain itu, hasil fitur-fitur 1 data pada kelas *malignant* terdapat pada rentan kelas *benign*, hasil fitur-fitur 2 kelas *malignant* data terdapat pada rentan kelas normal, serta hasil fitur-fitur dari 3 data kelas normal terdapat pada rentan kelas *malignant*. Setelah didapatkan hasil dari *confusion matrix*, maka langkah selanjytnya yakni menghitung nilai dari akurasi, spesifisitas, dan sensitivitas dengan menggunakan formula pada Persamaan [2.24,](#page-46-0) [2.25,](#page-46-1) [2.26.](#page-46-2)

Akurasi = T Pall nall × 100% = 21 + 18 + 10 21 + 3 + 1 + 1 + 18 + 2 + 0 + 3 + 10 × 100% = 83.05% Spesif isitas = P T N<sup>i</sup> T Ni+F P<sup>i</sup> n × 100% = 33 33+1 + 32 32+6 + 43 43+3 3 × 100% = 91.58%

 $Sensitivity =$  $\sum \left( \frac{TP_{all}}{TP + F} \right)$  $TP_i+FN_i$  $\setminus$ n  $\times$  100\% =  $\left(\frac{21}{21+4}\right) + \left(\frac{18}{18+3}\right) + \left(\frac{10}{10+3}\right)$ 3  $\times$  100%  $= 82.21\%$ 

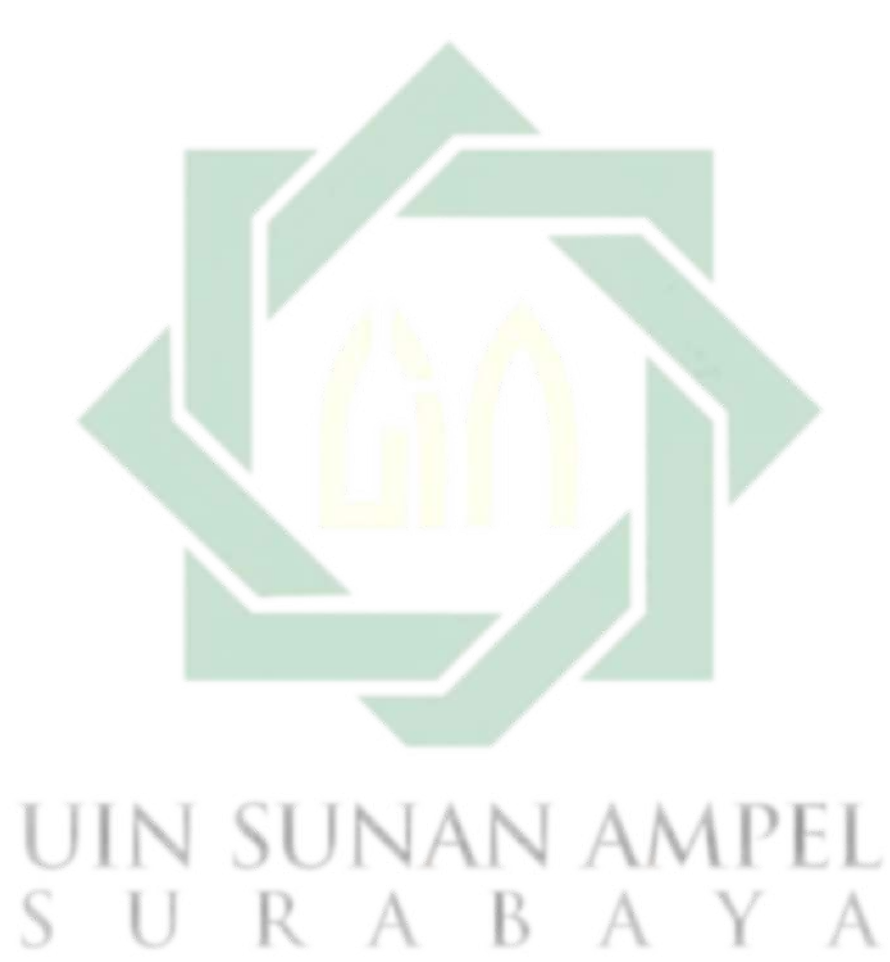

http://digilib.uinsby.ac.id/http://digilib.uinsby.ac.id/http://digilib.uinsby.ac.id/

78

<span id="page-91-0"></span>

| <b>SUDUT</b> | $\mathbf C$  | $AKURASI(\% )$ | SENSITIVITAS(%) | SPESIFISITAS(%) |
|--------------|--------------|----------------|-----------------|-----------------|
| $0^{\circ}$  | 0.1          | 60.00          | 52.08           | 77.37           |
|              | $\mathbf{1}$ | 55.93          | 47.52           | 75.18           |
|              | 10           | 52.54          | 43.62           | 73.22           |
|              | 100          | 55.00          | 48.00           | 75.00           |
|              | 1000         | 50.58          | 44.75           | 73.01           |
|              | Rata-Rata    | 55.87          | 47.81           | 75.19           |
| $45^{\circ}$ | 0.1          | 59.32          | 52.68           | 78.01           |
|              | $\mathbf{1}$ | 55.00          | 46.89           | 75.04           |
|              | 10           | 57.63          | 52.58           | 76.52           |
|              | 100          | 63.33          | 56.83           | 79.76           |
|              | 1000         | 57.63          | 50.59           | 76.21           |
|              | Rata-Rata    | 58.82          | 52.25           | 77.33           |
| $90^\circ$   | 0.1          | 57.63          | 51.82           | 76.41           |
|              | $\mathbf{1}$ | 56.67          | 48.89           | 76.57           |
|              | 10           | 62.71          | 55.35           | 79.36           |
|              | 100          | 71.19          | 67.19           | 83.90           |
|              | 1000         | 54.24          | 46.95           | 74.66           |
|              | Rata-Rata    | 62.05          | 55.81           | 79.06           |
| $135^\circ$  | 0.1          | 54.24          | 48.18           | 74.46           |
|              | $\mathbf{1}$ | 51.67          | 75.88           | 87.67           |
|              | 10           | 55.93          | 45.05           | 72.72           |
|              | 100          | 60.00          | 52.86           | 78.25           |
|              | 1000         | 61.02          | 53.76           | 78.27           |
|              | Rata-Rata    | 55.46          | 48.85           | 75.40           |

Tabel 4.5 Hasil dari Uji Coba Pada Kernel Linier

<span id="page-92-0"></span>

| <b>SUDUT</b> | $\mathbf C$  | $AKURASI(\% )$ | SENSITIVITAS(%) | SPESIFISITAS(%) |
|--------------|--------------|----------------|-----------------|-----------------|
| $0^{\circ}$  | 0.1          | 66.33          | 55.67           | 74.89           |
|              | $\mathbf{1}$ | 75.76          | 68.46           | 81.63           |
|              | 10           | 80.00          | 79.58           | 90.00           |
|              | 100          | 82.89          | 79.81           | 81.11           |
|              | 1000         | 83.05          | 82.21           | 91.58           |
|              | Rata-Rata    | 77.61          | 73.15           | 83.84           |
| $45^{\circ}$ | 0.1          | 60.00          | 52.08           | 77.37           |
|              | $\mathbf{1}$ | 78.09          | 78.43           | 83.45           |
|              | 10           | 58.98          | 40.05           | 79.61           |
|              | 100          | 71.19          | 67.19           | 83.9            |
|              | 1000         | 77.33          | 79.67           | 80.67           |
|              | Rata-Rata    | 69.12          | 63.48           | 81.00           |
| $90^\circ$   | 0.1          | 61.67          | 57.40           | 79.20           |
|              | $\mathbf{1}$ | 62.71          | 61.76           | 81.61           |
|              | 10           | 74.58          | 71.81           | 87.55           |
|              | 100          | 69.07          | 54.49           | 80.22           |
|              | 1000         | 65.44          | 62.38           | 80.28           |
|              | Rata-Rata    | 66.69          | 61.57           | 81.77           |
| $135^\circ$  | 0.1          | 55.93          | 50.70           | 75.38           |
|              | $\mathbf{1}$ | 59.32          | 58.33           | 78.57           |
|              | 10           | 50.85          | 44.2            | 71.57           |
|              | 100          | 79.00          | 79.81           | 82.89           |
|              | 1000         | 79.66          | 78.88           | 89.86           |
|              | Rata-Rata    | 66.36          | 63.40           | 79.93           |

Tabel 4.6 Hasil dari Uji Coba Pada Kernel RBF

<span id="page-93-0"></span>

| <b>SUDUT</b> | $\mathbf C$  | $AKURASI(\% )$ | SENSITIVITAS(%) | SPESIFISITAS(%) |
|--------------|--------------|----------------|-----------------|-----------------|
| $0^{\circ}$  | 0.1          | 50.58          | 41.52           | 71.78           |
|              | $\mathbf{1}$ | 53.33          | 46.00           | 74.47           |
|              | 10           | 44.47          | 41.15           | 70.11           |
|              | 100          | 41.67          | 33.33           | 66.67           |
|              | 1000         | 43.33          | 33.33           | 66.67           |
|              | Rata-Rata    | 47.51          | 40.50           | 70.76           |
| $45^{\circ}$ | 0.1          | 50.85          | 41.78           | 71.88           |
|              | $\mathbf{1}$ | 60.00          | 52.01           | 77.35           |
|              | 10           | 40.68          | 34.54           | 67.65           |
|              | 100          | 43.33          | 33.33           | 66.67           |
|              | 1000         | 33.33          | 33.33           | 66.67           |
|              | Rata-Rata    | 48.72          | 40.42           | 70.89           |
| $90^\circ$   | 0.1          | 61.02          | 51.05           | 77.55           |
|              | $\mathbf{1}$ | 67.80          | 61.09           | 82.3            |
|              | 10           | 45.76          | 41.04           | 71.67           |
|              | 100          | 42.37          | 33.33           | 66.67           |
|              | 1000         | 50.00          | 33.33           | 66.67           |
|              | Rata-Rata    | 54.24          | 46.63           | 74.55           |
| $135^\circ$  | 0.1          | 54.24          | 44.44           | 73.63           |
|              | $\mathbf{1}$ | 55.93          | 48.53           | 75.34           |
|              | 10           | 50.85          | 53.15           | 76.39           |
|              | 100          | 42.62          | 33.33           | 66.67           |
|              | 1000         | 42.37          | 33.33           | 66.67           |
|              | Rata-Rata    | 50.91          | 44.86           | 73.01           |

Tabel 4.7 Hasil dari Uji Coba Pada Kernel Polynomial

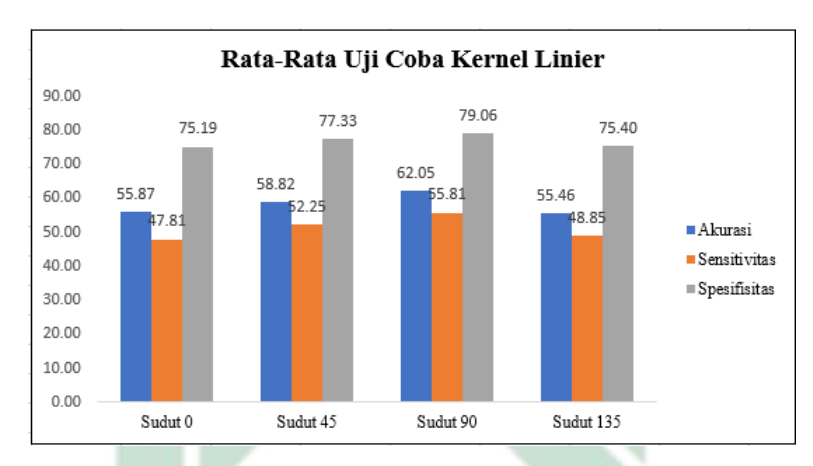

<span id="page-94-0"></span>Berdasarkan uji coba yang telah dilakukan, rata-rata dari masing-masing uji coba pada tiap kernel dan tiap sudut ditunjukkan pada Gambar [4.13,](#page-94-0) [4.14,](#page-95-0) dan [4.15.](#page-95-1)

Gambar 4.13 Rata-Rata Uji Coba Pada Kernel Linier

Berdasarkan Gambar [4.13](#page-94-0) dapat diketahui bahwa rata-rata uji coba pada kernel linier pada sudut 0° akurasi, sensitivitas, dan spesifisitas berturut-turut yakni 55.87, 47.81, 75.19. Pada sudut 45◦ akurasi sebesar 58.82, sensitivitas sebesar 52.25, dan spesifisitas sebesar 77.33. Pada sudut 90° akurasi sebesar 62.05, sensitivitas sebesar 55.81, dan spesifisitas sebesar 79.06. Sedangkan, pada sudut 135◦ akurasi, sensitivitas, dan spesifisitas berturut-turut yakni 55.46, 48.85, 75.40. Berdasarkan hasil uji coba pada kernel linier tersebut dapat diketahui bahwa rata-rata terbaik yakni diperoleh pada sudut 90◦ .

<span id="page-95-0"></span>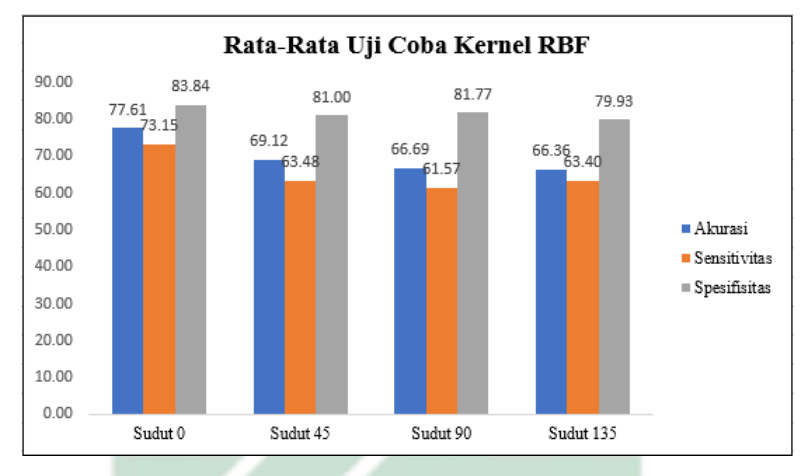

Gambar 4.14 Rata-Rata Uji Coba Pada Kernel RBF

Berdasarkan Gambar [4.14](#page-95-0) dapat diketahui bahwa rata-rata uji coba pada kernel RBF pada sudut 0° akurasi, sensitivitas, dan spesifisitas berturut-turut yakni 77.61, 73.15, 83.84. Pada sudut 45<sup>°</sup> akurasi sebesar 69.12, sensitivitas sebesar 63.48, dan spesifisitas sebesar 81.00. Pada sudut 90◦ akurasi sebesar 66.69, sensitivitas sebesar 61.57, dan spesifisitas sebesar 81.77. Sedangkan, pada sudut 135◦ akurasi, sensitivitas, dan spesifisitas berturut-turut yakni 66.36, 63.40, 79.93. Berdasarkan hasil uji coba pada kernel RBF tersebut dapat diketahui bahwa rata-rata terbaik yakni diperoleh pada sudut 0°.

<span id="page-95-1"></span>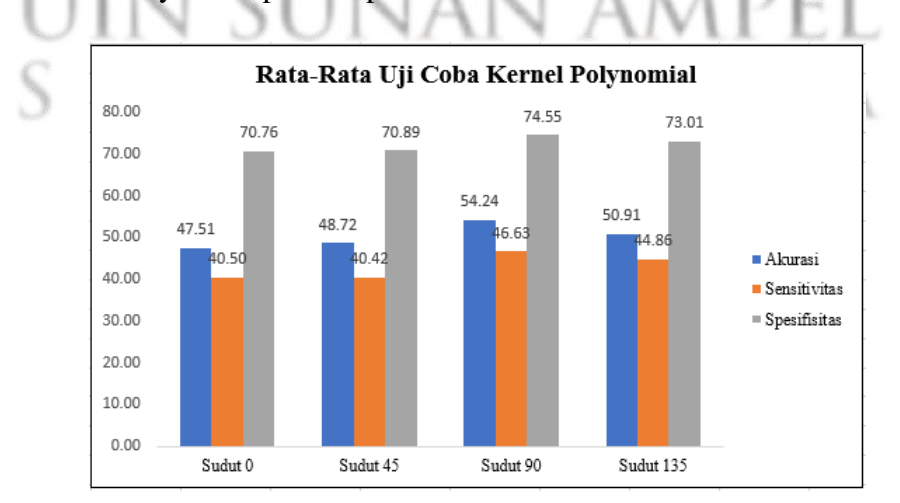

Gambar 4.15 Rata-Rata Uji Coba Pada Kernel Polynomial

Berdasarkan Gambar [4.15](#page-95-1) dapat diketahui bahwa rata-rata uji coba pada kernel Polynomial pada sudut 0° akurasi, sensitivitas, dan spesifisitas berturut-turut yakni 47.51, 40.50, 70.76. Pada sudut 45◦ akurasi sebesar 48.72, sensitivitas sebesar 40.42, dan spesifisitas sebesar 70.89. Pada sudut 90° akurasi sebesar 54.24, sensitivitas sebesar 46.63, dan spesifisitas sebesar 74.55. Sedangkan, pada sudut 135◦ akurasi, sensitivitas, dan spesifisitas berturut-turut yakni 50.91, 44.86, 73.01. Berdasarkan hasil uji coba pada kernel Polynomial tersebut dapat diketahui bahwa rata-rata terbaik yakni diperoleh pada sudut 90◦ .

Berdasarkan rata-rata uji coba pada Gambar [4.13,](#page-94-0) [4.14,](#page-95-0) dan [4.15,](#page-95-1) menunjukkan bahwa rata-rata tertinggi didapatkan pada uji coba dengan menggunakan fungsi kernel RBF. Dari Tabel [4.5,](#page-91-0) [4.6,](#page-92-0) dan [4.7](#page-93-0) dapat diketahui bahwa hasil terbaik klasifikasi dengan menggunakan metode KELM didapatkan dengan menggunnakan fungsi kernel RBF pada sudut 0 ◦ dengan nilai koefisien regulasi atau  $c = 1000$ . Hasil dari akurasi, sensitivitas dan spesifisitas secara berturu-turut yakni 83.05%, 82.21%, 91.58%. Berdasarkan hasil yang telah diperoleh, kesimpulan yang didapatkan yakni metode KELM dapat mengklasifikasikan kanker payudara yang terdiri dari 3 kelas dengan cukup baik. Dari uji coba yang telah dilakukan menunjukkan bahwa spesifisitas menghasilkan nilai yang lebih tinggi dibandingkan dengan hasil akurasi dan sensitivitas. Hal tersebut menunjukkan bahwa sistem yang dibuat memiliki kemampuan lebih banyak dalam mengidentifikasi data negatif yang benar terklasifikasi pada kelas negatif.

### 4.5. Sistem Identifikasi Kanker Payudara

Sistem identifikasi kanker payudara dibuat dari hasil uji coba yang telah dilakukan. Dari hasil uji coba didapatkan suatu model yang nantinya akan

84

digunakan dalam sistem identifikasi. Sistem ini dibuat untuk memudahkan tenaga medis dalam mengidentifikasi kanker payudara berdasarkan data citra ultrasound dengan mudah. Hasil dari sistem tersebut yakni dapat mengidentifikasi apakah citra ultrasound tersebut teridentifikasi *benign*, *malignant*, atau normal. Tampilan utama dari sistem akan ditunjukkan pada Gambar [4.16.](#page-97-0)

<span id="page-97-0"></span>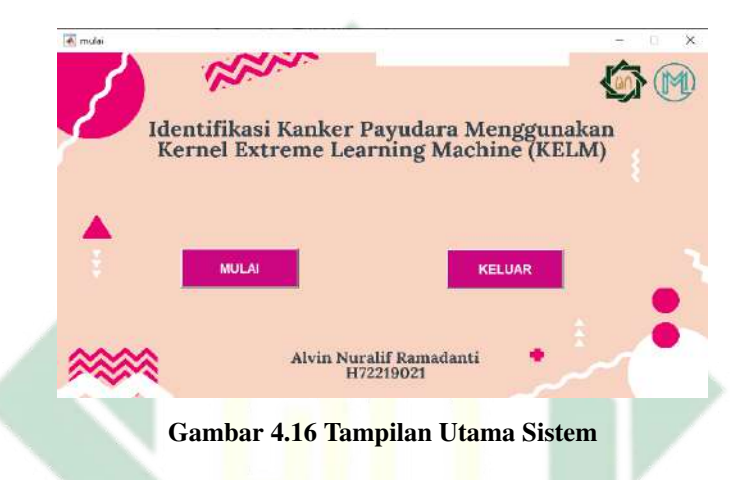

Pada halaman utama dari sitem tersebut terdapat tombol "MULAI" dan juga "KELUAR". Apabila di tekan "MULAI" maka akan masuk dalam halaman Kedua, tampilan dari halaman kedua akan ditunjukkan pada Gambar [4.17.](#page-97-1)

<span id="page-97-1"></span>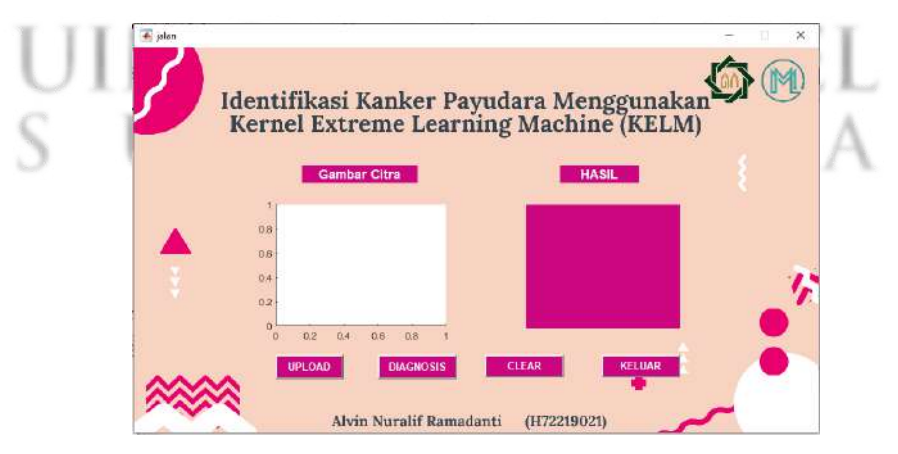

Gambar 4.17 Tampilan Kedua Sistem

Langkah selanjutnya yakni tekan "UPLOAD" untuk menginputkan citra

ultrasound kanker payudara yang ingin di identifikasi. Kemudian klik "DIAGNOSIS" untuk mengetahui hasil dari citra ultrasound yang telah diinputkan. Pada halaman kedua juga terdapat tombol "CLEAR" yang berfungsi untuk menghapus citra yang telah diinputkan. Apabila di klik tombol "KELUAR" maka akan kembal ke halaman utama. Namun, apabila di klik "KELUAR" pada halam utama, maka sistem akan tertutup. Contoh tampilan dari hasil klasifikasi akan ditunjukkan pada Gambar [4.18.](#page-98-0)

<span id="page-98-0"></span>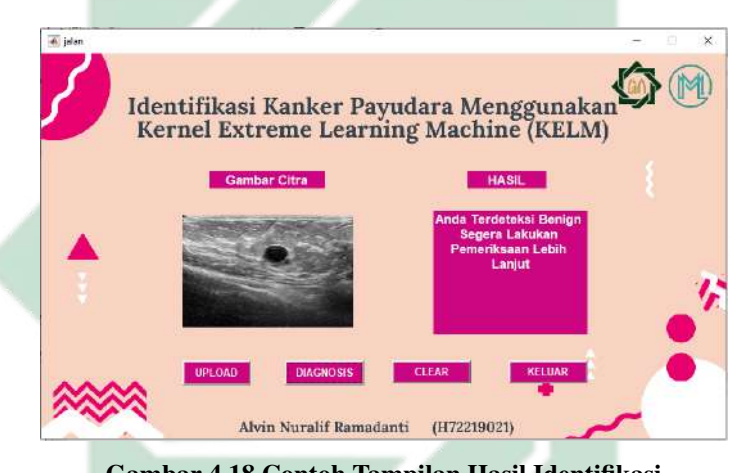

Gambar 4.18 Contoh Tampilan Hasil Identifikasi

### 4.6. Sistem Identifikasi dalam Islam

Allah SWT memerintahkan hambanya untuk selalu berbuat baik kepada sesama manusia. Salah satu bentuk berbuat baik yakni dengan cara saling tolong menolong terhadap sesama manusia. Hal tersebut seperti yang termaktub pada ayat ke-2 surat Al-Ma'idah yeng berbunyi:

يَأَيُّهَا الَّذِينَ أَمَنُوۡا لَا تُحِلُّوۡا شَعَآبِهَ اللَّهِ وَلَا الشَّهْرَ الْحَرَامَ وَلَا الْهَذِيَ وَلَا الْقَلَابِدَ وَلَآ اٰمِّينَ الْبَيْتَ الْحَرَامَ يَبْتَغُوْنَ فَضَلًّا مِّنۡ رَّبِّهِمۡ وَرضُوَانًا لِّلْتُمْ فَاصْطَادُوْا وَلَا يَجْرِمَنَّكُمْ شَنَأْنُ قَوْمِراًنْ صَدُّوْكُمْ عَنِ الْمَسْجِدِ الْحَرَامِ أَنْ تَعْتَدُوْا وَتَعَاوَنُوْا عَلَى الْبِرِّ وَالتَّقْوٰي وَلَا تَعَاوَنُوَا عَلَى الْإِثْمِ وَالْعُدُوَانَ وَاتَّقُوا اللَّهَ إِنَّ اللَّهَ شَدِيْدُ الْعِقَابِ

yang memiliki arti:"Wahai orang-orang yang beriman! Janganlah kamu melanggar syiar-syiar kesucian Allah, dan jangan (melanggar kehormatan) bulan-bulan haram, jangan (mengganggu) hadyu (hewan-hewan kurban) dan qala'id (hewan-hewan kurban yang diberi tanda), dan jangan (pula) mengganggu orang-orang yang mengunjungi Baitulharam; mereka mencari karunia dan keridaan Tuhannya. Tetapi apabila kamu telah menyelesaikan ihram, maka bolehlah kamu berburu. Jangan sampai kebencian(mu) kepada suatu kaum karena mereka menghalang-halangimu dari Masjidilharam, mendorongmu berbuat melampaui batas (kepada mereka). Dan tolong-menolonglah kamu dalam (mengerjakan) kebajikan dan takwa, dan jangan tolong-menolong dalam berbuat dosa dan permusuhan. Bertakwalah kepada Allah, sungguh, Allah sangat berat siksaan-Nya." [QS.al-Ma'idah [5]: 2].

Pada ayat ke-2 surat Al-Maidah tersebut menjelaskan bahwa sesama manusia harus saling tolong menolong dalam hal baik. Tolong menolong tidak selalu berupa materi saja, namun bisa dengan ilmu dan juga pengetahuan yang dimiliki. Salah satu cara yang dapat dilakukan untuk menolong sesama manusia dan juga mengimplementasikan ilmu pengetahuan yang dimili yakni dengan

87

membuat sistem yang dapat mengidentifikasikan kanker payudara. Sistem identifikasi ini dibuat untuk membantu tenaga medis dalam mengidentifikasi kanker payudara secara cepat dengan hasil cukup baik. Sistem identifikasi ini menggunakan ekstraksi fitur GLRLM dan metode klasifikasi KELM, dimana sistem ini telah melalui ujicoba terhadap parameter-parameter yang digunakan. Hasil terbaik dari akurasi spesifisitas dan sensitivitas secara berturut-turut yakni 83.05%, 91.58%, 82.21%, dimana hasil tersebut tergolong cukup. Hal tersebut menunjukkan bahwa sistem yang dibuat dapat digunakan untuk mengidentifikasi kanker payudara dengan hasil yang akurat.

Adanya sistem identifikasi kanker payudara dapat membantu untuk mengetahui kondisi seseorang tersebut apakah teridentifikasi kanker payudara ataupun tidak. Apabia seseorang tersebut teridentifiksi kanker payudara, maka dapat segera untuk melakukan pemeriksaan lebih lanjut dan melakukan pengobatan secara tepat. Seperti hadis yang disampaikan oleh Abu Darda' yang berbunyi:

# إِنَّ اللَّهَ أَنْزَلَ الدَّاءَ وَالدَّوَاءَ وَجَعَلَ لِكُلِّ دَاءٍ دَوَاءً فَتَدَاوَوْا وَلاَ تَدَاوَوْا بِحَرَامٍ JIN SUNAN AMPEL

yang meimiliki arti: "Sesungguhnya Allah Azza wa Jalla menurunkan penyakit dan obat dan Dia menjadikan obat untuk setiap penyakit. Maka berobatlah kalian dan jangan kalian berobat dengan yang haram." [HR. Abu Daud No. 3874]. Hadis tersebut menjelaskan bahwa setiap penyakit yang diturunkan oleh Allah SWT pasti ada obatnya. Selain itu, hadis tersebut juga berisi tentang perintah untuk mencari obat dengan sesuatu yang halal. Selain dengan berikhtiar dengan melakukan pengobatan, hal yang dapat dilakukan yakni berdo'a kepada Allah SWT agar diberi kesembuhan. Hal tersebut seperti halnya hadis dari Aisyah RA, dimana Nabi Muhammad SAW pernah berdoa:

اللَّهُمَّ رَبَّ النَّاسِ أَذْهِبِ الْبَأْسَ وَاشْفِه وأَنْتَ الشَّافِي لاَ شِفَآءَ إلاَّ شِفَاؤُكَ شِفَاءً لأ يُغَادِرُ سَقَمًا

yang memiliki arti: " Ya Allah, Rabb manusia, hilangkanlah kesusahan dan berilah dia kesembuhan, Engkau Zat Yang Maha Menyembuhkan. Tidak ada kesembuhan kecuali kesembuhan dari-Mu, kesembuhan yang tidak meninggalkan penyakit lain" (HR Bukhari No. 535 dan Muslim 2191). Hadis tersebut menjelaskan bahwa apabila seseorang diberi penyakit maka harus berdo'a kepada Allah SWT agar segera diberi kesembuhan. Segala sesuatu yang terjadi dibumi (takdir) sudah ditetapkan oleh Allah SWT. Namun, takdir tersebut masih dapat dirubah dengan cara berusaha dan berikhtiar agar bisa sembuh dari sebuah penyakit. Karena kesembuhan adalah kenikmatan yang tidak ternilai harganya.

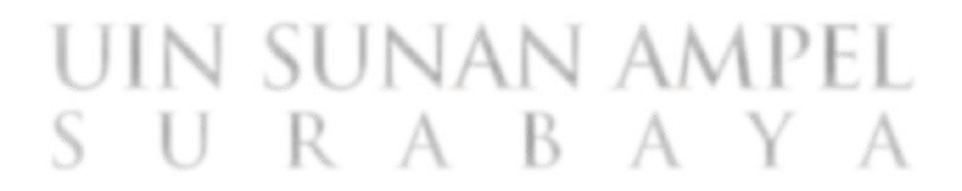

# BAB V

# PENUTUP

Pada Bab 5 ini berisi kesimpulan dari penelitian yang telah dilakukan dan juga saran yang dapat dilakukan untuk penelitian selanjutnya.

### 5.1. Kesimpulan

Berdasarkan hasil yang telah diperoleh dari penggunaan metode *Kernel Extreme Learning Machine* dalam identifikasi kanker payudara dengan ekstraksi fitur GLRLM (*Gray Level Run Length Matrix*), kesimpulan yang diperoleh yakni:

1. Dari hasil visualisasi dengan menggunakan *boxplot* menunjukkan bahwa pada kelas *benign* dan *malignant* memiliki tekstur yang lebih halus dibandingkan dengan data kelas normal. Hal tersebut ditunjukkan dari hasil visualisasi pada fitur SRE dan juga LRE. Pada fitur SRE kelas normal memiliki *range* dari 0.04 sampai 0.38, pada kelas *benign* memiliki range 0.06 sampai 0.40, dan pada kelas *malignant range* dari 0.06 sampai 0.45. Oleh karena itu, dapat diketahui bahwa kelas *benign* dan *malignant* memiliki range data yang lebih tinggi dari pada kelas normal pada fitur SRE. Hal tersebut menunjukkan bahwa data pada kelas *benign* dan *malignant* memiliki karakteristik yang lebih halus dan data kelas normal memiliki terstur yang lebih kasar. Sedangkan, pada fitur LRE kelas normal memiliki *range* dari 6.28 sampai 34.92, pada kelas *benign* memiliki range 8.85 sampai 29.18, dan pada kelas *malignant range* dari 7.69 sampai 26.00. Oleh karena itu, dapat diketahui bahwa kelas normal memiliki range data yang lebih tinggi dari pada kelas *benign* dan *malignant*. Hal tersebut menunjukkan bahwa data pada kelas normal memiliki karakteristik yang lebih kasar dan data kelas *benign* dan *malignant* pada fitur LRE memiliki tekstur yang lebih halus. Berdasarkan hasil visualisasi semua fitur pada GLRLM menunjukkan bahwa kelas normal, *benign*, dan *malignant* saling beririsan satu sama lain.

2. Klasifikasi kanker payudara dengan menggunakan KELM memperoleh hasil yang cukup baik. hasil terbaik yang diperoleh yakni dengan menggunakan fungsi kernel RBF pada sudut 0 ◦ dengan nilai koefisien regulasi atau  $c = 1000$ . Hasil dari akurasi, sensitivitas dan spesifisitas secara berturu-turut yakni 83.05 %, 82.21 %, 91.58 %. dari hasil tersebut menunjukkan bahwa metode KELM dapat mengidentifikasikan kanker payudara dengan cukup baik.

# 5.2. Saran

Pada penelitian ini masih terdapat kekurangan, sehingga perlu adanya inovasi-inovasi agar hasil yang diperoleh bisa lebih baik dan penelitiannya menjadi lebih menarik lagi. Berikut merupakan saran-saran penulis untuk penelitian selanjutnya yaitu:

- 1. Pada tahapan *preprocessing* diperlukan adanya metode yang bisa mengurangi noise dari data seperti *Modified Speckle Reducing Anisotropic Diffusion*.
- 2. Pada tahapan ekstraksi fitur bisa menggunakan metode ekstraksi fitur yang lainnya seperti GLCM, GLDM, ataupun HOG.
- 3. Pada tahapan klasifikasi dapat dikembangkan lagi dengan menggunakan

metode metode pengembangan dari KELM yakni metode MLEM atau *Multilayer Extreme Learning Machine*.

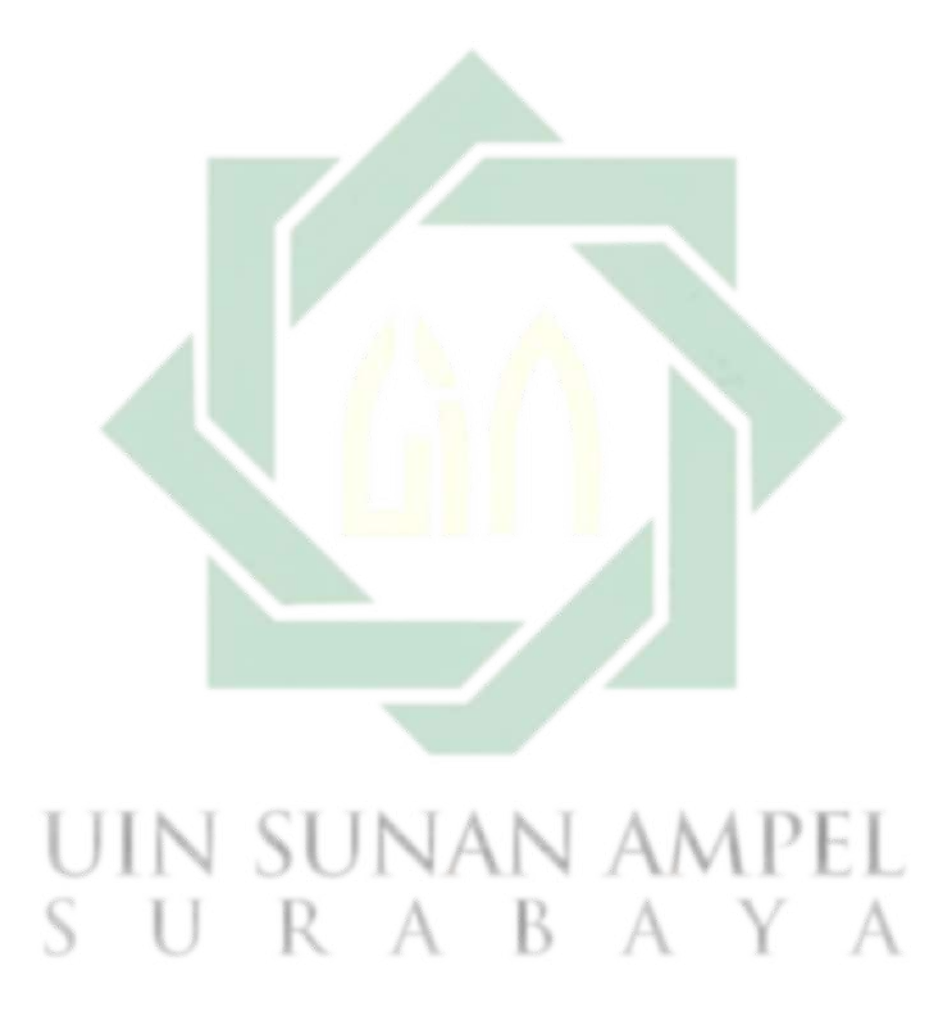

http://digilib.uinsby.ac.id/http://digilib.uinsby.ac.id/http://digilib.uinsby.ac.id/

## DAFTAR PUSTAKA

- Amaliyah, A. M. B., Muchtar, I., and Maulida, M. (2020). Karakteristik Penderita Kanker Payudara Berdasarkan Usia, Status Pernikahan, Riwayat Keluarga, Penggunaan KB Hormonal dan Gambaran Histopatologi di RS Al-Ihsan pada Tahun 2019. *Prosiding Pendidikan Dokter*, pages 537–541.
- Arab, A., Rostami, M. J., and Ghavami, B. (2019). An Image Encryption Method Based on Chaos System and AES Algorithm. *The Journal of Supercomputing*, 75(10):6663–6682.
- Ardhiyah, N. (2019). Prediksi awal waktu shalat berdasarkan titik belok kecerahan langit menggunakan metode Support Vector Regression dan Restricted Cubic Spline.
- Arisandi, R. R. R., Warsito, B., and Hakim, A. R. (2022). Aplikasi Naïve Bayes Classifier (Nbc) Pada Klasifikasi Status Gizi Balita Stunting dengan Pengujian K-Fold Cross Validation. *Jurnal Gaussian*, 11(1):130–139.
- Arwoko, H. (2022). Klasifikasi Kanker Payudara pada Citra Ultrasound Menggunakan Fitur Koefisien Discrete Cosine Transform (DCT). *Prosiding HUBISINTEK*, 2(1):451.
- Balwan, W. K. and Kour, S. (2021). Lifestyle Diseases: The Link between Modern Lifestyle and threat to public health. *Saudi J Med Pharm Sci*, 7(4):179–184.
- Bhargava, S. K. (2020). *Principles and Practice of Pltrasonography*. Jaypee Brothers Medical Publishers.
- Chanu, M. T. and Singh, A. S. (2022). Cancer disease and its' understanding from the ancient knowledge to the modern concept. *World Journal of Advanced Research and Reviews*, 15(2):169–176.
- Chen, Z., Xu, L., Shi, W., Zeng, F., Zhuo, R., Hao, X., and Fan, P. (2020). Trends of Female and Male Breast Cancer Incidence at The Global, Regional, and National Levels, 1990–2017. *Breast cancer research and treatment*, 180(2):481–490.
- Chiao, J.-Y., Chen, K.-Y., Liao, K. Y.-K., Hsieh, P.-H., Zhang, G., and Huang, T.-C. (2019). Detection and Classification The Breast Tumors Using Mask R-CNN on Sonograms. *Medicine*, 98(19).
- Ding, N., Hao, Y., Wang, Z., Xuan, X., Kong, L., Xue, H., and Jin, Z. (2020). CT Texture Analysis Predicts Abdominal Aortic Aneurysm Post-Endovascular Aortic Aneurysm Repair Progression. *Scientific Reports*, 10(1):1–10.
- Durgamahanthi, V., Anita Christaline, J., and Shirly Edward, A. (2021). GLCM and GLRLM Based Texture Analysis: Application to Brain Cancer Diagnosis using Histopathology Images. In *Intelligent computing and applications*, pages sunan ampel 691–706. Springer.
- Effendi, A., Fatimah, A. T., and Amam, A. (2021). Analisis Keefektifan Pembelajaran Matematika Online Di Masa Pandemi Covid-19. *Teorema: Teori dan Riset Matematika*, 6(2).
- Faustina, F. D. E. A., Matematika, P. S., Sains, F., Teknologi, D. A. N., Islam, U., and Sunan, N. (2019). *Identifikasi pola kerapuhan tulang berdasarkan fitur tekstur citra dental panoramic radiograph (dpr) menggunakan gray level run length matrix (glrlm) dan support vector machine (svm)*.
- Feng, Y., Spezia, M., Huang, S., Yuan, C., Zeng, Z., Zhang, L., Ji, X., Liu, W., Huang, B., and Luo, W. (2018). Breast Cancer Development and Progression: Risk Factors, Cancer Stem Cells, Signaling Pathways, Genomics, and Molecular Pathogenesis. *Genes & diseases*, 5(2):77–106.
- Feta, N. R. and Ginanjar, A. R. (2019). Komparasi Fungsi Kernel Metode Support Vector Machine Untuk Pemodelan Klasifikasi Terhadap Penyakit Tanaman Kedelai. *BRITech, Jurnal Ilmiah Ilmu Komputer, Sains dan Teknologi Terapan*, 1(1):33–39.
- Foeady, A. Z. (2019). Sistem klasifikasi kanker kulit berdasarkan data citra dermoscopic dengan menggunakan metode deep extreme learning machine. page 144.
- Fuadah, Y. N. U. R., Ubaidullah, I. D., Ibrahim, N. U. R., Taliningsing, F. F., Sy, N. K., and Pramuditho, M. A. (2022). Optimasi Convolutional Neural Network dan K-Fold Cross Validation pada Sistem Klasifikasi Glaukoma. *ELKOMIKA: Jurnal Teknik Energi Elektrik, Teknik Telekomunikasi, & Teknik Elektronika*, 10(3):728. N SUNAN AMPEL
- Guo, R., Lu, G., Qin, B., and Fei, B. (2018). Ultrasound imaging technologies for breast cancer detection and management: a review. *Ultrasound in medicine & biology*, 44(1):37–70.
- Hafsah, L. (2022). Gambaran Tingkat Kecemasan Pada Pasien Kanker yang Menjalani Kemoterapi di Rsud Dr. M. Yunus Bengkulu. *Jurnal Vokasi Keperawatan (JVK)*, 5(1):21–28.

Hakim, L., Kristanto, S. P., Yusuf, D., and Afia, F. N. (2022). Pengenalan Motif
Batik Banyuwangi Berdasarkan Fitur Grey Level Co-Occurrence Matrix. *Jurnal Teknoinfo*, 16(1):1.

- Hamzidah, N. K. and Parenreng, M. M. (2020). Proses Identifikasi Objek Pada Citra Sel Leukosit Darah Menggunakan Teknik Pengolahan Citra Digital. In *Seminar Nasional Hasil Penelitian & Pengabdian Kepada Masyarakat (SNP2M)*, pages 74–78.
- Hendrick, R. E., Baker, J. A., and Helvie, M. A. (2019). Breast cancer Deaths Averted Over 3 Decades. *Cancer*, 125(9):1482–1488.
- Huang, G. B., Zhu, Q. Y., and Siew, C. K. (2006). Extreme learning machine: Theory and applications. *Neurocomputing*, 70(1-3):489–501.
- Irawati, P. A. D. (2022). Classification of Breast Cancer Based on Ultrasound Image Using CNN Transfer Learning Method.
- Kaur, P., Singh, G., and Kaur, P. (2019). Intellectual Detection and Validation of Automated Mammogram Breast Cancer Images by Multi-Class SVM using Deep Learning Classification. *Informatics in Medicine Unlocked*, 16:100151.
- Khan, M. A., Kadry, S., Parwekar, P., Damaševičius, R., Mehmood, A., Khan, J. A., and Naqvi, S. R. (2021). Human Gait Analysis for Osteoarthritis Prediction: A Framework of Deep Learning and Kernel Extreme Learning Machine. *Complex & Intelligent Systems*, pages 1–19.
- Kusumawaty, J., Noviati, E., Sukmawati, I., Srinayanti, Y., and Rahayu, Y. (2021). Efektivitas Edukasi SADARI (Pemeriksaan Payudara Sendiri) Untuk Deteksi Dini Kanker Payudara. *ABDIMAS: Jurnal Pengabdian Masyarakat*, 4(1):496– 501.
- Lan, L., You, L., Zhang, Z., Fan, Z., Zhao, W., Zeng, N., Chen, Y., and Zhou, X. (2020). Generative adversarial networks and its applications in biomedical informatics. *Frontiers in public health*, 8:164.
- Lu, J., Huang, J., and Lu, F. (2020). Kernel Extreme Learning Machine With Iterative Picking Scheme For Failure Diagnosis Of A Turbofan Engine. *Aerospace Science and Technology*, 96:105539.
- Luque, A., Carrasco, A., Martín, A., and de las Heras, A. (2019). The impact of class imbalance in classification performance metrics based on the binary confusion matrix. *Pattern Recognition*, 91:216–231.
- Mardiana, L., Kusnandar, D., and Satyahadewi, N. (2022). Analisis Diskriminan dengan K-Fold Cross Validation untuk Klasifikasi Kualitas Air di Kota Pontianak. 11(1):97–102.
- Maria, E., Yulianto, Y., Arinda, Y. P., Jumiaty, J., and Nobel, P. (2018). Segmentasi Citra Digital Bentuk Daun Pada Tanaman Di Politani Samarinda Menggunakan Metode Thresholding. *Jurnal Rekayasa Teknologi Informasi (JURTI)*, 2(1):37– <sup>46.</sup>UIN SUNAN AMPEL
- Ming, Y., Wu, N., Qian, T., Li, X., Wan, D. Q., Li, C., Li, Y., Wu, Z., Wang, X., and Liu, J. (2020). Progress and Future Trends in PET/CT and PET/MRI Molecular Imaging Approaches for Breast Cancer. *Frontiers in Oncology*, 10:1301.
- Novitasari, D. C. R., Asyhar, A. H., Thohir, M., Arifin, A. Z., Mu'jizah, H., and Foeady, A. Z. (2020). Cervical Cancer Identification Based Texture Analysis Using GLCM-KELM On Colposcopy Data. In *2020 International Conference on Artificial Intelligence in Information and Communication (ICAIIC)*, pages 409– 414. IEEE.
- Novitasari, D. C. R., Lubab, A., Sawiji, A., and Asyhar, A. H. (2019). Application of Feature Extraction for Breast Cancer using One Order Statistic, GLCM, GLRLM, and GLDM. *Advances in Science, Technology and Engineering Systems*, 4(4):115–120.
- Preethi, K. A., Lakshmanan, G., and Sekar, D. (2021). Antagomir Technology in The Treatment of Different Types of Cancer.
- Purwandari, E. P., Hasibuan, R. U., and Andreswari, D. (2018). Identifikasi Jenis Bambu Berdasarkan Tekstur Daun dengan Metode Gray Level Co-Occurrence Matrix dan Gray Level Run Length Matrix. *Jurnal Teknologi dan Sistem Komputer*, 6(4):146–151.
- Riani, E. N. and Ambarwati, D. (2020). Early Detection Kanker Serviks Sebagai Upaya Peningkatan Derajat Hidup Perempuan. *SELAPARANG Jurnal Pengabdian Masyarakat Berkemajuan*, 3(2):144 – 146.
- Sari, B. M. (2020). Identifikasi Tingkat Kematangan Buah Strawberry Berdasarkan Warna RGB dengan Menggunakan Metode Regionprops. *TIN: Terapan Informatika Nusantara*, 1(5):225–230.
- Sathiyabhama, B., Kumar, S. U., Jayanthi, J., Sathiya, T., Ilavarasi, A. K., Yuvarajan, V., and Gopikrishna, K. (2021). A Novel Feature Selection Framework Based on Grey Wolf Optimizer for Mammogram Image Analysis. *Neural Computing and Applications*, 33(21):14583–14602.
- Setiawan, D. W. I. (2019). Artificial Neural Network Untuk Pengenalan Bahasa Isyarat Indonesia Statis Dengan Menggunakan Metode Hebb Rule.

Shehata, M., Alksas, A., Abouelkheir, R. T., Elmahdy, A., Shaffie, A., Soliman,

A., Ghazal, M., Khalifeh, H. A., Razek, A. A., and El-Baz, A. (2021). A New Computer-Aided Diagnostic (CAD) System for Precise Identification of Renal Tumors. In *2021 IEEE 18th International Symposium on Biomedical Imaging (ISBI)*, pages 1378–1381. IEEE.

- Sheth, D. and Giger, M. L. (2020). Artificial Intelligence in The Interpretation of Breast Cancer on MRI. *Journal of Magnetic Resonance Imaging*, 51(5):1310– 1324.
- Sung, H., Ferlay, J., Siegel, R. L., Laversanne, M., Soerjomataram, I., Jemal, A., and Bray, F. (2021a). Global Cancer Statistics 2020: GLOBOCAN Estimates Of Incidence and Mortality Worldwide for 36 Cancers in 185 Countries. *CA: a cancer journal for clinicians*, 71(3):209–249.
- Sung, H., Ferlay, J., Siegel, R. L., Laversanne, M., Soerjomataram, I., Jemal, A., and Bray, F. (2021b). Global Cancer Statistics 2020: GLOBOCAN Estimates of Incidence and Mortality Worldwide for 36 Cancers in 185 Countries. *CA: A Cancer Journal for Clinicians*, 71(3):209–249.
- Syaputra, M. A. and Suci, K. W. (2021). Implementasi Sistem Pakar Dalam Penanganan Penyakit Kanker. *Sienna*, 2(1):18–21.
- Taufiq, Amila, S., and Rihatul, J. (2021). Deteksi Rasa Kantuk Pada Pengendara Kendaraan Bermotor Berbasis Pengolahan Citra Digital. *Jurnal Teknologi Terapan and Sains 4.0*, 2(1):83–92.
- Utami, T. M. N. (2022). Klasifikasi kanker kulit pada citra dermoscopy menggunakan gray level co-occurrence matrix (glcm) dan kernel extreme learning machine (kelm).
- Vaishali, D., Priya, P. V., Govind, N., and Prabha, K. (2020). Higher Order Statistical Analysis in Multiresolution Domain-Application to Breast Cancer Histopathology. In *International Conference on Service-Oriented Computing*, pages 495–508. Springer.
- Wang, J. J., Lei, K. F., and Han, F. (2018). Tumor Microenvironment: Recent Advances in Various Cancer Treatments. *Eur Rev Med Pharmacol Sci*, 22(12):3855–3864.
- Wibawanto, H., Susanto, A., Widodo, T. S., and Tjokronegoro, S. M. (2010). Discriminating Cystic and Non Cystic Mass using GLCM and GLRLM-Based Texture Features. *ICSIIT 2010*, page 346.
- Widyaningsih, Y., Arum, G. P., and Prawira, K. (2021). Aplikasi K-fold Cross Validation Dalam Penentuan Model Regresi Binomial Negatif Terbaik. *BAREKENG: Jurnal Ilmu Matematika dan Terapan*, 15(2):315–322.
- Wilianti, A. S. and Agoes, S. (2019). Pengolahan Citra untuk Perbaikan Kualitas Citra Sinar-X Dental Menggunakan Metode Filtering. *Jetri: Jurnal Ilmiah Teknik Elektro*, 17(1):31–46. **AND**
- Winangun, P. P., Widyantara, I. M. O., and Hartati, R. S. (2020). Pendekatan Diagnostik Berbasis Extreme Learning Machine dengan Kernel Linear untuk Mengklasifikasi Kelainan Paru-Paru. *Majalah Ilmiah Teknologi Elektro*, 19(1):83.
- Xiao, Y., Zheng, Y., Yu, Y., Zhang, L., Lin, X., and Li, B. (2021). A Branch and Bound Algorithm for a Parallel Machine Scheduling Problem in Green Manufacturing Industry Considering Time Cost and Power Consumption. *Journal of Cleaner Production*, 320:128867.
- Xie, X., Shi, F., Niu, J., and Tang, X. (2018). Breast Ultrasound Image Classification and Segmentation using Convolutional Neural Networks. In *Pacific rim conference on multimedia*, pages 200–211. Springer.
- Yuan, W.-H., Hsu, H.-C., Chen, Y.-Y., and Wu, C.-H. (2020). Supplemental Breast Cancer-Screening Ultrasonography in Women with Dense Breasts: a Systematic Review and Meta-Analysis. *British journal of cancer*, 123(4):673–688.
- Zhang, Y., Hu, J., Li, T., Hao, S., and Wu, X. (2022). Construction of a Diagnostic Model for Distinguishing Benign or Malignant Bone Cancer by Mining miRNA Expression Data. *Biochemical Genetics*, pages 1–17.

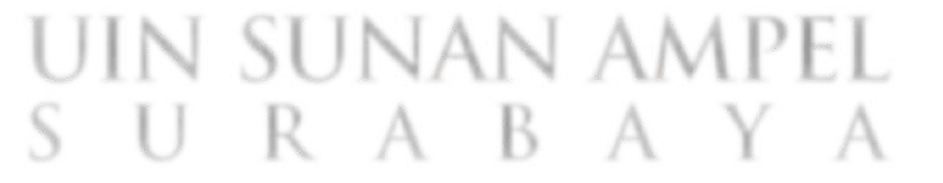